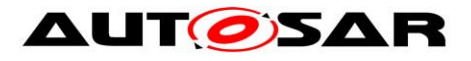

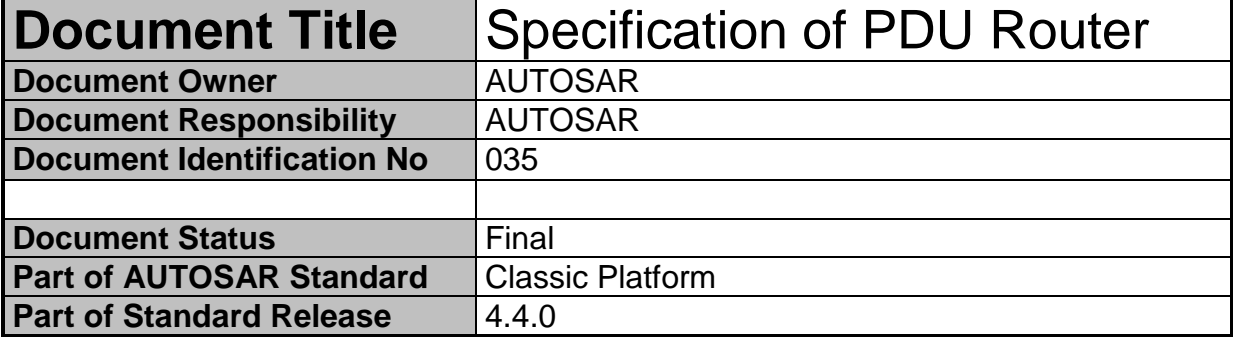

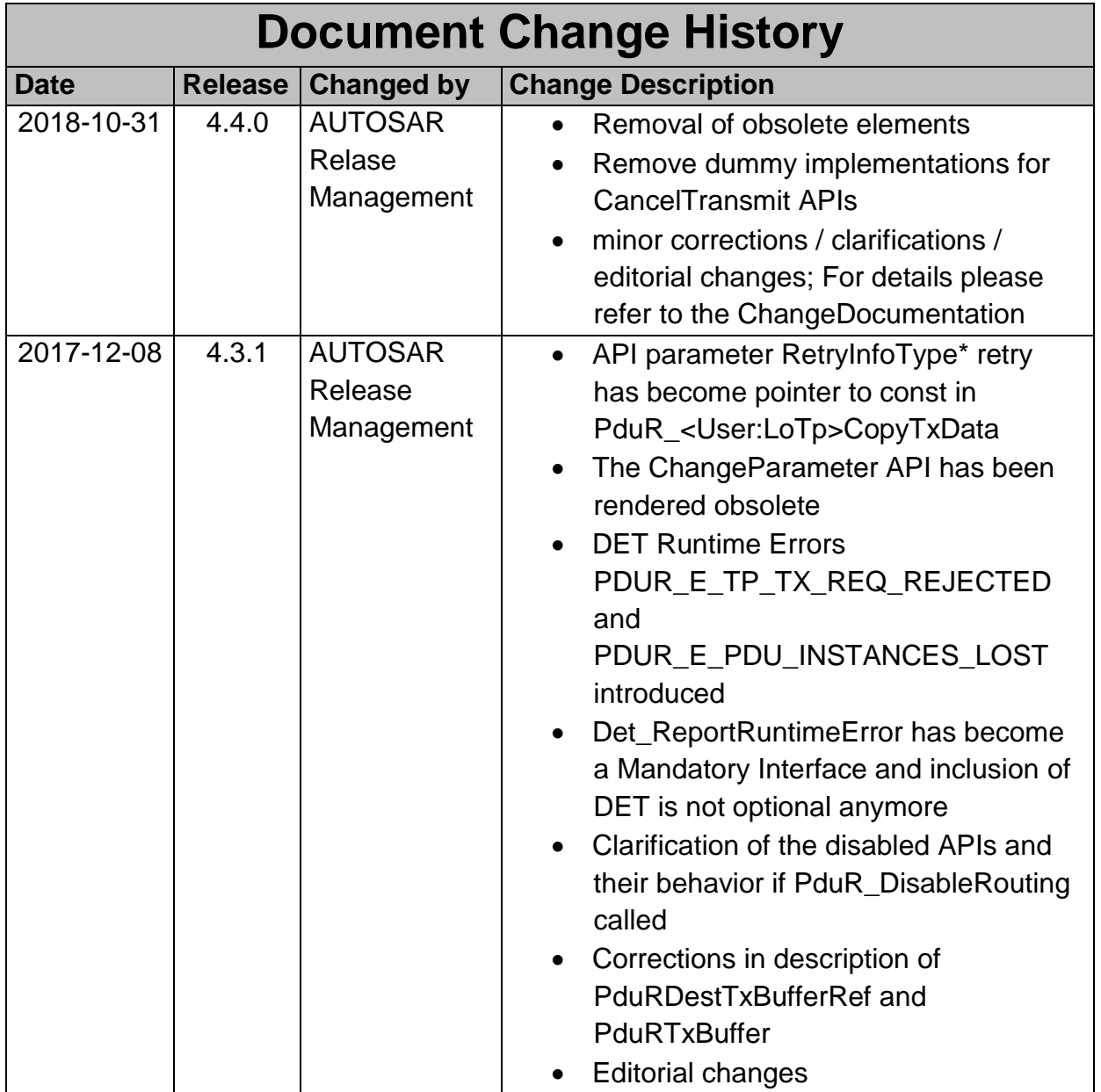

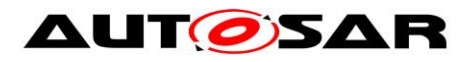

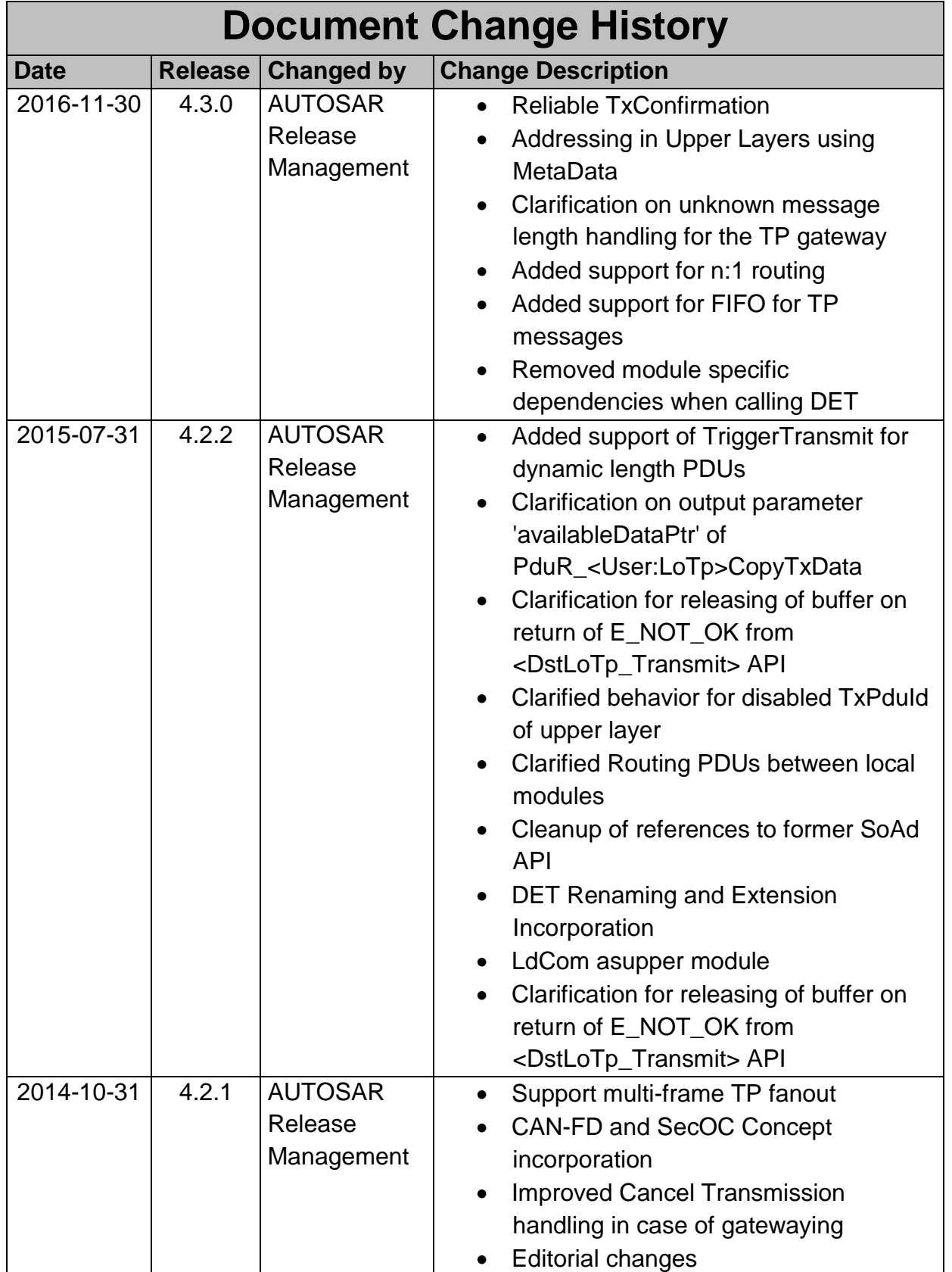

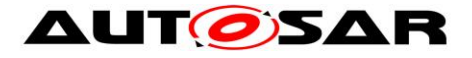

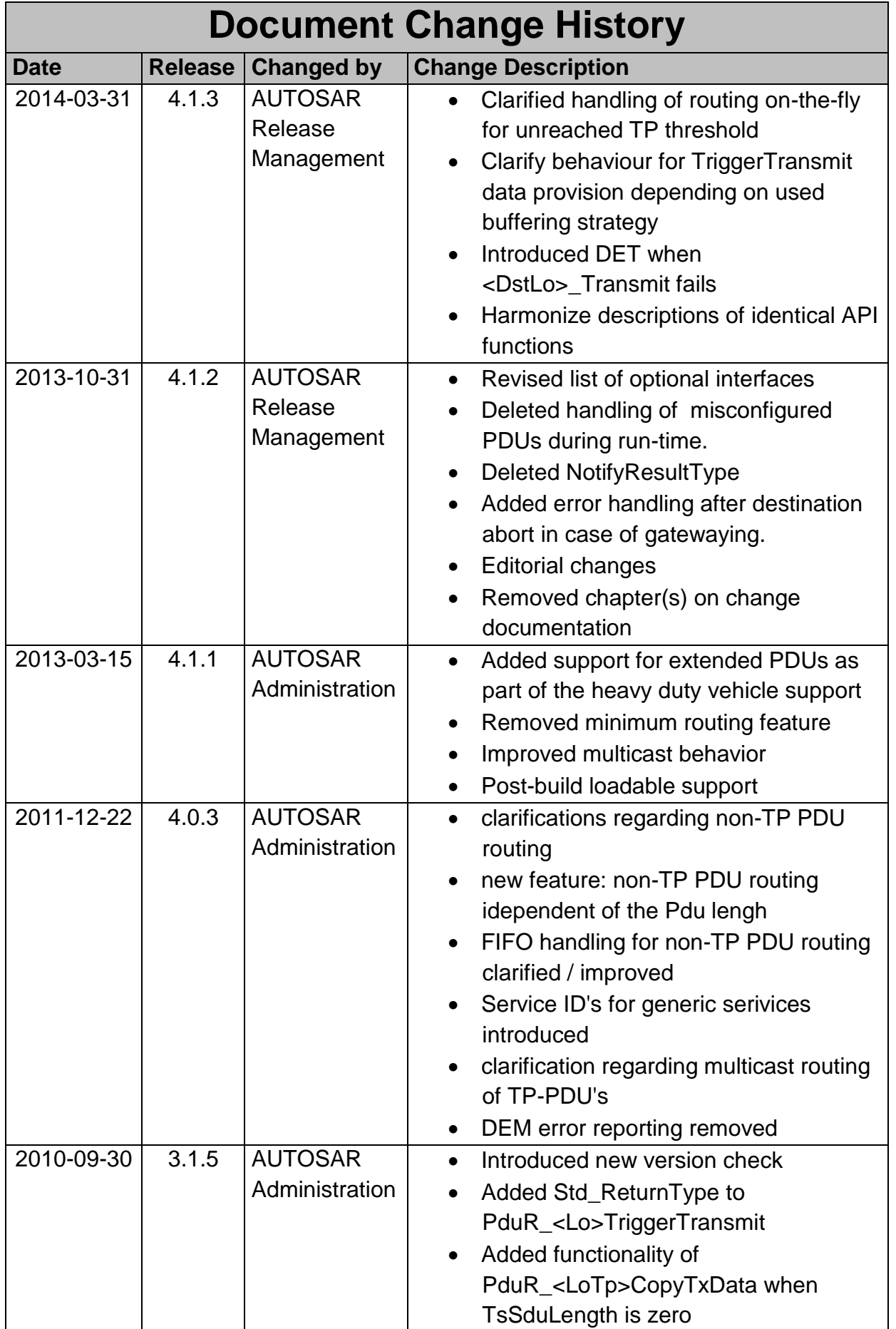

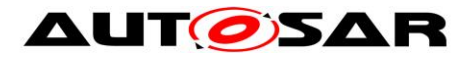

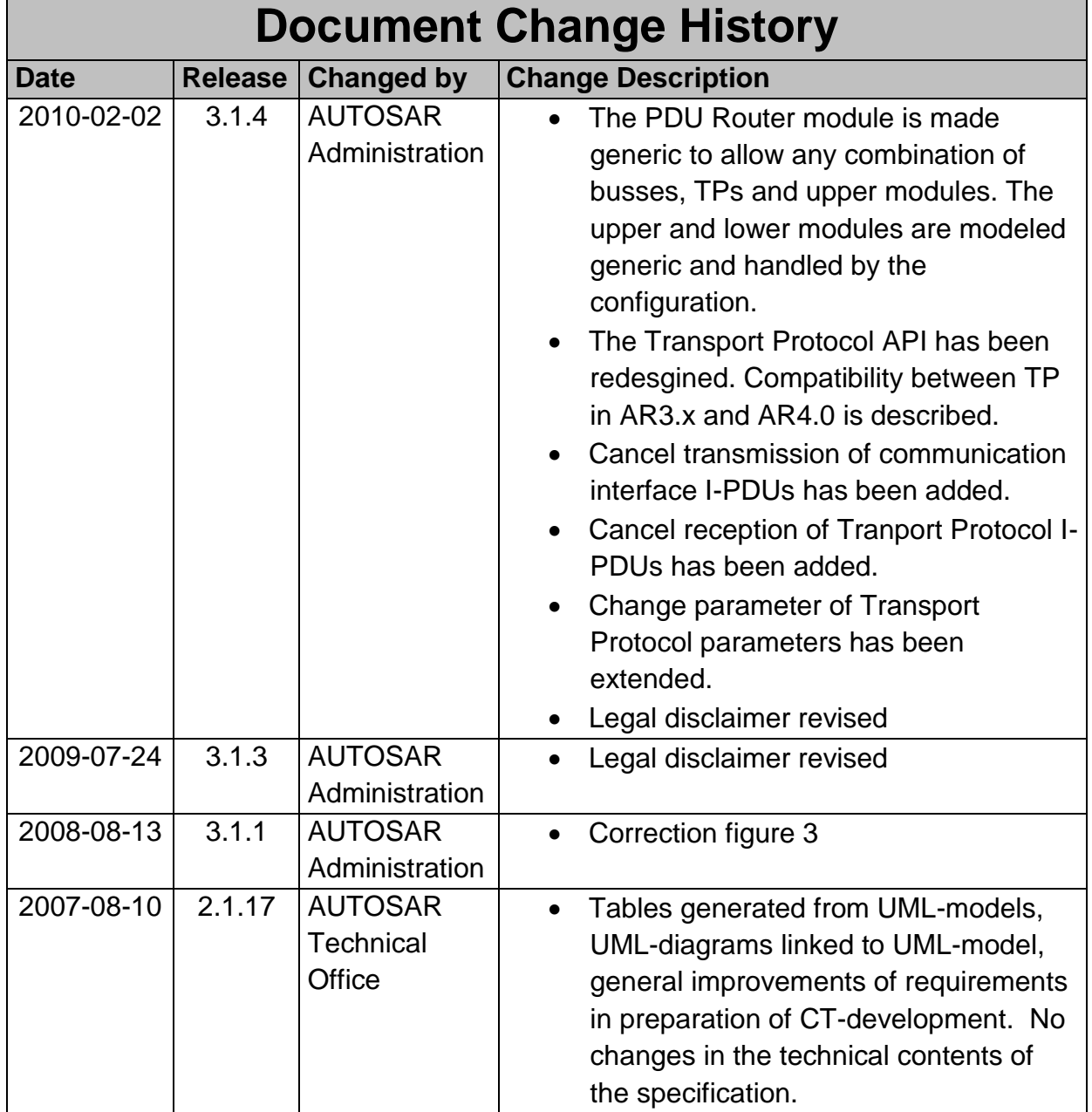

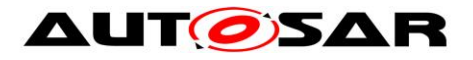

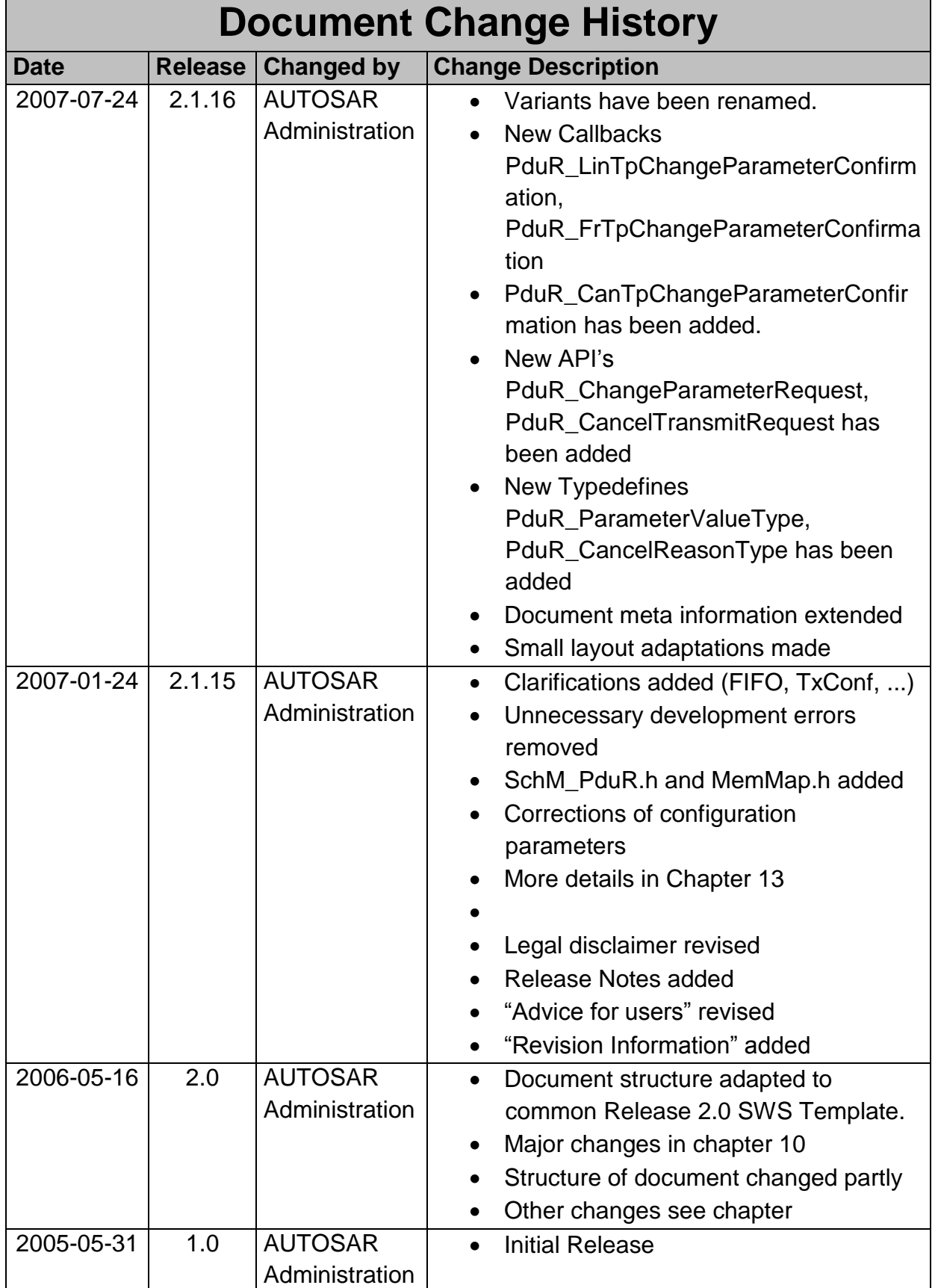

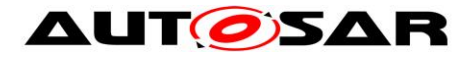

#### **Disclaimer**

This work (specification and/or software implementation) and the material contained in it, as released by AUTOSAR, is for the purpose of information only. AUTOSAR and the companies that have contributed to it shall not be liable for any use of the work.

The material contained in this work is protected by copyright and other types of intellectual property rights. The commercial exploitation of the material contained in this work requires a license to such intellectual property rights.

This work may be utilized or reproduced without any modification, in any form or by any means, for informational purposes only. For any other purpose, no part of the work may be utilized or reproduced, in any form or by any means, without permission in writing from the publisher.

The work has been developed for automotive applications only. It has neither been developed, nor tested for non-automotive applications.

The word AUTOSAR and the AUTOSAR logo are registered trademarks.

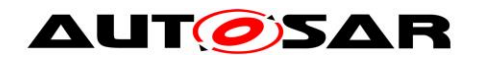

# **Table of Contents**

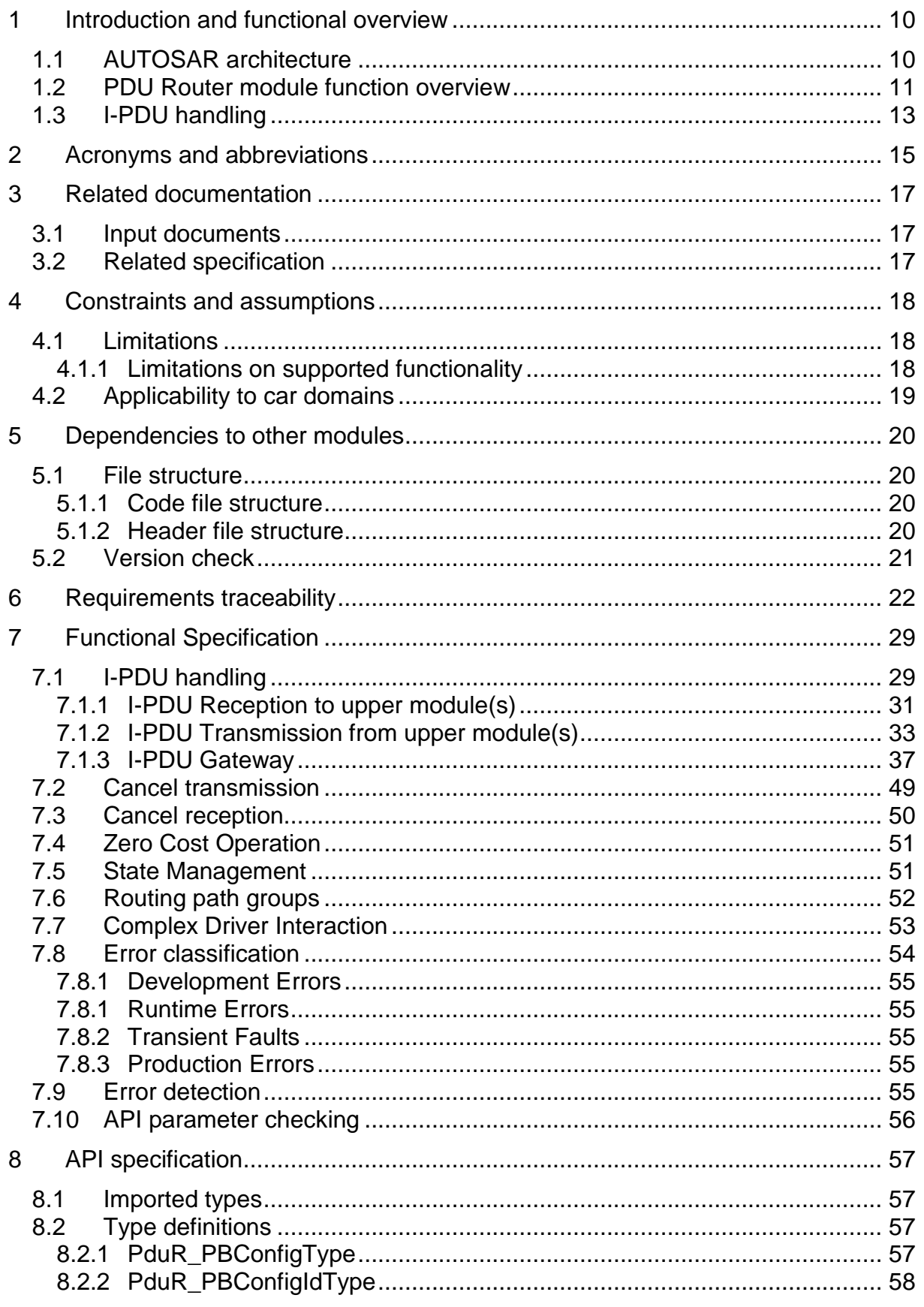

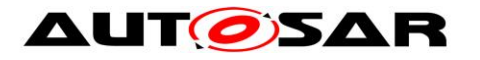

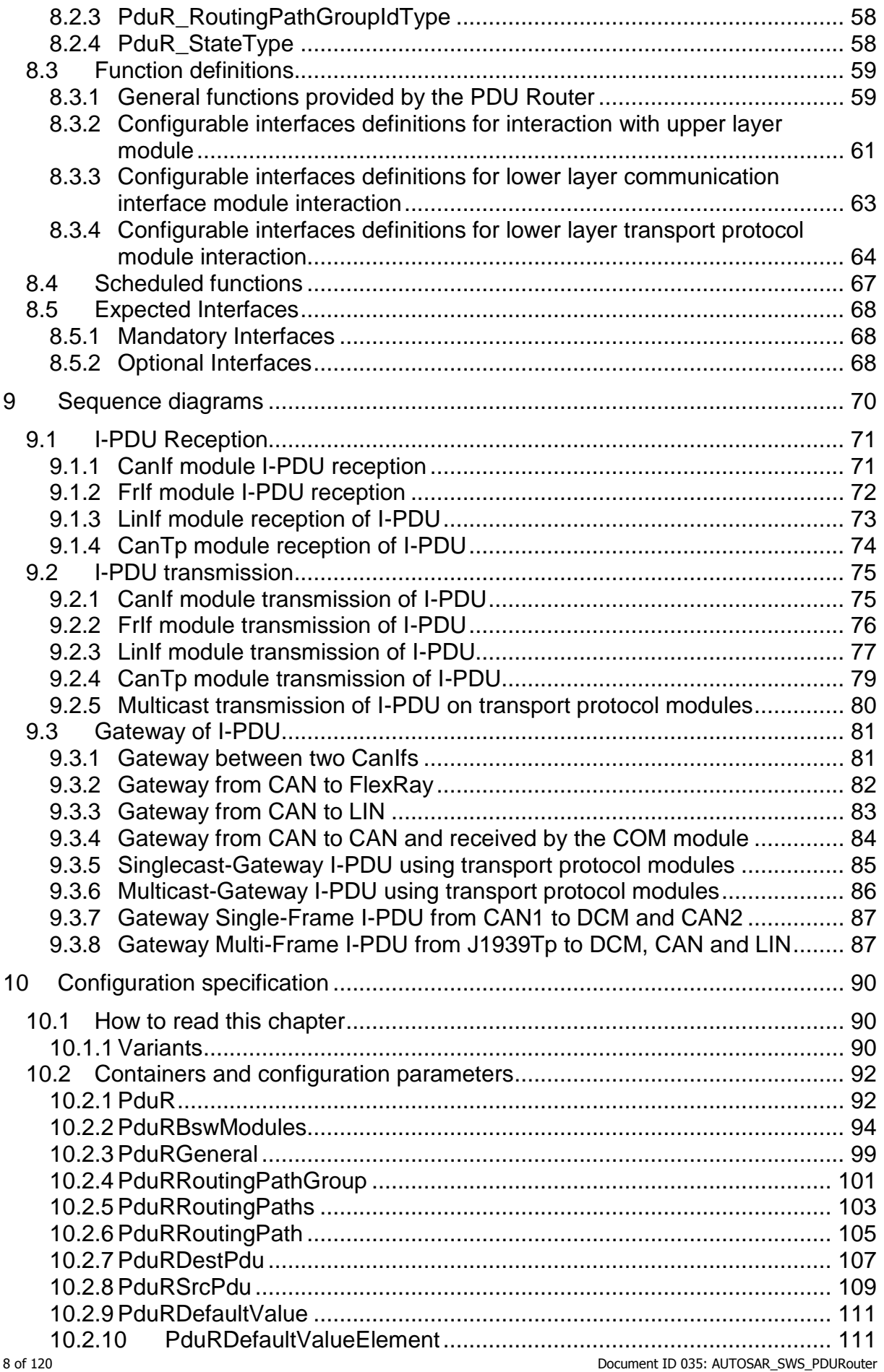

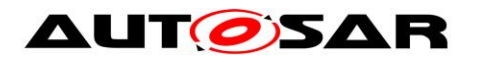

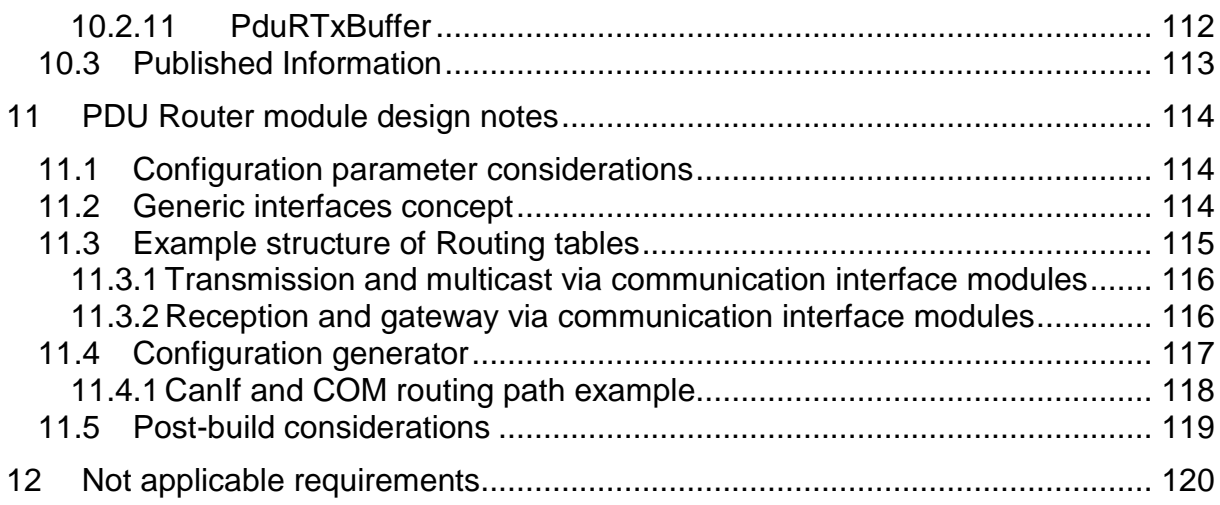

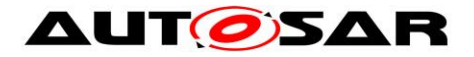

## <span id="page-9-0"></span>**1 Introduction and functional overview**

This specification describes the functionality and API for the AUTOSAR PDU Router (PduR) module.

The PDU Router module provides services for routing of I-PDUs (Interaction Layer Protocol Data Units) using the following module types:

- Communication interface modules, that are modules that use the <Provider:Up> or <Provider:Lo> API, e.g. Com, IPduM, LinIf, CanIf, CanNm, FrIf and FrNm
- Transport Protocol modules, that are modules using the <Provider:UpTp> or <Provider:LoTp> API, e.g. J1939Tp, LinTp (part of LinIf), CanTp, FrTp, COM, DCM

The routing of I-PDUs is performed based on statically defined I-PDU identifiers. No I-PDU is routed dynamically during run-time, e.g. dependent on its payload. The location of related modules can be "upper" (e.g. DLT, DCM, COM, IpduM) and/or ..lower" (CanIf, FrIf, LinTp, IpduM, CanNm, FrNm). Note that the IpduM is listed as an upper and a lower module because it has two different roles (upper: Communication between COM module and IpduM module, lower: communication between IpduM module and communication interface module)

The PDU Router module is based on a generic approach of interfaced modules. The module that is interfaced is configured in the PDU Router module configuration. The listed modules in parenthesis in the previous paragraph are just examples, and not an exhaustive list. The PDU Router can be easily configured to support other upper and lower layer modules. This approach also allows to integrate Complex Drivers (CDDs) as upper or lower layer modules of the PDU Router.

The list of users of the PDU Router module is not fixed. The most common combination of upper and lower layer pairs is listed below:

- AUTOSAR Diagnostic Communication Manager (DCM) and Transport Protocol modules
- AUTOSAR COM and communication interface modules, Transport protocol modules or I-PDU Multiplexer
- I-PDU Multiplexer and communication interface modules

## <span id="page-9-1"></span>**1.1 AUTOSAR architecture**

The PDU Router module is a central module in the AUTOSAR communication structure [\[1\].](#page-16-3) The [Figure 1](#page-10-1) gives an overview of the AUTOSAR communication structure.

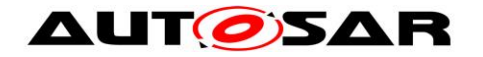

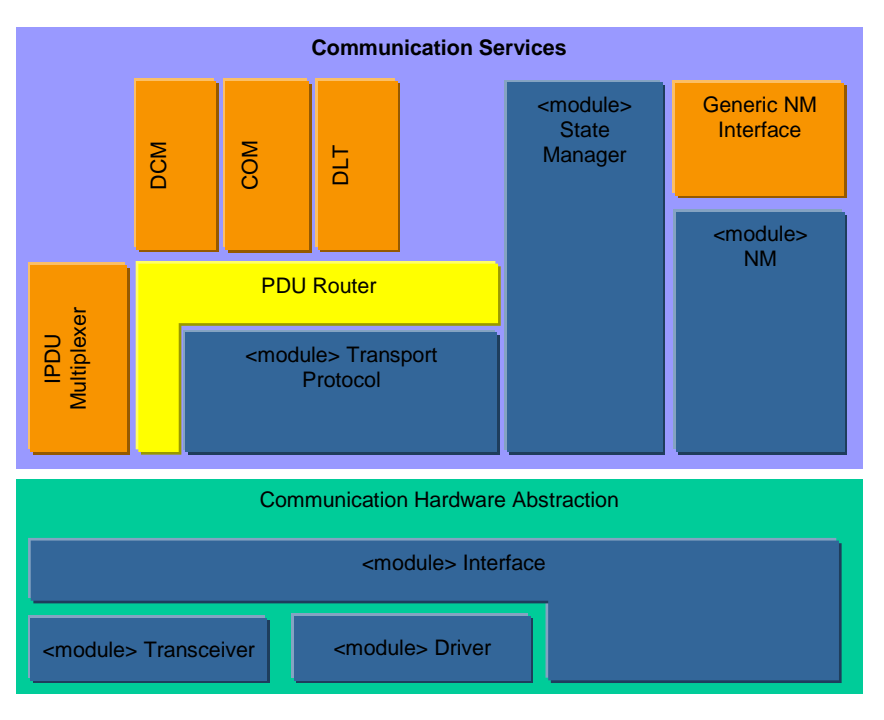

<span id="page-10-1"></span>**Figure 1: Communication Structure**

## <span id="page-10-0"></span>**1.2 PDU Router module function overview**

The PDU Router module is part of the AUTOSAR Basic SW, and is mandatory instantiated in every AUTOSAR ECU.

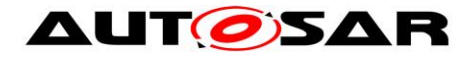

The detailed PDU Router module structure is shown in [Figure 2.](#page-11-0)

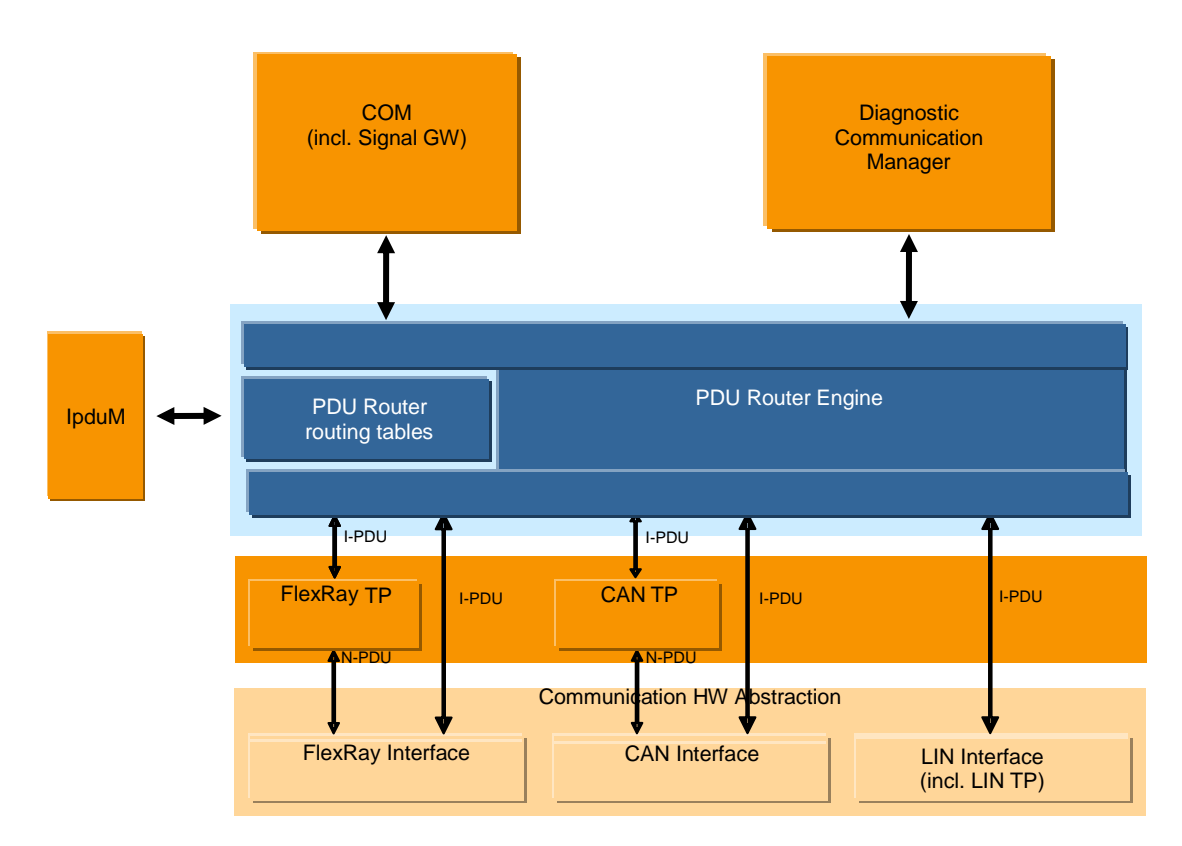

<span id="page-11-0"></span>**Figure 2: Detailed PDU Router Structure showing FlexRAy, CAN and LIN**

The PDU Router module mainly consists of two parts:

- The **PDU Router routing paths**: static routing paths describing the routing attributes for each I-PDU to be routed. The routing paths can be (if supported) updated post-build loadable in the programming state of the ECU or selected when initializing the PDU router by post-build selectable (see section [10.1.1\)](#page-89-2).
- The **PDU Router Engine**: the actual code performing routing actions according to the PDU Router routing paths. The router engine has to deal with:
	- o Route the I-PDU from source to destination(s).
	- o Translating the source I-PDU ID to the destination (e.g. PduR\_Transmit to CanIf\_Transmit, PduR\_CanIfTxConfirmation to Com\_TxConfirmation).

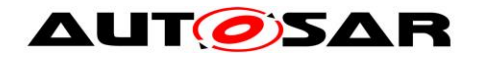

## <span id="page-12-0"></span>**1.3 I-PDU handling**

I-PDUs are identified by static I-PDU IDs. The PDU Router module determines the destination of an I-PDU by using the I-PDU ID in a static configuration table. I-PDUs are used for the data exchange of the modules directly above the PDU Router module, e.g. the COM module and DCM module. The routing operation of the PDU Router module does not modify the I-PDU, it simply forwards the I-PDU to the destination module. In case of TP routing, forwarding of the I-PDU may start before the full I-PDU is received ("gatewaying-on-the-fly").

The I-PDU ID is set in the configuration that also implements the API. This will allow an efficient implementation of look-up tables in each module receiving an I-PDU ID (e.g. the PDU Router module's configuration contains the I-PDU ID for the PduR\_CanIfTxConfirmation).

The PDU Router module can:

- Singlecast (1:1) an I-PDU from a local module to a communication interface module.
- Multicast (1:n) an I-PDU from a local module to communication interface modules.
- Singlecast (1:1) an I-PDU (Single Frame (SF) or Multiple frames (FF and CFs)) from a local module to a transport protocol module.
- Multicast (1:n) an I-PDU (Single Frame (SF)) from a local module to transport protocol modules.
- Singlecast (1:1) an I-PDU from a communication interface module to a local module.
- Multicast (1:n) an I-PDU from a communication interface module to local modules.
- Singlecast (1:1) an I-PDU (Single Frame (SF)) from a transport protocol module to local module.
- Multicast (1:n) an I-PDU (Single Frame (SF)) from a transport protocol module to local modules.
- Gateway (1:1) an I-PDU from a communication interface module to a communication interface module using last-is-best buffer.
- Gateway (1:n) an I-PDU from a communication interface module to communication interface modules using last-is-best buffer.
- Gateway (1:1) an I-PDU from a communication interface module to a communication interface module using FIFO.
- Gateway (1:n) an I-PDU from a communication interface module to communication interface modules using FIFO.
- Gateway (n:1) an I-PDU from communication interface modules to a communication interface module using FIFO.
- Gateway (1:1) an I-PDU from a transport protocol module to a transport protocol module using FIFO.
- Gateway (1:n) an I-PDU from a transport protocol module to transport protocol modules using FIFO.
- Gateway (n:1) an I-PDU from transport protocol modules to a transport protocol module using FIFO.

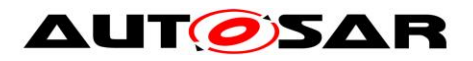

For Network Management data exchange the PDU Router module is bypassed.

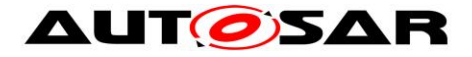

# <span id="page-14-0"></span>**2 Acronyms and abbreviations**

The following acronyms and abbreviations have a local scope and are therefore not contained in the AUTOSAR glossary.

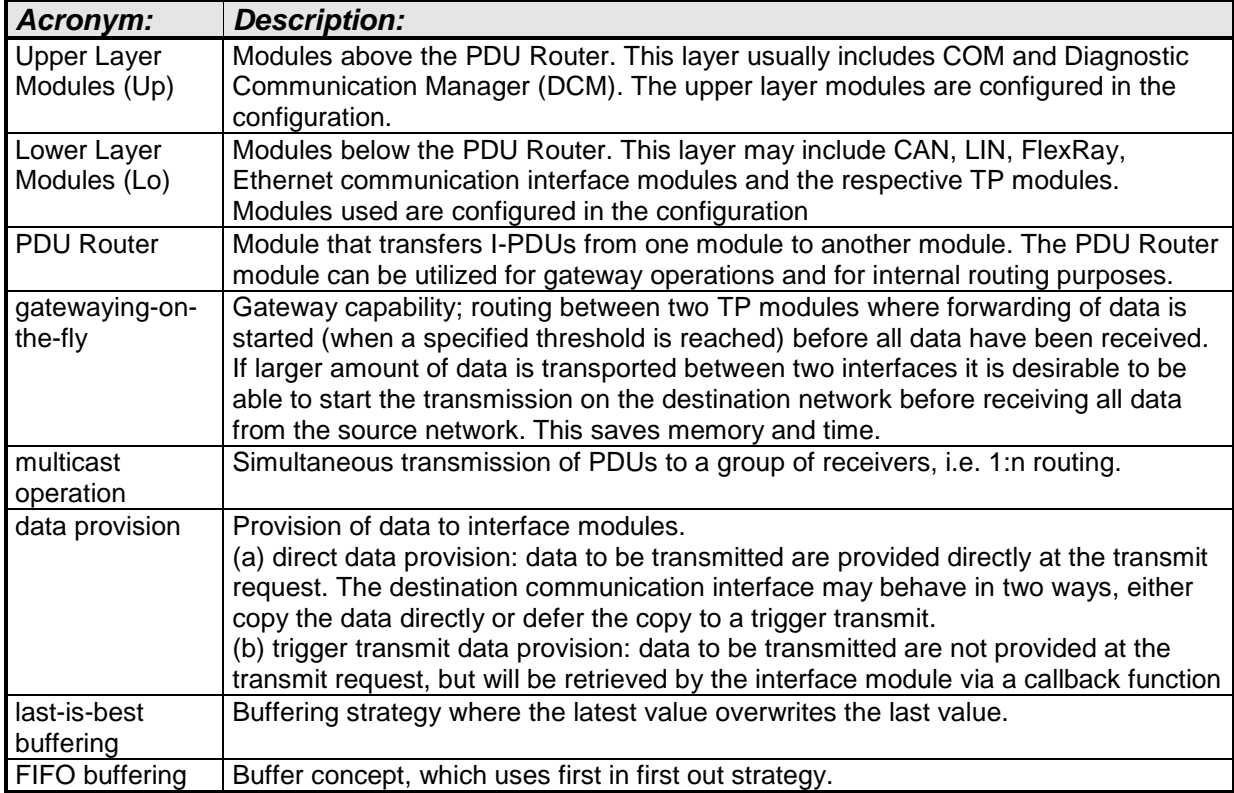

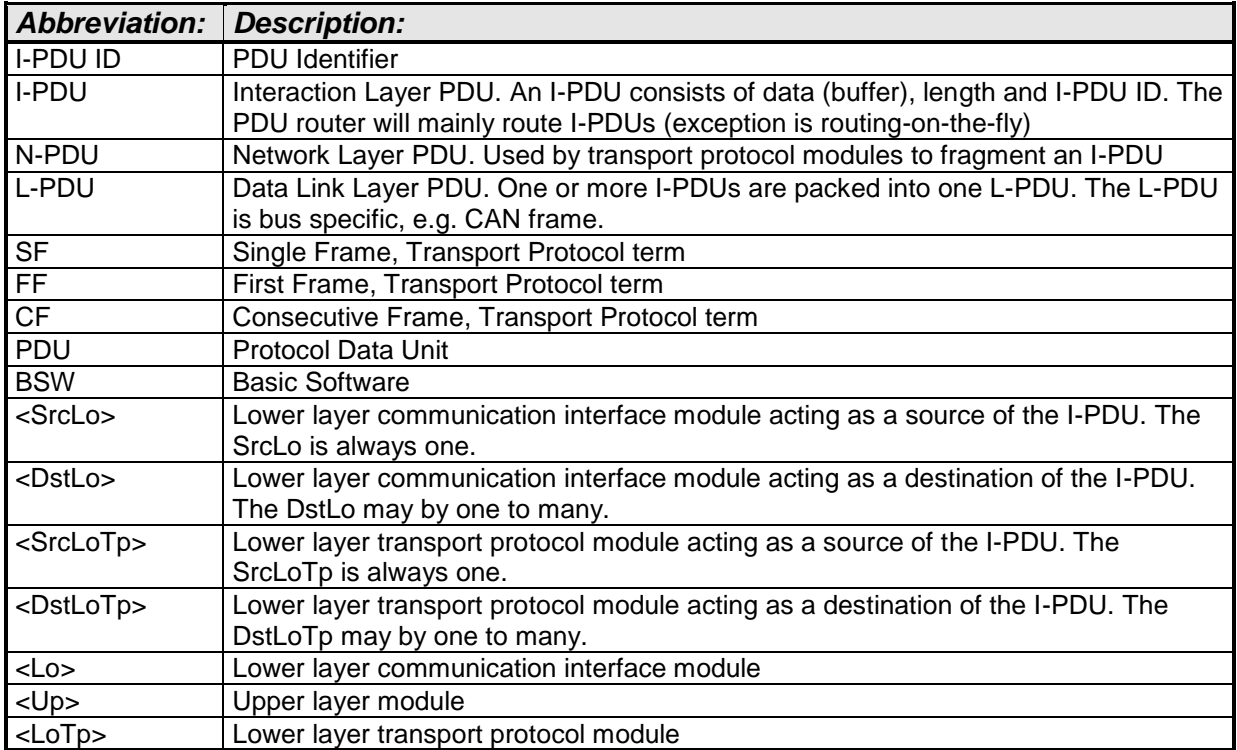

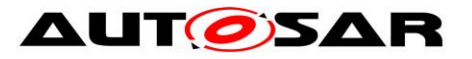

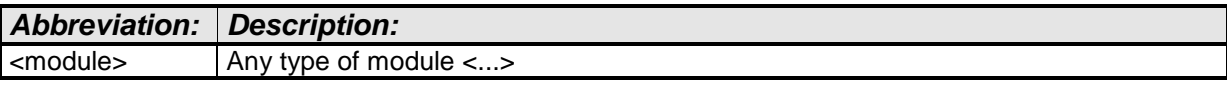

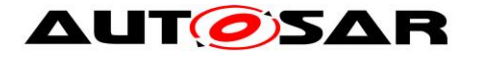

## <span id="page-16-0"></span>**3 Related documentation**

## <span id="page-16-1"></span>**3.1 Input documents**

- <span id="page-16-3"></span>[1] Layered Software Architecture AUTOSAR\_EXP\_LayeredSoftwareArchitecture.pdf,
- [2] Requirements on Gateway, AUTOSAR\_SRS\_Gateway.pdf
- [3] General Requirements on Basic Software Modules AUTOSAR\_SRS\_BSWGeneral.pdf
- <span id="page-16-7"></span>[4] Specification of Communication Stack Types AUTOSAR\_SWS\_CommunicationStackTypes.pdf
- [5] Specification of Default Error Tracer AUTOSAR\_SWS\_DefaultErrorTracer.pdf
- <span id="page-16-6"></span>[6] Specification of ECU Configuration AUTOSAR\_TPS\_ECUConfiguration.pdf
- <span id="page-16-5"></span>[7] Specification of I-PDU Multiplexer AUTOSAR\_SWS\_IPDUMultiplexer.pdf
- [8] Basic Software Module Description Template, AUTOSAR\_TPS\_BSWModuleDescriptionTemplate.pdf
- [9] List of Basic Software Modules AUTOSAR\_TR\_BSWModuleList
- <span id="page-16-4"></span>[10] General Specification of Basic Software Modules AUTOSAR\_SWS\_BSWGeneral.pdf

## <span id="page-16-2"></span>**3.2 Related specification**

AUTOSAR provides a General Specification on Basic Software modules [\[10\]](#page-16-4) (SWS BSW General), which is also valid for PDU Router.

Thus, the specification SWS BSW General shall be considered as additional and required specification for PDU Router.

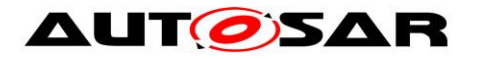

# <span id="page-17-0"></span>**4 Constraints and assumptions**

## <span id="page-17-1"></span>**4.1 Limitations**

The PDU Router module does **not**:

- 1. Have mechanisms for signal extraction or conversion.
- 2. Have mechanisms for data integrity checking (like checksums).
- 3. Change or modify the I-PDU.
- 4. Make any PDU payload dependent routing decisions.
- 5. Support routing between TP modules and communication interface modules or vice versa.
- 6. Support routing of I-PDUs between communication interface modules with rate conversion. (This functionality will be supported in cooperation with an upper layer module, e.g. the COM module).

#### <span id="page-17-2"></span>**4.1.1 Limitations on supported functionality**

The PDU Router module supports fan-out of I-PDUs transmitted from a local module (e.g. COM module). There are some limitations if the I-PDU shall be transmitted to more than one destination (i.e. fan-out 1:n; n>1), because the upper layer module is not aware how many destinations there are:

- The Pdu Router reports E OK for a transmit request from an upper layer if at least one destination lower layer reports E\_OK.
- The Pdu Router gives a transmit confirmation to the upper layer when it receives the last transmit confirmation from destination lower layer.
- The Pdu Router returns E OK for a transmit cancellation requested from the upper layer only if all destination lower layers return E\_OK.

If the I-PDU fan-out is performed by the Pdu Router, this has further consequences for the Com as upper layer module:

- Update bits will not work
- I-PDU sequence counter will not work
- The Tx confirmation of the communication interface API will be handled in the way that the local module (e.g. COM module) will be informed when the last destination has confirmed the transmission. This means that deadline monitoring is made with respect to the last tx confirmation (i.e. there is no difference if all the I-PDUs were transmitted successfully or not).

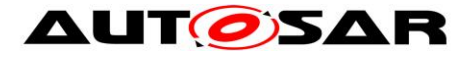

Starting and stopping of I-PDU groups affects all destinations.

Note that above limitations are not set as requirements since they do not concern functionality provided by the PDUR module. But implication of the use of the PDUR module will affect these functionalities.

## <span id="page-18-0"></span>**4.2 Applicability to car domains**

The PDU Router is used in all ECUs where communication is necessary.

The PDU Router module has not been specified to work with MOST communication network. Thus the applicability to multimedia and telematic car domains may be limited.

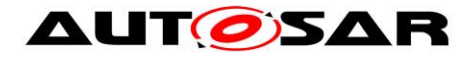

## <span id="page-19-0"></span>**5 Dependencies to other modules**

The PDU Router module depends on the API and capabilities of the used communication hardware abstraction layer modules and the used communication service layer modules. Basically the API functions required by the PDU Router module are:

Communication interface modules:

- <Lo>\_Transmit (e.g. CanIf\_Transmit, FrIf\_Transmit, LinIf\_Transmit)
- <Lo>\_CancelTransmit (e.g. FrIf\_CancelTransmit)

Transport Protocol Modules:

- <LoTp> Transmit (e.g. CanTp\_Transmit, FrTp\_Transmit, LinTp\_Transmit)
- <LoTp> CancelTransmit (e.g. CanTp\_CancelTransmit, FrTp\_CancelTransmit)
- <LoTp>\_CancelReceive (e.g. CanTp\_CancelReceive, FrTp\_CancelReceive)

Upper layer modules which use transport protocol modules:

- < Up> StartOfReception (e.g. Dcm StartOfReception)
- <Up>\_CopyRxData (e.g. Dcm\_CopyRxData)
- < Up > CopyTxData (e.g. Dcm CopyTxData)
- < Up > TpRxIndication (e.g. Dcm TpRxIndication)
- < Up> TpTxConfirmation (e.g. Dcm TpTxConfirmation)

Upper layer modules which process I-PDUs originating from communication interface modules:

- <Up>\_RxIndication (e.g. Com\_RxIndication),
- <Up>\_TxConfirmation (e.g. Com\_TxConfirmation),
- < Up > TriggerTransmit (e.g. Com TriggerTransmit)

### <span id="page-19-1"></span>**5.1 File structure**

#### <span id="page-19-2"></span>**5.1.1 Code file structure**

For details refer to the chapter 5.1.6 "Code file structure" in *SWS\_BSWGeneral.* The code file structure is not defined within this specification completely. However to allow integration to other modules the following structure is needed.

#### <span id="page-19-3"></span>**5.1.2 Header file structure**

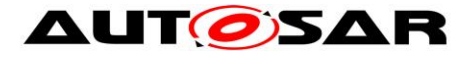

**[SWS\_PduR\_00216]** [The PDU Router module shall provide the functions used by the different modules in separate header files. | (SRS BSW 00415)

Example: If CanIf, CanTp and FrIf are used then the PDU Router module shall provide PduR\_CanIf.h, PduR\_CanTp.h and PduR\_FrIf.h

**[SWS\_PduR\_00802]**[ The PduR implementation shall include Det.h.] (SRS\_BSW\_00350)

**[SWS\_PduR\_00762]** [All PDU Router header files shall contain a software and specification version number. | (SRS\_BSW\_00003)

This structure allows the separation between platform, compiler and implementation specific definitions and declarations from general definitions as well as the separation of source code and configuration.

## <span id="page-20-0"></span>**5.2 Version check**

For details refer to the chapter 5.1.8 "Version Check" in *SWS\_BSWGeneral.*

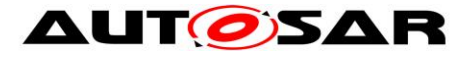

# <span id="page-21-0"></span>**6 Requirements traceability**

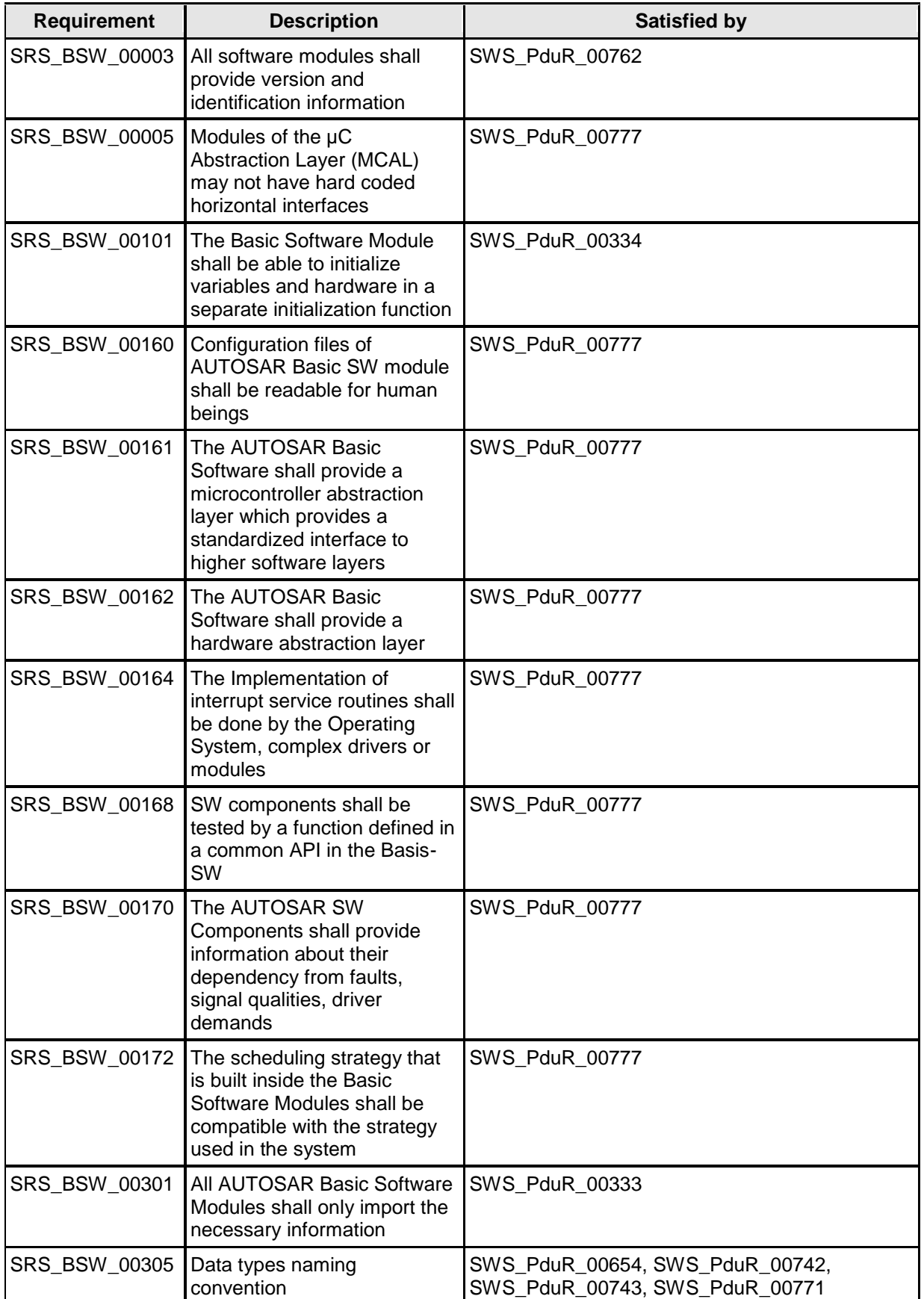

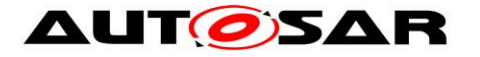

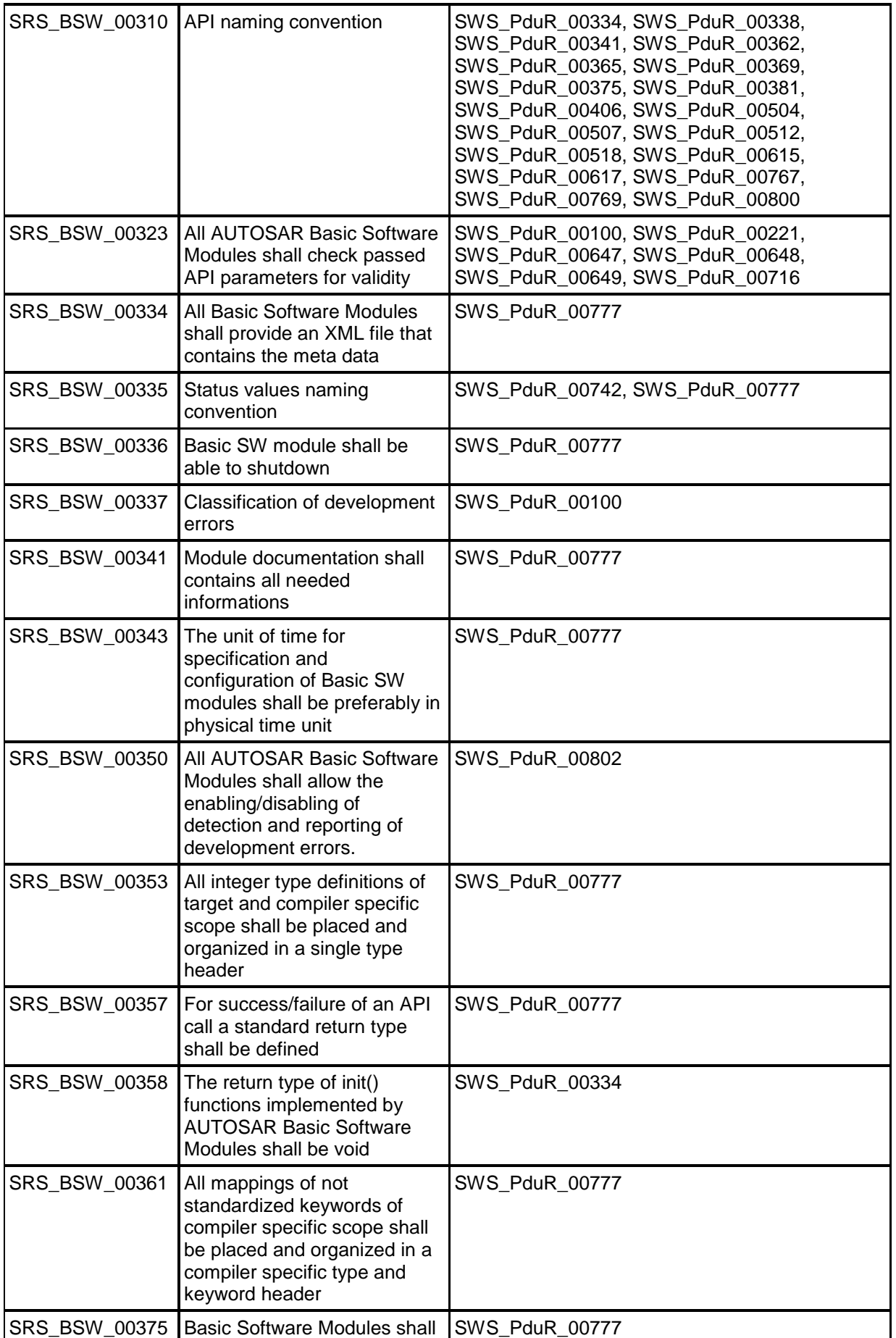

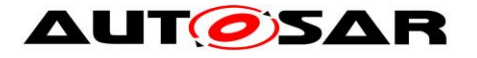

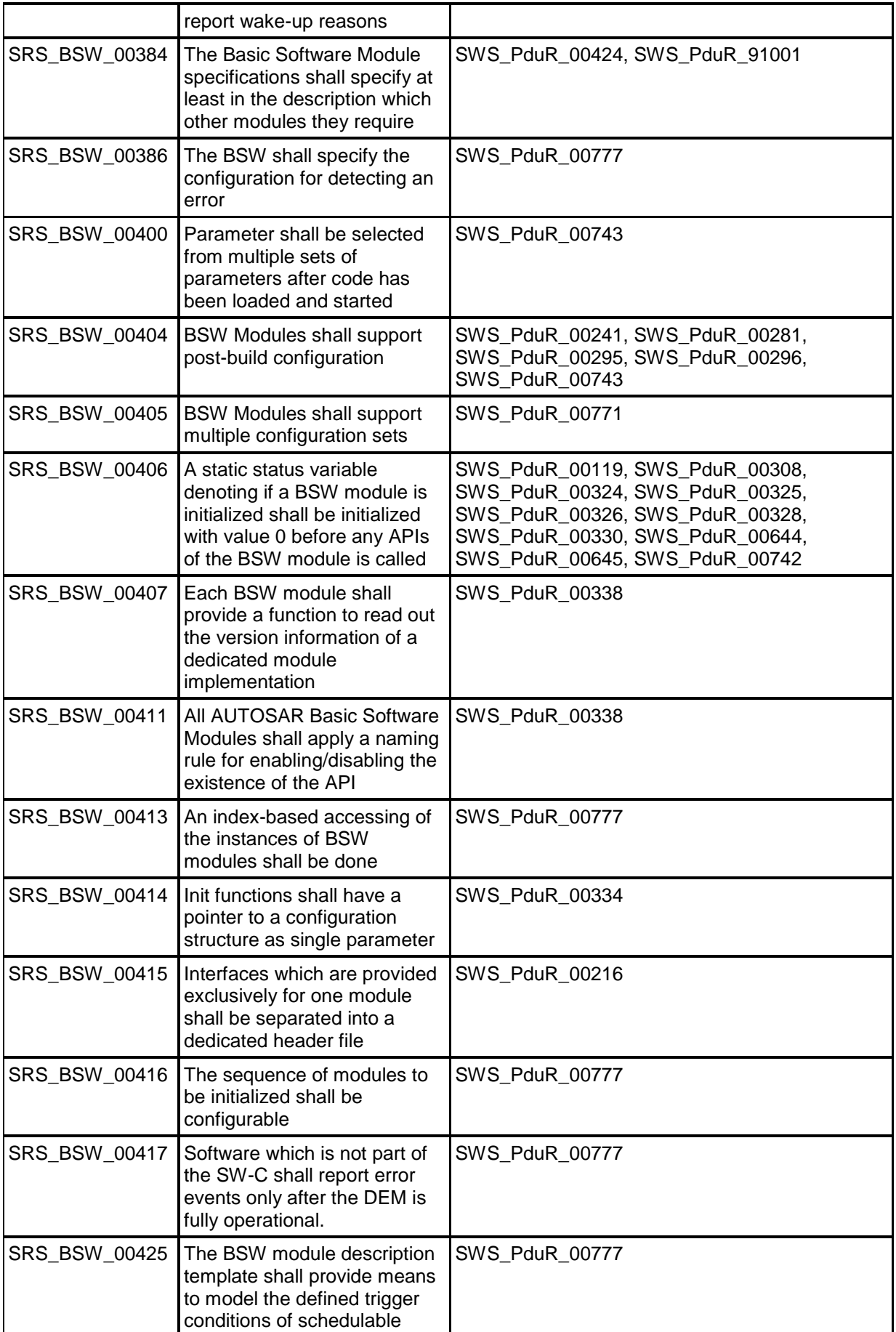

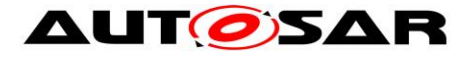

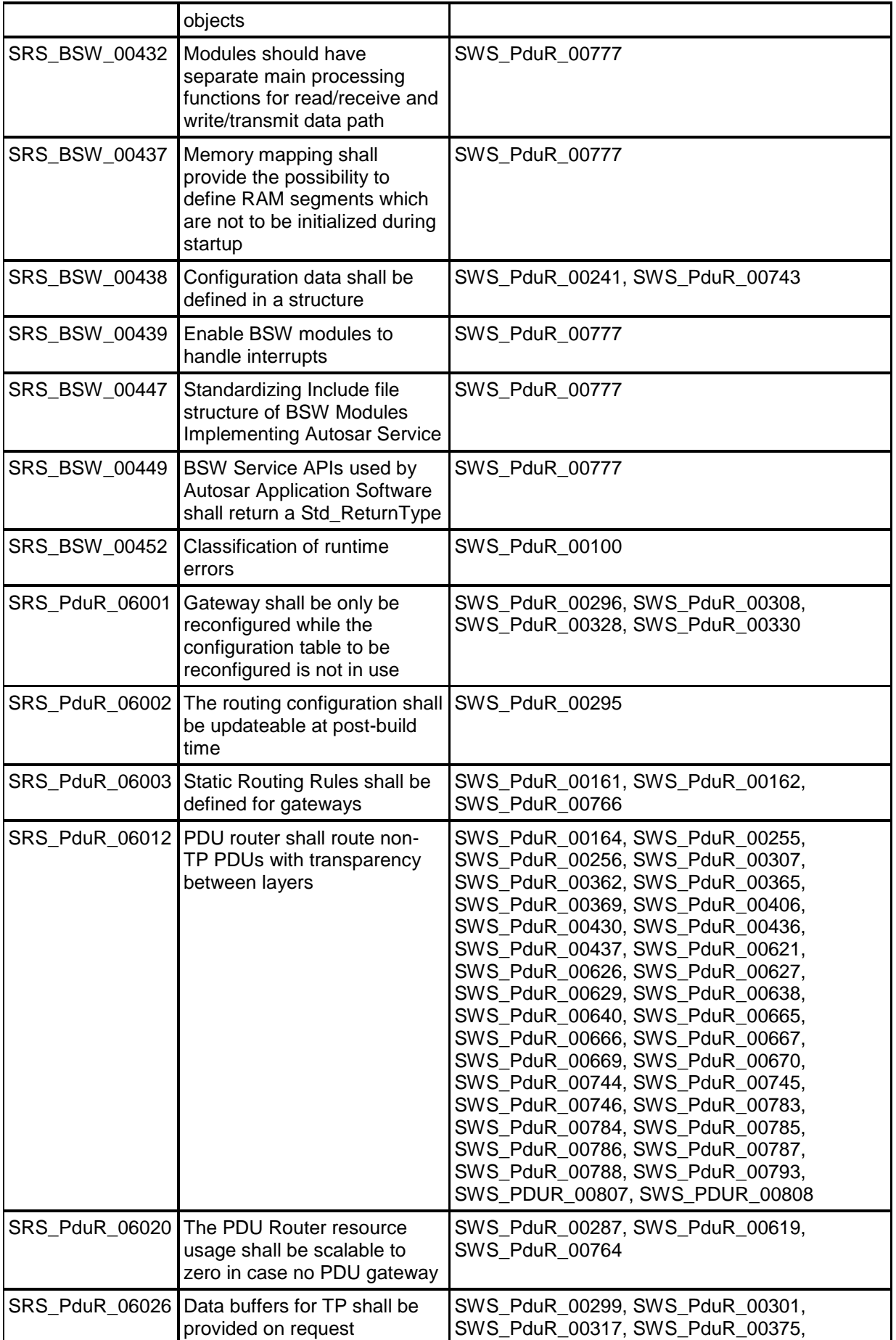

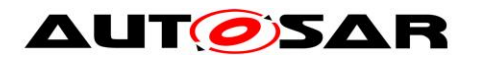

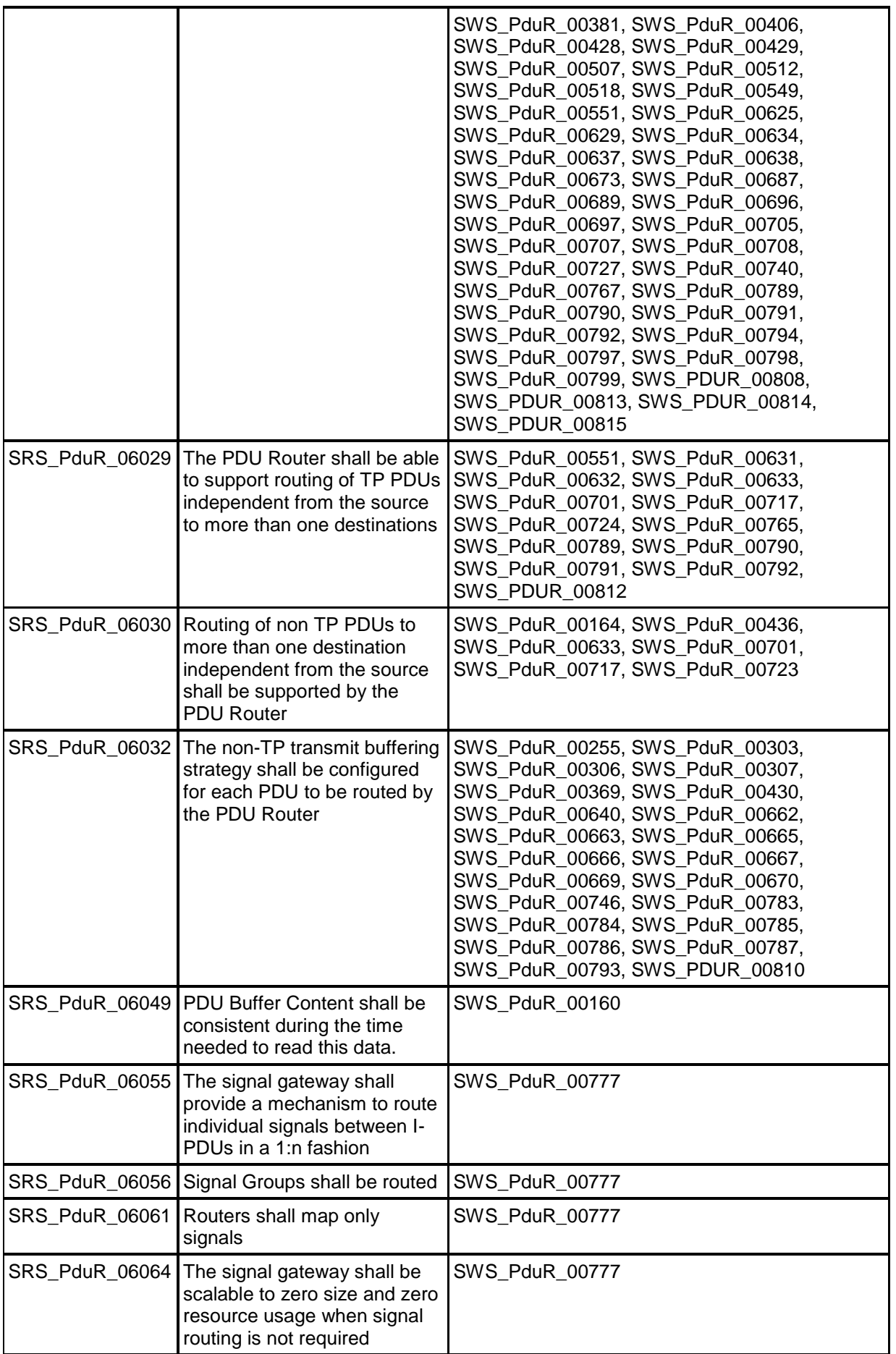

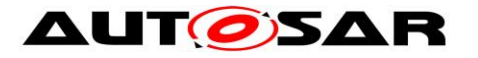

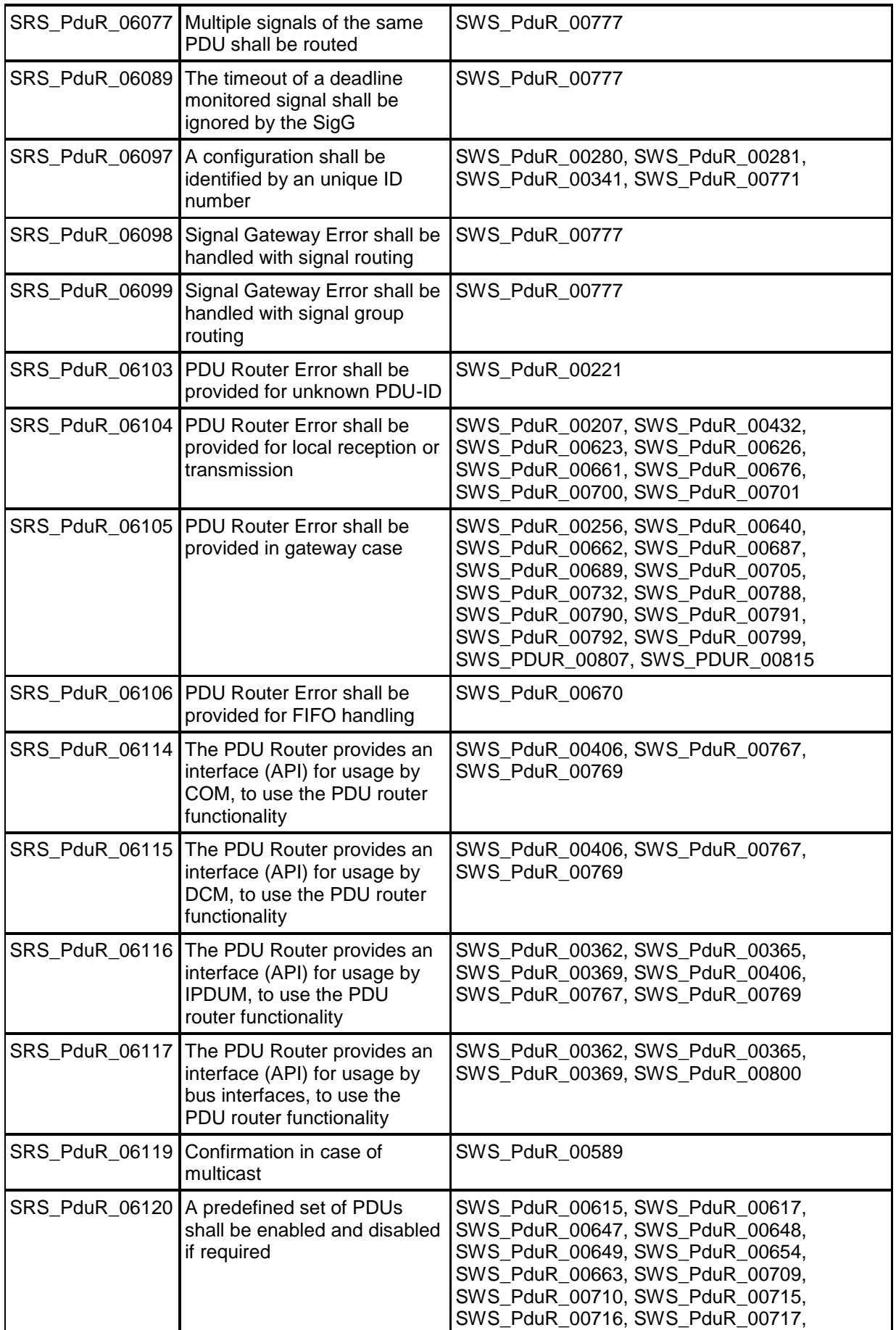

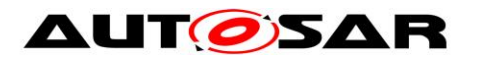

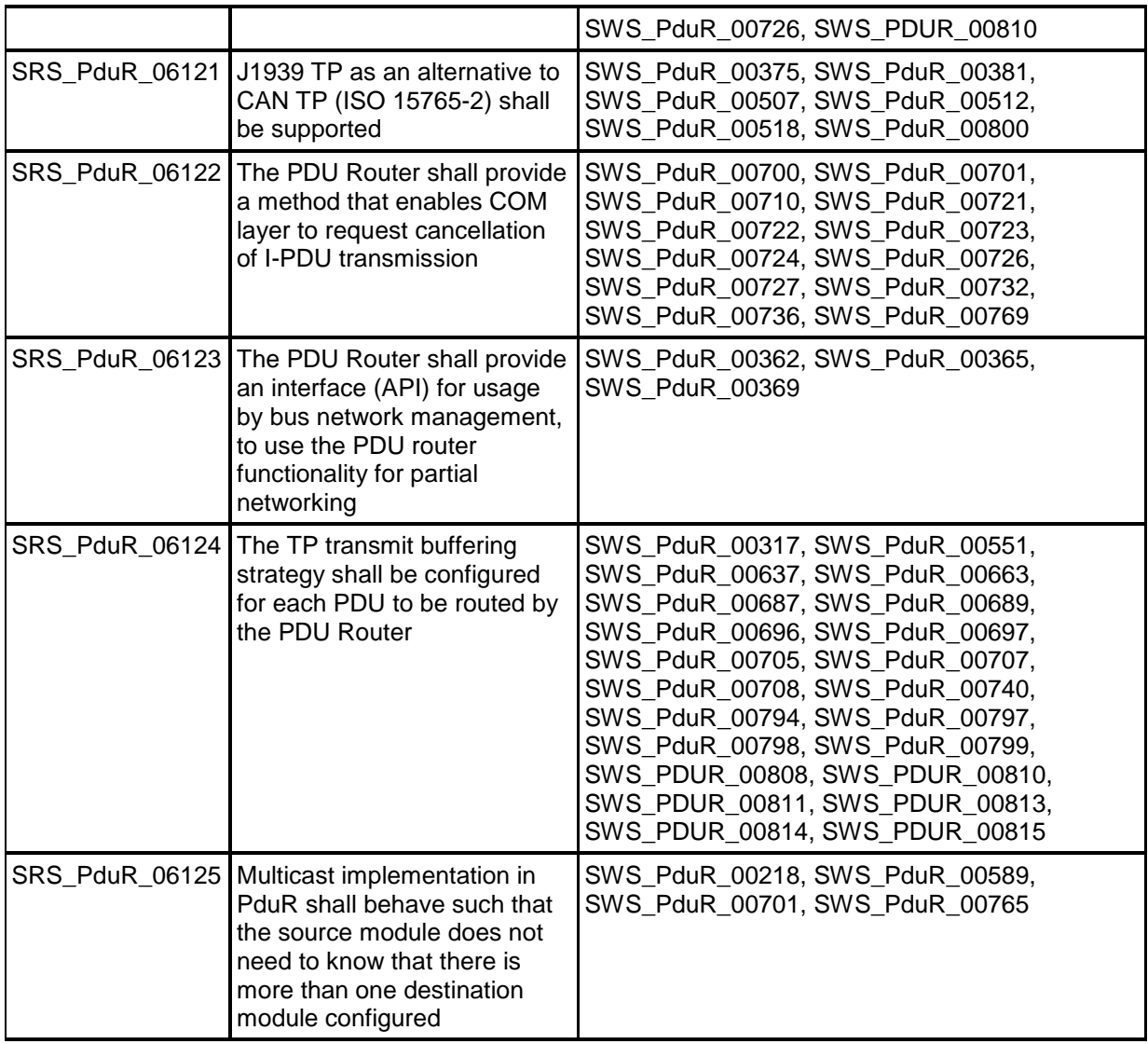

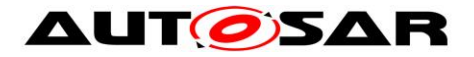

# <span id="page-28-0"></span>**7 Functional Specification**

The PDU Router module is an I-PDU transfer unit placed above interface modules and transport protocol modules (lower layer modules) and below COM and DCM (upper layer modules), see [Figure 1.](#page-10-1)

Beside the PDU Router module is the I-PDU Multiplexer (IpduM) module [\[7\]](#page-16-5) that provides support for multiplexed I-PDUs. The IpduM has to be considered as an upper layer module when it calls the PDU Router module to transmit multiplexed I-PDUs or when it is called by the PDU Router module for the reception or transmit confirmation of multiplexed I-PDUs or to provide data via trigger transmit. In case the IpduM calls the PDU Router module to forward a transmit confirmation or a receive indication to an upper layer (e.g. COM) or when it is called by the PDU Router module to update an I-PDU belonging to a multiplexed I-PDU it has to be considered as lower layer module.

From the ECU point of view, the PDU Router module can perform three different classes of operations:

- **PDU Reception to local module(s):** receive I-PDUs from lower layer modules and forward them to one or more upper layer modules,
- **PDU Transmission from local module(s):** transmit I-PDUs to one or more lower layer modules on request of upper layer module,
- **PDU Gateway:**
	- (1) receive I-PDUs from an interface module and transmit the I-PDUs immediately via the same or other communication interface module(s)
	- (2) receive I-PDUs from a transport protocol module and transmit the I-PDUs via the same or other transport protocol module(s).

The combination PDU Reception and PDU Gateway is allowed. Example: The COM module is receiving an I-PDU in the same time that it is gatewayed to another lower layer module.

## <span id="page-28-1"></span>**7.1 I-PDU handling**

**[SWS\_PduR\_00160]** [The PDU Router module shall transfer an I-PDU without modification in a consistent manner from the source module to the destination module(s). ⌋ (SRS\_PduR\_06049)

An I-PDU is identified by the I-PDU ID and/or the symbolic name (i.e. the SymbolicNameValue of the container of the I-PDU) [\[6\].](#page-16-6) For post-build the I-PDU ID is required because the I-PDU must be identified after the PDU Router module is compiled. If the PDU router module is pre-compile (i.e. in source code) the symbolic names may be used, see Specification of ECU Configuration [\[6\].](#page-16-6)

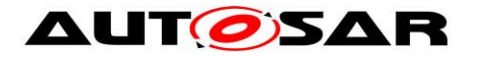

Each BSW module that handles I-PDUs and provides an API for I-PDUs must contain a list of I-PDU IDs [\[6\].](#page-16-6) This means that each called module will have a lookup table identifying the I-PDU.

Example: The COM module calls PduR\_ComTransmit (here the PDU Router module will list the I-PDU ID), the PDU Router module will call CanIf Transmit (here the CanIf module configuration will list the I-PDU ID), the CanIf will call PduR CanIfTxConfirmation (here the PDU Router module configuration will list the I-PDU ID), and PDU Router module will call Com\_TxConfirmation (here the COM module configuration will list the I-PDU ID). The example is illustrated in the following [Figure 3](#page-29-0) (only I-PDU ID is shown as parameter):

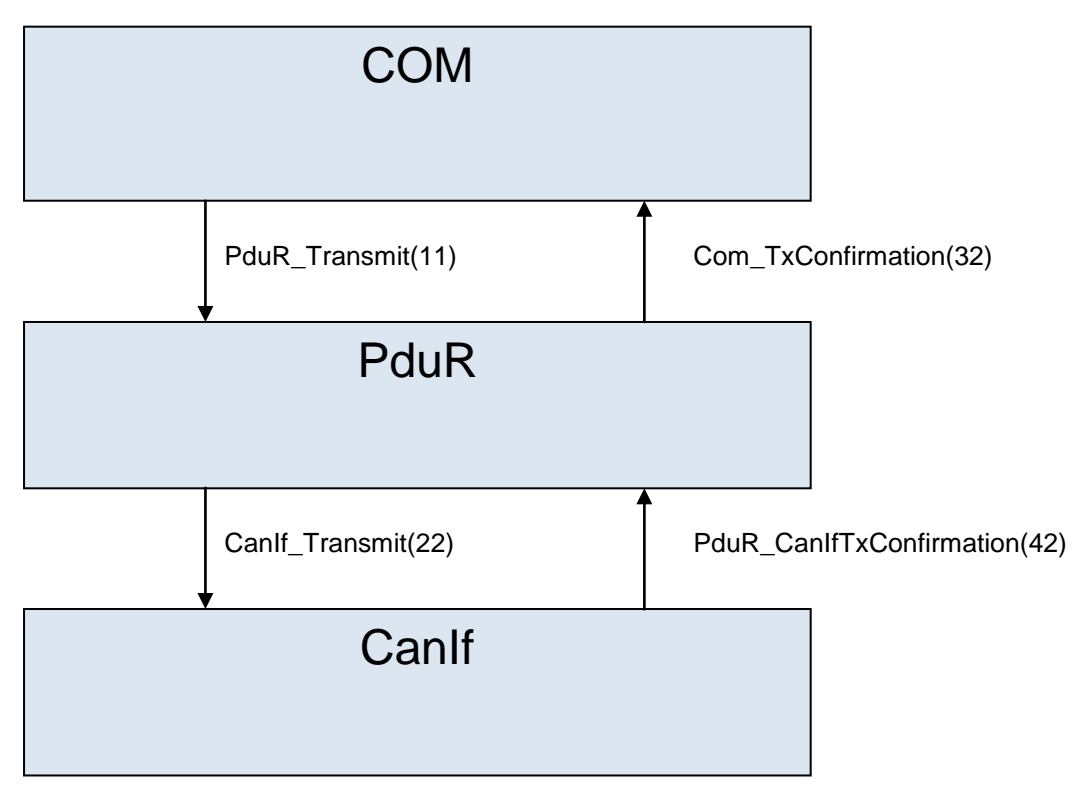

**Figure 3 - I-PDU ID example**

<span id="page-29-0"></span>**[SWS\_PduR\_00161]** [The PDU Router module shall identify routing path uniquely by the combination of source module I-PDU ID (located in the PDU Router configuration) and destination I-PDU IDs (located in the called destination module configurations). (SRS\_PduR\_06003)

**[SWS\_PduR\_00766]** [The PDU Router module shall convert the I-PDU ID to the destination module(s) for both transmission path and confirmation/indication path.  $\vert$ (SRS\_PduR\_06003)

Example: The COM module transmits an I-PDU to CanIf and LinIf. The PduR ComTransmit is called. The PDU Router module will convert the source I-PDU ID (PDU Router module configuration) to one I-PDU ID for LinIf (LinIf module configuration) and one I-PDU ID for CanIf (CanIf module configuration). The

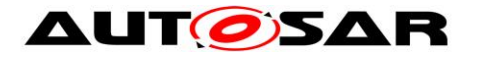

PduInfoType value received from the COM module is copied to the CanIf and LinIf modules without change.

Example: The Linif will call PduR\_LinIfTxConfirmation with a I-PDU ID and, dependent of the success of the transmission, with a result E\_OK (successful transmission) or E\_NOT\_OK (not successful transmission). Then the PDU Router module will convert this I-PDU ID and forward the call to COM using Com\_TxConfirmation with the converted I-PDU ID and the received result.

**[SWS\_PduR\_00162]** [The PDU Router module shall only route I-PDUs according to the routing paths given in the configuration.  $\vert$  (SRS PduR 06003)

**[SWS\_PDUR\_00828]** [ PduR generator (validation) shall deny configurations where I-PDUs with different MetaDataTypes are connected by a RoutingPath. | ()

### <span id="page-30-0"></span>**7.1.1 I-PDU Reception to upper module(s)**

The receive operation of the PDU Router module is always be finalized by an indication (PduR\_<Lo>RxIndication or PduR\_<LoTp>RxIndication) from a lower layer module (communication interface module or transport protocol module). The indication function is executed by the lower layer either in the context of a cyclic function after polling a communication driver or in the context of an interrupt.

#### **7.1.1.1 Communication Interface**

The source communication interface module indicates a received I-PDU by calling PduR <Lo>RxIndication. The I-PDU may have multiple destination local modules as configured by the routing path.

**[SWS\_PduR\_00164]** [The PDU Router module shall provide 1:n routing for an I-PDU received from a communication interface module and routed to one or more upper layer module(s).

Example: An I-PDU is received on CanIf and forwarded to COM.

Note: An I-PDU may be received by one or more upper modules in the same time as gatewayed to one or more communication interfaces, see [7.1.3.](#page-36-0) | (SRS PduR 06012, SRS\_PduR\_06030)

**ISWS PduR 006211 [When the PduR\_<Lo>RxIndication is called the PDU Router** module shall call <Up> RxIndication for each destination upper module.  $\vert$ (SRS\_PduR\_06012)

**ISWS PduR 007441** [If the I-PDU is received by a local module the PDU Router shall not check the length of the I-PDU, just forward the indication to the upper layer module.

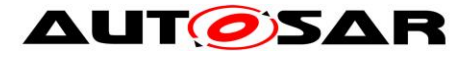

Since the PDU Router module will not buffer this I-PDU it does not have to reject I-PDU that are longer/shorter than configured. | (SRS\_PduR\_06012)

### **7.1.1.2 Transport Protocol**

In case of the transport protocol module the PDU Router module is first notified with a start of reception notification when receiving a first frame (FF) or single frame (SF). This call is be forwarded to the related upper layer module by calling <Up>\_StartOfReception. The payload of each segment (N-PDU) is to be copied in the destination upper layer module by the within subsequent <Lo>\_CopyRxData calls. After reception of the last N-PDU the transport protocol module will indicate the PDU Router module that the complete I-PDU has been received and the PDU Router module will forward this indication to the related upper layer module by calling <Up>\_TpRxIndication.

Reception of I-PDU through Transport Protocol module may have only one upper layer module configured by the routing paths.

**[SWS\_PduR\_00673]** [The PDU Router module shall provide 1:1 routing for an I-PDU received from a source transport protocol module and routed to one destination upper module.

Example: A functional addressed request (in a SF) is received from the CanTp module and routed to the DCM module. | (SRS\_PduR\_06026)

**[SWS\_PduR\_00549]** [When a source transport protocol module indicates the start of a reception of a PDU that has only upper layer destinations using PduR\_<LoTp>StartOfReception, the PDU Router module shall forward the request to

the destination upper layer module by calling <Up> StartOfReception.  $| \cdot |$ (SRS\_PduR\_06026)

**[SWS\_PduR\_00623]** [The PDU Router shall forward the return value of the <Up>\_StartOfReception to the source transport protocol. ⌋ (SRS\_PduR\_06104)

**[SWS\_PduR\_00428]** [When a source transport protocol module requests the PDU Router module to copy the received data using PduR\_<LoTp>CopyRxData, the PDU Router module shall forward the request to the destination upper layer module by

calling <Up>\_CopyRxData. J (SRS\_PduR\_06026)

**ISWS PduR 004291 [When a source transport protocol module calls** PduR\_<LoTp>RxIndication indicating reception of the complete I-PDU, the PDU Router module shall forward the indication to the destination upper layer module by calling <Up>\_TpRxIndication. | (SRS\_PduR\_06026)

**[SWS\_PduR\_00207]** [If the source transport protocol module reports an error using

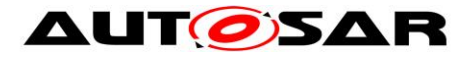

PduR\_<LoTp>RxIndication, the PDU Router module shall not perform any error

handling other than forwarding the indication to the upper layer module.  $\vert$ (SRS\_PduR\_06104)

#### **7.1.1.2.1 Handling I-PDUs with unknown length**

The PduR is able to handling unknown length I-PDUs (i.e. streaming type of data) using the TP API. The definition of unknown length is indicated by TpSduLength=0.

#### **[SWS\_PDUR\_00821]**[ In a local receive situation and

PduR\_<SrcLoTp>StartOfReception is called with TpSduLength=0, PduR shall call <Up>\_StartOfReception with TpSduLength=0.⌋ ()

### <span id="page-32-0"></span>**7.1.2 I-PDU Transmission from upper module(s)**

The transmit operations of the destination lower layer modules are always asynchronous. This means that a transmission service request returns immediately after the I-PDU has been passed by the PDU Router module to the destination lower layer module. If the PDU Router module is notified by destination lower layer modules via PduR\_<Lo>TxConfirmation (communication interface) or PduR\_<LoTp>TxConfirmation (transport protocol) after successful or failed transmission of the I-PDU, the PDU Router module will forward this indication to the upper layer module via <Up>\_TxConfirmation (communication interface) or <Up>\_TpTxConfirmation (transport protocol).

The transmit operation of the PDU Router module is triggered by a PDU transmit request from a source upper layer source module and forwards the request to a destination lower layer module.

**[SWS\_PduR\_00629]** [The I-PDU shall not be buffered in the PDU Router module in case of PDU transmission from a source upper layer module. I (SRS, PduR, 06012, SRS\_PduR\_06026)

#### **7.1.2.1 Multicast**

The multicast feature is separated to an own section since there are issues using this feature as described in section [4.1.1.](#page-17-2)

Further requirements that are directly handled by the PDU Router module:

**ISWS PduR 002181** If the provided I-PDU ID represents a group of PDUs (multicast transmit request) and at least one of the forwarded transmit requests

returns successfully, the function PduR <Up>Transmit shall return E\_OK. | (SRS\_PduR\_06125)

Note that communication interfaces returning with E\_OK will transmit their data either directly or via trigger transmit.

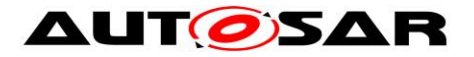

The other transport protocol modules may return E\_NOT\_OK, and therefore these modules will not call the PduR <LoTp>CopyTxData. Since the source upper layer module has been informed that at least one transmission was successful, at least one transport protocol module will call PduR\_<LoTp>CopyTxData.

**[SWS\_PduR\_00633]** [If there are more than one lower layer destination modules in a transmission request (1:n, n>1), all of these modules must either be communication interface modules or transport protocol modules. Not a mix of them.  $\Box$ (SRS\_PduR\_06029, SRS\_PduR\_06030)

Example: Above requirement means basically that the COM module cannot request a transmission, and then the PDU Router module routes the transmission to CanTp module and CanIf module using the same I-PDU.

**[SWS\_PduR\_00589]**  $\lceil$  In case of a multicast (1:n, n>1), communication interface transmission, the PDU Router shall call the transmit confirmation API of the upper layer module when the last transmit confirmation from a communication interface module which supports transmit confirmation has been received. I (SRS, PduR, 06125, SRS\_PduR\_06119)

Note: The above requirement even works if not all destinations provide Tx confirmations.

Implementation note: When the source module requests a transmission and the PduR will make a multicast (1:n, n>1), all the I-PDUs in the request and the multicast will have different I-PDU IDs. Therefore the PduR must remember the I-PDU ID from the transmission request so the transmission can be confirmed correctly.

### **7.1.2.2 Communication Interface**

There are three ways that I-PDUs can be transmitted on the communication interface:

- 1. Direct data provision where the upper module is calling the PduR\_<Up>Transmit function, the PDU Router module forwards the call to <Lo>\_Transmit and the data is copied by the lower communication interface module in the call.
- 2. Trigger transmit data provision where the lower communication interface module requests transmission of an I-PDU by using the PduR\_<Lo>TriggerTransmit, and PDU Router module forwards the call to PduR\_<Up>TriggerTransmit and the data is copied by the upper module.
- 3. Where the upper module is calling the PduR\_<Up>Transmit function, the PDU Router module forwards the call to PduR\_<Lo>Transmit and the data is not copied by the lower module (communication interface module). The data will later be requested by the lower layer using PduR\_<Lo>TriggerTransmit.

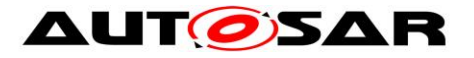

The confirmation of the transmission of the I-PDU is the same for the direct and trigger transmit data provisions:

**[SWS\_PduR\_00627] [When the communication interface module calls** PduR <Lo>TxConfirmation the PDU Router shall call <Up> TxConfirmation in the upper module and forward the transmission result from the lower to the upper layer interface. | (SRS\_PduR\_06012)

**[SWS\_PduR\_00745]** [If the I-PDU is transmitted by an upper layer module the PDU Router module shall not check the length of the I-PDU. | (SRS PduR 06012)

**[SWS\_PduR\_00625]** ⌈When source upper layer module calls PduR\_<Up>Transmit the PDU Router shall call <Lo>\_Transmit for each destination communication interface module. | (SRS PduR 06026)

**[SWS\_PduR\_00626]** [If singlecast (1:1) the return value of the <Lo>\_Transmit call shall be forwarded to the source upper layer module. | (SRS\_PduR\_06012, SRS\_PduR\_06104)

#### **7.1.2.2.1 Trigger transmit data provision**

The upper layer module must be informed if it has to reset the update-bits or not and handle the I-PDU counter in a proper way.

**[SWS\_PduR\_00430]** [The PDU Router module shall forward a PduR <Lo>TriggerTransmit request by the communication interface module to the upper module by calling <Up>\_TriggerTransmit. | (SRS\_PduR\_06012, SRS\_PduR\_06032)

**[SWS\_PduR\_00661]** [The PDU Router module shall copy the return value from the <Up>\_TriggerTransmit to the lower layer module. ⌋ (SRS\_PduR\_06104)

#### **7.1.2.2.2 Error handling**

For errors occurred using singlecast or multicast over communication interface modules, no specific error handling is done. Errors in return values are forwarded to the source upper layer module.

### **7.1.2.3 Transport Protocol**

Transmitting I-PDU using transport protocol has two flavors, singlecast and multicast. A singlecast (1:1) transmission consists of one source upper layer module and one destination lower layer transport protocol module. A multicast (1:n, n>1) transmission consists of more than one destination lower layer transport protocol module. The PDU Router module will not check if the transmission request contains a single N-PDU (SF) or multiple N-PDU (FF, CF, …).

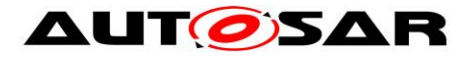

Initiation of transmission of I-PDU is made by a PduR\_<Up>Transmit request by an upper layer source module. The PduR will forward the request to one or more destination lower layer transport protocol modules using <Lo>\_Transmit according to the routing paths. Note that the <Lo> Transmit may or may not contain data.

The destination module(s) will request data by calling the PduR <LoTp>CopyTxData. Retransmission (if supported by the transport protocol) of data is made by the RetryInfoType parameter. Finalizing the transmission the destination module(s) calls the PduR\_<LoTp>TxConfirmation, which is forwarded to the source upper layer module.

The transmission of multicast multi-frames is described in chapter [7.1.2.3.1.](#page-35-0)

**[SWS\_PduR\_00634]** [When an upper layer module calls the PduR\_<Up>Transmit the PDU Router module shall call <LoTp>\_Transmit for each destination transport protocol module. | (SRS\_PduR\_06026)

**[SWS\_PduR\_00299] [When a destination transport protocol module calls** PduR\_<LoTp>CopyTxData the PDU Router module shall call <Up>\_CopyTxData in the source upper layer module. I (SRS PduR 06026)

**[SWS\_PduR\_00676]** [The return value from the <Up> CopyTxData shall be forwarded to the calling destination lower layer transport protocol module.  $\vert$ (SRS\_PduR\_06104)

**ISWS PduR 003011** [In case of singlecast the PDU Router module shall forward the confirmation PduR\_<LoTp>TxConfirmation from the lower layer transport protocol module to upper layer module using <Up> TpTxConfirmation.  $\vert$ (SRS\_PduR\_06026)

**[SWS\_PduR\_00432]** [In case of singlecast and after calling <Lo>\_Transmit then the PDU Router module shall return with the same return value to the calling

PduR <Up>Transmit from source upper layer module. | (SRS\_PduR\_06104)

#### <span id="page-35-0"></span>**7.1.2.3.1 Multicast transmission**

This subsection contains specific requirements for the multicast transmission of I-PDU using transport protocol modules.

Since the 1:n, n>1 routing is made in the PDU Router module the PDU Router module must request the same data several times from the source upper layer module. Also the confirmation of the multicast must be handled specifically.

As the upper layer shall copy the same data several times, the PDU Router will use the RetryInfoPtr [\[4\]](#page-16-7) in order to query the same data several times. The RetryInfoPtr contains a state type called TpDataState.
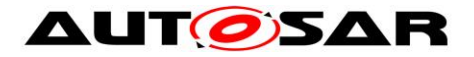

**ISWS PduR 006311** [For each position in the transmission, the request of PduR\_<LoTP>CopyTxData of the first destination lower layer module shall be forwarded with TpDataState set to TP\_CONFPENDING. | (SRS\_PduR\_06029)

**[SWS\_PduR\_00632]** [All following calls of PduR\_<LoTp>CopyTxData requests shall be forwarded with TP\_DATARETRY to allow the same data to be copied.  $\vert$ (SRS\_PduR\_06029)

**[SWS\_PDUR\_00812]** After all transport protocols have received their data the PDU Router module may confirm the data to the upper layer module. SRS\_PduR\_06029)

**[SWS\_PduR\_00765]** [ In case of multi cast transmission, the PDU Router module shall call the upper layer module using <Up>\_TpTxConfirmation after receiving the last PduR <LoTp>TxConfirmation from the lower layer transport protocol modules. The 'result' parameter shall be E\_OK if at least one PduR\_<LoTp>TxConfirmation

reported E\_OK.  $\vert$  (SRS\_PduR\_06029, SRS\_PduR\_06125)

### **7.1.2.3.2 Error handling**

The PDU Router module will not take specific actions on errors occurred, the errors will be forwarded to the source upper layer module. Appropriate error handling is in the responsibility of the upper layer module.

### **7.1.2.3.3 Handling I-PDUs with unknown length**

The PduR is able to handling unknown length I-PDUs (i.e. streaming type of data) using the TP API. The definition of unknown length is indicated by TpSduLength=0.

**[SWS\_PDUR\_00822]**⌈ In a local transmit situation and PduR\_<Up>Transmit is called with PduInfoType.SduLength=0 and I-PDU is routed to a TP-module, the PduR shall call <LoTp>\_Transmit with PduInfoType.SduLength=0 to all destination TP modules.⌋ ()

### **7.1.3 I-PDU Gateway**

The PDU Router module supports gatewaying of I-PDUs from one source bus to one or more destination busses. The difference from a transmission and reception from/to a local module is that the PDU Router module must be a receiver and transmitter at the same time, and in some cases also provides buffering for the I-PDU.

The gateway requirements are deliberately separated to allow an efficient implementation of the PDU Router module in case gatewaying is not needed. In case the PDU Router module allows gatewaying of I-PDUs, these requirements are seen as additional and not replacing previous requirements.

Following list gives an overview of the features of the I-PDU gateway:

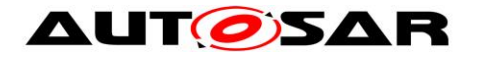

- **I-PDUs may be gatewayed from a source communication interface module to** one (1:1) or more destination communication interface modules (1:n I-PDU gateway)
	- o For each destination the PDU Router module may buffer each destination of an I-PDU in configurable depth (i.e. FIFO if more than one I-PDU).
	- $\circ$  An I-PDU may be received by an upper layer module in the same time as gatewayed to n destination communication interface(s).
- I-PDUs transported using TP may be gatewayed to one or more destination TP modules, with following scope:
	- o Both Single Frames and Multi-frames may be gatewayed to more than one destination TP module or local module (e.g. DCM).
	- o I-PDU transported in multiple N-PDUs may be gatewayed "on-the-fly" to one destination, meaning that complete I-PDU does not need to be received before starting transmission on the destination TP module
	- o I-PDU transported in multiple N-PDUs may be gatewayed to another TP module or received by a local module, not both.
	- o I-PDUs transported using TP module may be FIFO buffered. This applies to both SF and multi-frame I-PDUs.
- **I-PDUs can only be gatewayed between communication interface modules or** TP modules, not a mix of them. For example an I-PDU cannot be received from CanIf and gatewayed to LinTp.

This means the PDU Router module shall forward an I-PDU received from one lower layer module (source network) to lower layer modules (destination networks) identified by the provided I-PDU ID.

Note that in this section "Src" and "Dst" are used for the configurable APIs. This is just to be clear which call belongs to the source module and destination module.

**[SWS\_PduR\_00638]** [An I-PDU may only be gatewayed between communication interfaces or TPs, not a mix of them.

Example: An I-PDU received from FrIf may not be gatewayed to CanTp.  $\vert$ (SRS\_PduR\_06012, SRS\_PduR\_06026)

**[SWS\_PDUR\_00825]** It shall be possible to gateway I-PDUs in a n:1 fashion. | ()

**[SWS\_PDUR\_00826]**⌈ If using n:1 gatewaying the PduR shall ensure that the sequence of incoming I-PDUs is preserved on the destination.  $\vert \cdot \vert$ 

**[SWS\_PDUR\_00827]**⌈ It shall be possible to forward I-PDUs in a n:1 fashion. Only one source shall be enabled at one time, using the PduR\_EnableRouting and PduR\_DisableRouting respectively. PduRIsEnabledAtInit shall be used to ensure this condition at startup. | ()

Note: Combined forwarding and gatewaying in n:1 fashion is not supported.

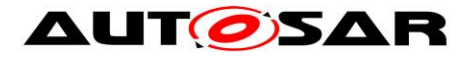

**[SWS\_PDUR\_00829]**  $\lceil$  In a gateway situation, Meta Data is contained and buffering is needed, the PduR shall in addition to the I-PDU also buffer the Meta Data. $|$   $()$ 

### <span id="page-38-0"></span>**7.1.3.1 Communication interface modules**

An I-PDU can be configured to be received on one communication interface module and gatewayed to n communication interface modules including local module(s), i.e. 1:n gatewaying. For gatewaying it is also possible to configure a FIFO for each destination communication interface module (not local module however).

**[SWS\_PduR\_00436] [The PDU Router module shall support routing of I-PDUs** between a source communication interface module and one or more destination communication interface modules (1:n gatewaying). | (SRS\_PduR\_06012, SRS\_PduR\_06030)

**[SWS\_PduR\_00437]** | The PDU Router module shall support routing of I-PDUs between communication interface modules with immediate transmission (without rate generation by PDU Router) | (SRS\_PduR\_06012)

Routing of I-PDUs between communication interface modules with different period or rate (rate conversion) is not supported, this can be done via the COM module using signal gateway. In this case the I-PDU has to be routed to the COM module.

There are two flavors of gatewaying an I-PDU depending on the the destination interface module. The used flavor is controlled by the configuration:

**• [SWS PduR 00303]** [Direct data provision: The PduRDestPduDataProvision of the destination I-PDU is configured to PDUR\_DIRECT. When <DstLo>\_Transmit is called the <DstLo> module copies the data and the PDU

Router does not buffer the transmitted I-PDU any longer. | (SRS\_PduR\_06032)

**• [SWS\_PduR\_00306]** [Trigger transmit data provision: The PduRDestPduDataProvision of the destination I-PDU is configured to PDUR\_ TRIGGERTRANSMIT. When <DstLo>\_Transmit is called the <DstLo> module does not copy the data and the PDU Router module shall buffer the I-PDU and wait for the PduR\_<DstLo>TriggerTransmit call from the <DstLo> module.  $\vert$ (SRS\_PduR\_06032)

**[SWS\_PDUR\_00809]**⌈ In case of last-is best buffering (see PduRQueueDepth), the PduRouter shall buffer the latest I-PDU in case of a trigger transmit data provision. I ( (SRS\_PduR\_06032)

The reason why it must be stored for trigger transmit data provision is that the destination communication interface may transmit the I-PDU according to a schedule. Then the communication interface will call the PduR\_<DstLo>TriggerTransmit without a preceding <DstLo> Transmit call.

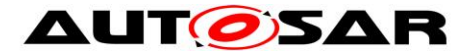

**ISWS PduR 006621** [In case usage of a FIFO-Buffer (see PduRQueueDepth), if the destination communication interface module is requesting the I-PDU buffer using PduR\_<DstLo>TriggerTransmit and the FIFO is empty the return value E\_NOT\_OK

shall be used.  $\vert$  (SRS PduR 06032, SRS PduR 06105)

Note that for a gateway of an I-PDU the PduR\_<Lo>TxConfirmation is not interesting (except for FIFO of a direct data provision Pdu).

**ISWS PduR 006401** If the destination communication interface module confirms the (successful or failed) transmission of the I-PDU using PduR\_<DstLo>TxConfirmation and destination is not a direct data provision Pdu with

FIFO buffer the PDU Router module shall not do anything. | (SRS\_PduR\_06012, SRS\_PduR\_06032, SRS\_PduR\_06105)

It is possible that an I-PDU that will be gatewayed will have different lengths. Therefore:

**[SWS\_PduR\_00783]** [In case the I-PDU is gatewayed without buffering in the PDU Router, the PDU Router shall forward the length without checking, just calling the

transmit function(s) of the destination modules. | (SRS, PduR, 06012, SRS, PduR, 06032)

**[SWS\_PduR\_00746]** [In case the I-PDU is buffered in the PDU Router module: The PDU Router module shall copy the data of of the I-PDU up to smallest of the following values:

- the received data length (PduLength of received I-Pdu)
- the configured maximum PduLength in the buffer (PduRPduMaxLength). In

this case the rest of the received I-PDU shall be dropped. | (SRS, PduR, 06012, SRS\_PduR\_06032)

Note: [SWS] PduR 00746] give the user the possibility to avoid buffer over run when PduR <Lo>TriggerTransmit is called. The user needs to configure PduRMaxPduLength not greater then the length of the destination I-Pdu.

**[SWS\_PduR\_00784]** [When the I-PDU is transmitted (direct data provision) from the PduR buffer to the destination module the PduR shall pass the number of bytes

which was copied to the buffer as SduLength.  $($ SRS\_PduR\_06012, SRS\_PduR\_06032)

**[SWS\_PDUR\_00819]**  $\lceil$  When the I-PDU is copied (trigger transmit data provision) from the PduR buffer to the destination module the PduR shall check the lower layer's buffer size provided as SduLength. In case the buffer is too small for the stored PDU data, the PduR shall return E\_NOT\_OK and not process the TriggerTransmit call any further. | ()

Note: Not processing the TriggerTransmit call as defined in [SWS\_PduR\_00819] does mean that the PDU shall not be removed from the PduR buffer.

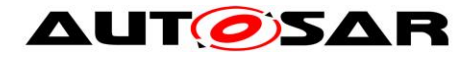

### **7.1.3.1.1 Error handling**

The PDU Router module shall not perform any error handling for an I-PDU instance if an interface module rejects a transmit request which belongs to a gateway operation.

**[SWS\_PduR\_00256]** [The PDU Router module shall not retry transmission if the destination communication interface module returns E\_NOT\_OK after calling

<DstLo> Transmit. | (SRS\_PduR\_06012, SRS\_PduR\_06105)

Here the destination returned E\_NOT\_OK for some reason, will also report this error. The PDU Router module cannot do anything else than discarding the I-PDU.

### **7.1.3.2 Transport Protocol**

Gatewaying I-PDU from a source transport protocol to one or more destination transport protocol module may either be gatewayed direct as a complete I-PDU (complete set of N-PDUs building up the I-PDU is received before transmitted) or as fragmented I-PDU (routing on-the-fly) where a configured number of bytes (threshold) are received before transmission.

In general the PDU Router will gateway the payload only, and will not be aware of transport protocol details such as SF, FF, CF, PCI etc. But the PduR shall also support gatewaying of I-PDUs with MetaData, configured using the MetaDataType of the global PDU. This type of I-PDUs requires no special treatment during interface routing or forwarding, but for TP routing, the additional information has to be forwarded separately. The following requirement is relevant both for direct gatewaying and gatewaying on-the-fly:

**ISWS\_PduR\_007941** [The MetaData of I-PDUs provided by PduR\_<SrcLoTp>StartOfReception shall be stored and provided with the I-PDU to <DstLoTp>\_Transmit. ⌋ (SRS\_PduR\_06026, SRS\_PduR\_06124)

On a transport protocol module an I-PDU can be transported in multiple N-PDUs (FF and CFs) or in a single N-PDU (SF). One use-case is that an I-PDU transported in multiple N-PDUs is not multicast (i.e. physical addressing) and in single N-PDU may be multicast (i.e. functional addressing). Another use-case is multicast of a multiframe message to a local receiver and to multiple gateway destinations.

For example: A SF received on CAN and shall be transmitted on two LIN busses. The received SF can carry up to data 6 bytes but a SF on LIN only up to data 5 bytes. Therefore the SF on CAN is limited to data 5 bytes if gatewayed to the two LIN busses.

Note that an I-PDU transported over transport protocol modules may also be gatewayed frame by frame directly through the communication interfaces (i.e. by

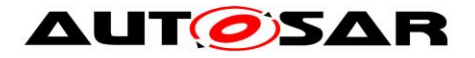

gatewaying the N-PDUs directly). This requires no special treatment here of the PDU Router module and can be handled by gatewaying through communication interface modules, see [7.1.3.1.](#page-38-0) However, this requires that the source and destination busses have exactly same packing of N-PDUs (e.g. from CAN to CAN).

### **7.1.3.2.1 Buffer allocation**

The PduR uses two different buffers for gatewaying of transport protocol PDUs: The pool of large TP buffers configured via PduRRoutingPaths, and the dedicated buffers configured via PduRDestTxBufferRef. The dedicated buffers are used for single frame routing and must be large enough to contain the largest possible single frame of the involved bus systems. The large PduRTpBuffers are used for multi frame routing, and must be large enough to contain one block of TP data in case of on-thefly gatewaying, and for the complete PDU in case of direct gatewaying. The main reason for having dedicated buffers for single frames is that functional diagnostic requests and especially OBD request have a very high priority and must not be delayed by buffer allocation strategies.

**[SWS\_PduR\_00797]** [If a gatewayed TP PDU reception is indicated via PduR <SrcLoTp>StartOfReception, and the total SDU size reported by the parameter TpSduLength is not larger than the configured PduRPduMaxLength of the dedicated buffer referenced by PduRDestTxBufferRef, the PduR shall use the

dedicated buffer. | (SRS\_PduR\_06026, SRS\_PduR\_06124)

**[SWS\_PduR\_00798]** [If a gatewayed TP PDU reception is indicated via PduR <SrcLoTp>StartOfReception, and the total SDU size reported by the parameter TpSduLength is larger than the configured PduRPduMaxLength of the dedicated buffer, the PduR shall dynamically allocate a buffer from the

PduRTxBuffer. | (SRS PduR 06026, SRS PduR 06124)

**[SWS\_PduR\_00799]** [If no buffer could be allocated during a call of PduR <SrcLoTp>StartOfReception for the reception of a gatewayed TP PDU, the PduR shall immediately stop further processing of this I-PDU and return BUFREQ E OVFL. | (SRS PduR 06026, SRS\_PduR\_06124, SRS\_PduR\_06105)

**[SWS\_PDUR\_00818]** ⌈ For TP gateway scenario, the availableDataPtr of the PduR\_<LoTp>CopyTxData indicates the remaining number of bytes that are available in the PduR's (gateway) TP buffer.  $\vert$  ()

### **7.1.3.2.2 Direct gatewaying**

**[SWS\_PduR\_00551]** [The <DstLoTp>\_Transmit shall be called on each destination transport protocol module within the PduR\_<SrcLoTp>TpRxIndication, if result is

E\_OK. ⌋ (SRS\_PduR\_06026, SRS\_PduR\_06029, SRS\_PduR\_06124)

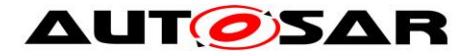

**ISWS\_PduR\_006971** [For Single-frame transmission, if

PduR\_<DstLoTp>CopyTxData is called with TpDataState TP\_CONFPENDING or TP\_DATACONF or when the RetryInfoType pointer is NULL, the PDU Router shall copy SduLength bytes of data. If not enough data is avilalble, the Pdu Router shall return BUFREQ\_E\_BUSY without copying any data. | (SRS\_PduR\_06026, SRS\_PduR\_06124)

**[SWS\_PduR\_00705]** [For Single-frame transmission, if

PduR\_<DstLoTp>CopyTxData is called with TpDataState TP\_DATARETRY, the PDU Router shall set back the current position by TxTpDataCnt bytes and copy SduLength bytes of data. If the Pdu Router cannot set back the position as requested, it shall return BUFREQ\_E\_NOT\_OK without changing the current position or copying any data. If, after resetting the current position, not enough data is available for copying, the Pdu Router shall return BUFREQ\_E\_BUSY without copying

any data. | (SRS PduR 06026, SRS PduR 06124, SRS PduR 06105)

**[SWS\_PDUR\_00813]** [For multi-frame transmission, if

PduR\_<DstLoTp>CopyTxData is called with TpDataState TP\_CONFPENDING or TP\_DATACONF or when the RetryInfoType pointer is NULL, the PDU Router shall copy SduLength bytes of data. Only the call from the last destination module shall

increase the buffer position. | (SRS\_PduR\_06026, SRS\_PduR\_06124)

**[SWS\_PDUR\_00814]** [If not enough data is availalble or not all other destination transport protocoll modules have called PduR\_<DstLoTp>CopyTxData for the previous frame, the Pdu Router shall return BUFREQ\_E\_BUSY without copying any data. | (SRS PduR 06026, SRS PduR 06124)

**[SWS\_PDUR\_00815]** [For multi-frame transmission, if PduR\_<DstLoTp>CopyTxData is called with TpDataState TP\_DATARETRY, the PDU Router shall return BUFREQ E\_NOT\_OK without copying any data.  $\vert$ (SRS\_PduR\_06026, SRS\_PduR\_06124, SRS\_PduR\_06105)

### **7.1.3.2.3 Forwarding to upper layers**

If the I-PDU is gatewayed (direct Transport Protocol gateway) to one or more destination transport protocol modules, this I-PDU may be also received by a local upper layer module.

Implementations may choose to report (via DET) whenever the upper layer reception was not successful. The gatewaying to lower layers should not be aborted in this case.

The reception to the upper layers part of direct gatewaying is specified below:

**[SWS\_PduR\_00789]** [In case of gatewaying, when a successful RxIndication is received by PduR from the lower layer, the module shall initiate a reception session for a configured upper layer destination: <UpTp> StartOfReception,

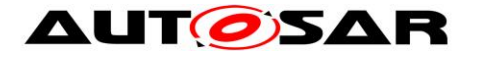

<UpTp> CopyRxData, and <UpTp> RxIndication will be called in this order.  $\vert$ (SRS\_PduR\_06026, SRS\_PduR\_06029)

**[SWS\_PduR\_00790]** [When an error is returned by <UpTp>\_StartOfReception for a multicast TP gatewaying with configured local destination, the PduR shall stop the

upper layer reception without further interaction with the upper layer  $| \cdot |$ (SRS\_PduR\_06026, SRS\_PduR\_06029, SRS\_PduR\_06105)

**ISWS\_PduR\_007911** [When <UpTp>\_StartOfReception returns BUFREQ\_OK, but the available buffer is too small to receive the whole message, the PduR shall call  $\langle$ UpTp> RxIndication with result = E\_NOT\_OK | (SRS\_PduR\_06026, SRS\_PduR\_06029, SRS\_PduR\_06105)

**[SWS\_PduR\_00792]** ⌈When <UpTp>\_CopyRxData returns an error, the PduR shall call <UpTp>\_RxIndication with result =  $E$ \_NOT\_OK. | (SRS\_PduR\_06026, SRS\_PduR\_06029, SRS\_PduR\_06105)

### **7.1.3.2.4 Gatewaying on-the-fly**

In gatewaying on-the-fly the PDU Router module will start transmission to the destination transport protocol module when a specific threshold is reached.

**[SWS\_PduR\_00708]** [Using gatewaying on-the-fly only one destination transport protocol module is allowed. | (SRS\_PduR\_06026, SRS\_PduR\_06124)

**[SWS\_PduR\_00317]** [The PDU Router module shall start the TP transmission on the destination bus by calling <DstLoTp> Transmit as soon as the Tx threshold has been reached for the specific destination. | (SRS\_PduR\_06026, SRS\_PduR\_06124)

**[SWS\_PDUR\_00811]** [If a TP transmission is started via PduR\_<SrcLo>StartOfReception, the PDU Router module shall directly call <DstLoTp>\_Transmit if PduRTpThreshold = 0. ⌋ ( SRS\_PduR\_06124)

If gatewaying on-the-fly is used the Pdu Router shall not support retransmission of already transmitted data:

**[SWS\_PDUR\_00808]**⌈ The PDU Router module shall start the TP transmission on the destination bus by calling <DstLoTp> Transmit if result value is E\_OK in the PduR\_<SrcLoTp>RxIndication even if the TP threshold was not reached.  $\vdots$ SRS\_PduR\_06012, SRS\_PduR\_06026, SRS\_PduR\_06124)

**[SWS\_PduR\_00707]** [If PduR\_<DstLoTp>CopyTxData is called with TpDataState TP\_DATACONF or if the RetryInfoType pointer is NULL, the PDU Router shall copy SduLength bytes of data. | (SRS\_PduR\_06026, SRS\_PduR\_06124)

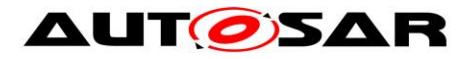

### **7.1.3.2.5 Common requirements**

Following requirements applies to both direct gatewaying and routing-on-the-fly gatewaying.

**[SWS\_PduR\_00696]** [If PduR\_<DstLoTp>CopyTxData is called and state is

TP\_DATACONF then the PDU Router may free the already copied data.  $\vert$ (SRS\_PduR\_06026, SRS\_PduR\_06124)

### **7.1.3.2.6 All destination transport protocol modules will confirm transmission of the I-PDU.**

**[SWS\_PduR\_00637]** [When the PDU Router module receives the PduR\_<DstLoTp>TxConfirmation, the PDU Router shall free the I-PDU buffer for this

destination. | (SRS PduR 06026, SRS PduR 06124)

**[SWS\_PduR\_00740]** [If the transport protocol module calls PduR\_<LoTp>CopyTxData or PduR\_<LoTp>CopyRxData with length zero  $($ PduInfoType.SduLength = 0) the PDU Router module shall return the size of the

current available buffer or the current available data respectively. | (SRS\_PduR\_06026, SRS\_PduR\_06124)

### **7.1.3.2.7 Error handling**

Error handling for I-PDUs gatewayed using transport protocol modules is simple, the PDU Router module will not do anything and rely that the transport protocol modules handles the communication errors properly.

**[SWS\_PduR\_00687]** [If routing on-the-fly is used and PduR <SrcLoTp>CopyRxData is called and the provided data cannot be stored in the buffer, then BUFREQ E\_NOT\_OK shall be returned and the execution of the I-

PDU gateway shall be stopped. I (SRS\_PduR\_06026, SRS\_PduR\_06124, SRS\_PduR\_06105)

**[SWS\_PduR\_00689]** [If the result value is not E\_OK in the PduR <SrcLoTp>RxIndication, the PDU Router shall immediately stop further

processing of the I-PDU. (SRS\_PduR\_06026, SRS\_PduR\_06124, SRS\_PduR\_06105)

Note:

The PDU Router shall not expect a PduR\_<SrcLoTp>RxIndication after PduR\_<SrcLoTp>StartOfRecpetion failed.

The PDU Router shall not expect a PduR\_<DstLoTp>TxConfirmation after <LoTp>\_Transmit failed.

**[SWS\_PduR\_00803]** [In case of gatewaying between TPs, when one destination fails (Transmit returns E\_NOT\_OK or TpTxConfirmation is called with an error), the

45 of 120 Document ID 035: AUTOSAR\_SWS\_PDURouter other destinations shall continue.  $\vert$ 

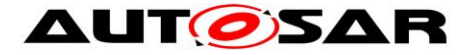

**[SWS\_PduR\_00804]** [In case of gatewaying between TPs, when all destinations fail, the reception side shall be stopped by returning BUFREQ\_E\_NOT\_OK for the

current call of CopyRxData or StartOfReception. |

### **7.1.3.2.8 Handling I-PDUs with unknown length**

The PduR is able to handling unknown length I-PDUs (i.e. streaming type of data) using the TP API. The definition of unknown length is indicated by TpSduLength=0.

## **[SWS\_PDUR\_00823]**⌈ In a gateway situation and

PduR\_<SrcLoTp>StartOfReception is called with TpSduLength=0 only gateway-onthe-fly is supported.  $()$ 

### **7.1.3.3 FIFO**

It is possible to Gateway an I-PDU using a FIFO queued behavior from one source to multiple destination lower layer modules. FIFO queues can be used for Communication Interfaces and Transport Protocols (even with multi N-PDU messages)

**ISWS PduR 007851** [If PduRQueueDepth is configured to a value greater then 1

the Tx Pdu buffer shall have a first in – first out (FIFO) behavior. J (SRS\_PduR\_06012, SRS\_PduR\_06032)

In the following chapter the term "FIFO" or "FIFO queue" is used as a synomym for the Tx I-Pdu buffer of the PduR.

The FIFO has states and these states may change when calling various PduR API's called from different contexes. E.g. a PduR\_<SrcLo>RxIndication call could be interrupted by a PduR  $\leq$ DstLo>TxConfirmation call. Thus there is a need to protect those concurrent calls.

If a FIFO is used in case of direct data provision the destination I-PDU must be configured to call the PduR\_<DstLo/DstLoTp>TxConfirmation, see PduRTransmissionConfirmation.

**[SWS\_PduR\_00307]** It shall be possible to configure a FIFO for each destination I-PDU⌋ (SRS\_PduR\_06012, SRS\_PduR\_06032)

**[SWS\_PduR\_00793]** [If direct data provision is used with a FIFO: The PduR shall enqueue new data in the FIFO when PduR\_<SrcLo/SrcLoTp>RxIndication is called and the last transmission of the same PDU has not yet been confirmed via PduR < DstLo/DstLoTp >TxConfirmation. | (SRS\_PduR\_06012, SRS\_PduR\_06032)

**ISWS PduR 006651 [If direct data provision is used with a FIFO: When** PduR <SrcLo/SrcLoTp>RxIndication is called and the FIFO queue is empty and no

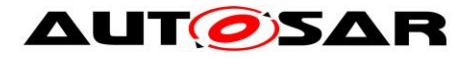

confirmation is outstanding for the same PDU, <DstLo/DstLoTp>\_Transmit shall be called directly. The FIFO stays empty. | (SRS\_PduR\_06012, SRS\_PduR\_06032)

**[SWS\_PduR\_00786]** [When PduR\_<SrcLo/SrcLo>RxIndication is called and the FIFO queue is empty in case of trigger transmit data provision the received I-PDU

shall be copied to the FIFO and <DstLo/DstLoTp > Transmit shall be called.  $\vert$ (SRS\_PduR\_06012, SRS\_PduR\_06032)

**[SWS\_PduR\_00787]** [When PduR\_<SrcLo/SrcLoTp>RxIndication is called and the

FIFO queue is not empty then the received I-PDU shall be copied as latest entry.  $\parallel$ (SRS\_PduR\_06012, SRS\_PduR\_06032)

**ISWS\_PduR\_006671** [When PduR\_<DstLo/DstLoTp>TxConfirmation is called and the FIFO queue is not empty in case of direct data provision <DstLo/DstLoTp>\_Transmit shall be called with the oldest I-PDU of the FIFO. The transmitted I-PDU shall be removed afterwards. | (SRS\_PduR\_06012, SRS\_PduR\_06032)

## **7.1.3.3.1 Communication Interface**

**[SWS\_PduR\_00666]**  $\lceil$  When PduR\_<DstLo>TriggerTransmit is called and will return E\_OK according to SWS\_PduR\_00819, the oldest FIFO entry shall be copied and then removed. If afterwards the FIFO queue is not empty <DstLo>\_Transmit shall be called with the oldest I-PDU of the FIFO. | (SRS, PduR, 06012, SRS, PduR, 06032)

Note: In case of the destination module is FrIf the FrIfCounterLimit of the Pdu needs to be configured > 1 because the new transmit will be called before the counter is decremented. For LinIf there is no such a constraint, however FIFO queue routing to sporadic frames is not supported.

# **7.1.3.3.2 Transport Protocol**

**[SWS\_PDUR\_00830]** [ When PduR\_<SrcLoTp>StartOfReception and FIFO is enabled, the PduR shall reserve enough buffers from PduRTxBuffer (for each destination in case of  $1:n$ . $\cup$   $\cup$ 

**[SWS\_PDUR\_00831]**  $\lceil$  The PduR shall start transmission on destination Transport Protocol when either PduRTpThreshold or complete (PduR\_<DstLoTp>RxIndication is called) I-PDU is received.  $\vert$  ()

**[SWS\_PDUR\_00832]** [ If another PduR\_<SrcLoTp>StartOfReception for same routing path(s) is called, then PduR shall store the I-PDU in a FIFO.  $\vert$  ()

**[SWS\_PDUR\_00833]** ⌈ When PduR\_<DstLoTp>TxConfirmation is received from destination transport protocol module, the PduR shall start transmission of next I-PDU if FIFO is not empty.  $\vert$  ()

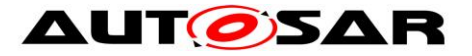

**[SWS\_PDUR\_00834]** [ It shall be allowed to use routing-on-thefly on gatewaying. If FIFO queue is empty then PduR can call <DstLoTp> Transmit each time when the PduRTpThreshold is reached.

**[SWS\_PDUR\_00835]**  $\lceil$  If FIFO queue is already containing at least one entry the received message shall be stored in the FIFO, and <DstLoTp> Transmit shall be called as soon as this FIFO queue entry is due for transmission (i.e. when this message is first ion the FIFO).  $\vert$  ()

Note: The effect of Gateway-on-the-fly using FIFO is that it will be a faster way to gateway the TP messages. Obviously if the FIFO is not empty then the received message the message must be stored and not to be forwarded to the desintation TP.

### **7.1.3.3.3 Error handling**

**[SWS\_PduR\_00788]**  $\int$  If <DstLo> Transmit(), called with an I-PDU from the FIFO buffer, returns E\_NOT\_OK the I-PDU shall be removed from the FIFO and the next FIFO entry shall be transmitted, if available. | (SRS\_PduR\_06012, SRS\_PduR\_06105)

**[SWS\_PDUR\_00807]**[\_When <DstLo>\_Transmit() returns E\_NOT\_OK for a routing path using a FIFO, the PDU Router shall report PDUR\_E\_PDU\_INSTANCES\_LOST to the DET module. | (SRS\_PduR\_06012, SRS\_PduR\_06105)

**[SWS\_PduR\_00806**] [When one destination fails (Transmit returns E\_NOT\_OK), the other destinations shall continue.

**[SWS\_PduR\_00255]** [If the FIFO is full and a new PduR\_<SrcLo>RxIndication is called, the FIFO shall be flushed | (SRS\_PduR\_06012, SRS\_PduR\_06032) Note: That means in case of PduRQueueDepth is configured to 1 and the PduRDestPduDataProvision is configured to PDUR\_TRIGGERTRANSMIT the new I-Pdu will be always copied within the next PduR\_<Lo>TriggerTransmit call. That is a "Last is best" behaviour.

**[SWS\_PduR\_00670]** [If the FIFO is flushed the PDU Router shall report PDUR\_E\_PDU\_INSTANCES\_LOST to the DET module. | (SRS\_PduR\_06012, SRS\_PduR\_06032, SRS\_PduR\_06106)

**[SWS\_PduR\_00669]** [If the FIFO is flushed the new I-PDU delivered by the PduR <SrcLo>RxIndication shall be handled as if the FIFO is empty.  $\vert$ (SRS\_PduR\_06012, SRS\_PduR\_06032)

The new I-PDU that causes the FIFO flush will be served and not discarded.

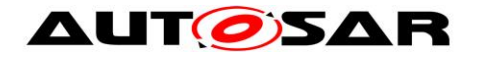

# **7.2 Cancel transmission**

An upper layer module may request cancellation of an I-PDU (transported by communication interface module or transport protocol module). The PDU Router module will forward the request to either one destination module (singlecast) or multiple destination modules (multicast).

The PduR\_<Up>CancelTransmit is used to cancel communication interface I-PDU and to cancel transport protocol I-PDUs in the case of forwarding.

The cancel transmission is optional and enabled in the configuration per module, see PduRCancelTransmit configuration parameter.

In case of forwarding, an upper layer module requests cancellation of an I-PDU, and the PDU router will forward the request to one or more destination modules according to the routing path.

In case of gatewaying, Cancel transmission can be used by the gateway-part of the PduR to optimize resource handling (i.e. if the destination is not available anymore).

**[SWS\_PduR\_00710]** [If the routing path for the requested I-PDU is disabled, then PduR\_<Up>CancelTransmit shall return E\_NOT\_OK directly without any further action. ⌋ (SRS\_PduR\_06122, SRS\_PduR\_06120)

Following requirements describes the behavior in the PDU Router module when the PduR\_<Up>CancelTransmit is called:

**[SWS\_PduR\_00721]** [Communication interface module

PduR <Up>CancelTransmit and Single Destination. The PDU Router module shall

call the <Lo> CancelTransmit for the destination module of the I-PDU.  $\parallel$ (SRS\_PduR\_06122)

### **[SWS\_PduR\_00723]** [ Communication interface module

PduR <Up>CancelTransmit and Multiple destinations. The PDU Router module shall call the <Lo>\_CancelTransmit for each destination module of the I-PDU. | (SRS\_PduR\_06122, SRS\_PduR\_06030)

**[SWS\_PduR\_00722]** ⌈ Transport protocol module

PduR <Up>CancelTransmit and Single Destinmation. The PDU Router module shall call the <LoTp> CancelTransmit for the destination module of the I-PDU.  $\vert$ 

(SRS\_PduR\_06122)

**[SWS\_PduR\_00724]** [ Transport protocol module

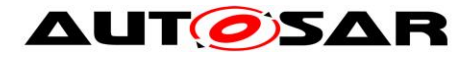

PduR\_<Up>CancelTransmit and Multiple Destinations. The PDU Router module

shall call the <LoTp> CancelTransmit for each destination module of the I-PDU.  $\parallel$ (SRS\_PduR\_06122, SRS\_PduR\_06029)

Following requirements describes the behavior in the PDU Router module when the return value of <Lo>\_CancelTransmit or <LoTp>\_CancelTransmit is received:

**ISWS PduR 007001** [For a Single Destination the PDU Router module shall return same return value to the calling upper layer module. | (SRS, PduR, 06122, SRS\_PduR\_06104)

**[SWS\_PduR\_00701]** [For Multi Destination, E\_OK shall be returned to the calling upper layer if all destination modules return E\_OK. Otherwise, E\_NOT\_OK shall be returned. | (SRS\_PduR\_06029, SRS\_PduR\_06030, SRS\_PduR\_06125, SRS\_PduR\_06122, SRS\_PduR\_06104)

# **7.3 Cancel reception**

An upper layer module may request cancellation of an I-PDU transported on transport protocol module(s). The PDU router module will get a request through the PduR\_<Up>CancelReceive. The confirmation of the cancellation request is made through the return value of <LoTp>\_CancelReceive that is forwarded to the upper layer module as return value of PduR\_<Up>CancelReceive.

**[SWS\_PduR\_00726]** [If the routing path for the requested I-PDUs is disabled, then PduR\_<Up>CancelReceive shall return E\_NOT\_OK directly without any further action. | (SRS PduR 06122, SRS PduR 06120)

The flow of the I-PDU id on the receiving side is from lower to upper modules. Here the flow is from upper to lower modules, since the id belongs to an already (partially) received I-PDU for which the reception shall be canceled.

**[SWS\_PduR\_00736]** [The I-PDU id provided in the call is Rx I-PDU ID and therefore the PDU Router module shall be able to identify this I-PDU correctly.  $\vert$ (SRS\_PduR\_06122)

**[SWS\_PduR\_00727]** [When the PduR\_<Up>CancelReceive is called the PDU Router module shall call the <LoTp>\_CancelReceive for the destination transport protocol module of the I-PDU. | (SRS\_PduR\_06026, SRS\_PduR\_06122)

**[SWS\_PduR\_00732]** [The return value of the <LoTp>\_CancelReceive shall be forwarded to the upper layer module.  $\int$  (SRS\_PduR\_06122, SRS\_PduR\_06105)

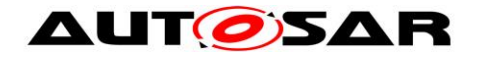

# **7.4 Zero Cost Operation**

Zero cost operation is an optimization that may be done where source and destination modules are single and in source code (one of the modules must be in source code otherwise the PDU Router must create glue-code for the function call). For example an ECU with a COM module and a single CAN bus, the PduR\_ComTransmit may directly call the CanIf\_Transmit without any logic inside the PduR Module. The PDU Router becomes a macro layer.

This optimization is only possible where routing paths are of configuration class Pre-Compile.

**ISWS PduR 002871 [If PduRZeroCostOperation is set to true and all routing paths** are of configuration class Pre-Compile; modules directly above or below the PDU Router may directly call each other without using PduR module functions.  $\vert$ (SRS\_PduR\_06020)

**[SWS\_PduR\_00619]** [If PduRZeroCostOperation is set to true and at least one routing path is not of configuration class Pre-Compile; the PDU Router module configuration generator shall report an error. J (SRS\_PduR\_06020)

# **7.5 State Management**

The state machine of the PDU Router module is depicted in [Figure 4.](#page-51-0)

**[SWS\_PduR\_00644]** [Only one instance of the state machine shall exist in the PDUR module. | (SRS\_BSW\_00406)

**[SWS\_PduR\_00324]** [The PDU Router module shall consist of two states, PDUR UNINIT and PDUR ONLINE, as defined in PduR\_StateType. | (SRS\_BSW\_00406)

**[SWS\_PduR\_00325] [The PDU Router module shall be in the state PDUR\_UNINIT** after power up the PDU Router module (i.e. before calling the PduR\_Init function).  $\vert$ (SRS\_BSW\_00406)

**[SWS\_PduR\_00326]** [The PDU Router module shall change to the state PDUR ONLINE when the PDU Router has successfully been initialized via the function PduR\_Init. | (SRS\_BSW\_00406)

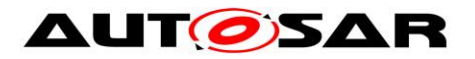

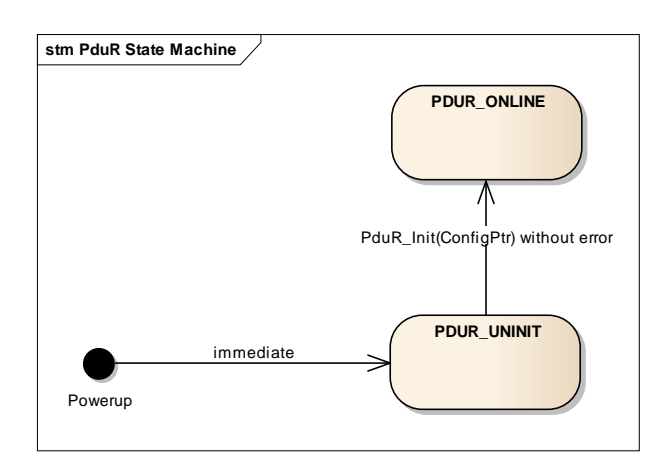

**Figure 4: PDU Router states**

<span id="page-51-0"></span>**[SWS\_PduR\_00328]** [The PDU Router module shall perform routing of PDUs according to the PDU Router routing tables only when it is in the online state (PDUR\_ONLINE). ⌋ (SRS\_BSW\_00406, SRS\_PduR\_06001)

**[SWS\_PduR\_00330]** [The PDU Router module shall perform no routing when it is in the uninitialized state (PDUR\_UNINIT). | (SRS\_BSW\_00406, SRS\_PduR\_06001)

**[SWS\_PduR\_00645]** [The PDU Router module shall release all buffers in the PduR Init function. | (SRS BSW 00406)

**[SWS\_PduR\_00308]** [The function PduR\_Init shall initialize all configured default value to the PDU transmit buffers. | (SRS\_BSW\_00406, SRS\_PduR\_06001)

# **7.6 Routing path groups**

A routing path group is a group of I-PDUs that can be disabled and enabled during runtime. The group contains the destination I-PDUs and not the routing path itself. The reason is that it is desirable to enable or disable I-PDUs for a specific bus. And a routing path can multicast an I-PDU to several busses.

Enabling and disabling of routing path groups is typically used by the BswM module.

**[SWS\_PduR\_00717]** [If the I-PDU ID used in an API is disabled in all destination modules E\_NOT\_OK (if possible) shall be returned with no further action.  $\vert$ (SRS\_PduR\_06120, SRS\_PduR\_06029, SRS\_PduR\_06030)

**[SWS\_PduR\_00715]** [Enabling of I-PDU routing path groups shall be immediate] (SRS\_PduR\_06120)

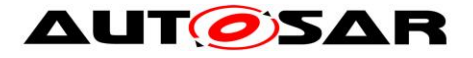

Example: A subsequent call to PduR\_<Up>Transmit shall serve this I-PDU directly.

**[SWS\_PDUR\_00805]**⌈ If a routing path group is disabled (by the call PduR DisableRouting) the PduR shall directly return for following functions for this routing path group:

- PduR\_<User:Up>Transmit
- PduR <User:Lo>RxIndication
- PduR < User: Lo>TriggerTransmit
- PduR < User:LoTp>StartOfReception
- PduR <User:LoTp>CopyRxData
- PduR <User:LoTp>CopyTxData

If the function has a Std\_ReturnType, it shall return E\_NOT\_OK. If function has a BufReq\_ReturnType, it shall return BUFREQ\_E\_NOT\_OK. | ()

Note: This does not affect PduR\_<User:LoTp>RxIndication

**[SWS\_PDUR\_00810]**⌈ When a routing path associated with a single buffer (PduRQueueDepth == 1) is stopped, the according buffer shall be set to the default value if PduR\_DisableRouting is called with initialize set to true, otherwise the current value shall be retained. | (SRS\_PduR\_06120, SRS\_PduR\_06032, SRS\_PduR\_06124)

**[SWS\_PduR\_00663]** [When a routing path associated with a FIFO (PduRQueueDepth > 1) is stopped, the according FIFO shall be flushed, and the PduR shall report PDUR\_E\_PDU\_INSTANCES\_LOST to the DET if DET reporting is

enabled.⌋ (SRS\_PduR\_06120, SRS\_PduR\_06032, SRS\_PduR\_06124)

Example: If a gateway operation is made and the PDU Router module has buffered an I-PDU and is waiting for the destination communication module to call trigger transmit, the buffer is cleared and the buffer not available is returned to the destination communication interface.

# **7.7 Complex Driver Interaction**

Besides the AUTOSAR Com and Dcm modules, Complex Drivers (CDD) are also possible as upper or lower layer modules for the PduR.

Whether a CDD is an upper layer or a lower layer module for the PduR is configurable via the PduRUpperModule or PduRLowerModule configuration parameters of the PduRBswModules configuration.

A CDD can require both a communication interface API or a transport protocol API, depending on the configuration parameters PduRCommunicationInterface and PduRTransportProtocol of the PduRBswModules configuration. The API functions provided by the PduR for the CDD interaction contain the CDD's service prefix as specified by the apiServicePrefix configuration parameter, see [SWS\\_PduR\\_00504.](#page-53-0)

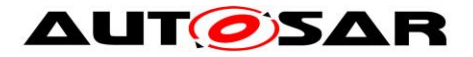

The PduR provides the unique transmit function PduR\_<Cdd>Transmit for each upper layer CDD. When a callout function of the PduR is invoked from a lower layer module for a Pdu that is transmitted or received by an upper layer CDD, the PduR invokes the corresponding target function of the CDD.

For a lower layer CDD that requires a communication interface API, the PduR provides a unique set of communication interface API functions PduR\_<Cdd>RxIndication and – if configured – PduR\_<Cdd>TxConfirmation and PduR <Cdd>TriggerTransmit, see Section [8.3.3.](#page-62-0)

For a lower layer CDD that requires a transport protocol API, the PduR provides a unique set of transport protocol API functions PduR\_<Cdd>CopyRxData, PduR\_<Cdd>CopyTxData, PduR\_<Cdd>RxIndication, PduR\_<Cdd>StartOfReception and PduR\_<Cdd>TxConfirmation, see Section [8.3.4.](#page-63-0)

When an API function of the PduR is invoked from an upper layer module for a Pdu that is transmitted or received by a lower layer CDD, the PduR invokes the corresponding target function of the CDD.

To determine if a Pdu is transmitted or received by a CDD, the PduR has to examine the origin of the references to the Pdu list in the EcuC module:

- If the source Pdu of a routing path references a Pdu in the Pdu list that is also referenced by an upper layer CDD, the Pdu is transmitted by the CDD.
- If the destination Pdu of a routing path references a Pdu in the Pdu list that is also referenced by an upper layer CDD, the Pdu is received by the CDD.
- If the source Pdu of a routing path references a Pdu in the Pdu list that is also referenced by a lower layer CDD, the Pdu is received from the CDD.
- If the destination Pdu of a routing path references a Pdu in the Pdu list that is also referenced by a lower layer CDD, the Pdu is transmitted via the CDD.

<span id="page-53-0"></span>**ISWS PduR 005041** [ The PduR shall use the apiServicePrefix attribute of the CDD's vendor specific module definition (EcucModuleDef element) to replace the <Lo>, <Up>, and <LoTp> tags of the GenericComServices APIs (see Section 12). The CDD's vendor specific module definition can be indirectly accessed via the configuration parameter PduRBswModuleRef which references the top-level element of the concrete configuration of the CDD (i.e., EcucModuleConfigurationValues element) which references the CDD's vendor specific module definition

(EcucModuleDef element). ⌋ (SRS\_BSW\_00310)

# **7.8 Error classification**

For details refer to the chapter 7.2 "Error classification" in *SWS\_BSWGeneral.*

Note that the PduR does not report production errors.

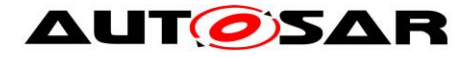

### **7.8.1 Development Errors**

**[SWS\_PduR\_00100]** [The following Development Errors and exceptions shall be detectable by the PDU Router module depending on its build version (development/production mode):

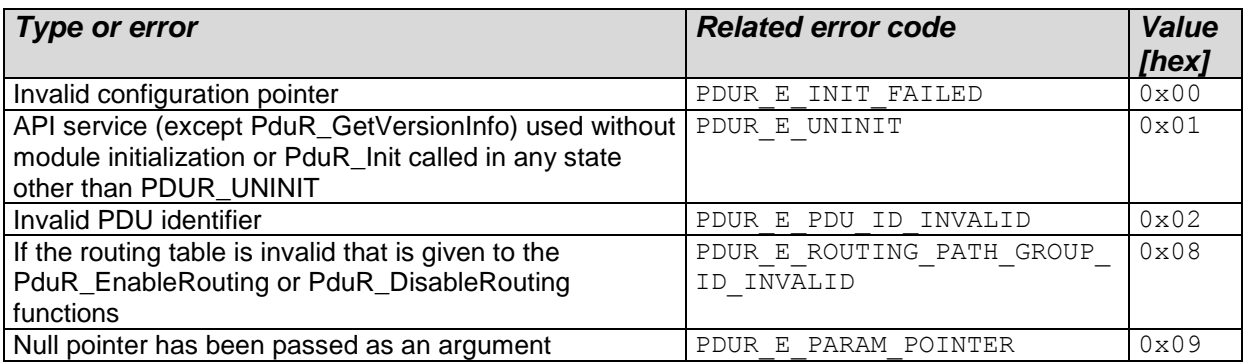

⌋ (SRS\_BSW\_00337, SRS\_BSW\_00323, SRS\_BSW\_00452)

### 7.8.1 Runtime Errors

### **[SWS\_PDUR\_00816]**⌈ Runtime Error Types

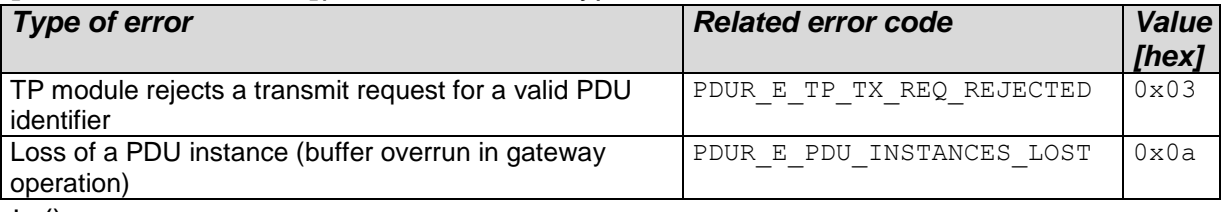

 $\vert \ \vert$ 

### 7.8.2 Transient Faults

There are no Transient faults.

### **7.8.3** Production Errors

There are no production errors.

# **7.9 Error detection**

**[SWS\_PduR\_00119]** [If the PDU Router module has not been initialized (state PDUR\_UNINIT), all functions except PduR\_Init and PduR\_GetVersionInfo shall report the error PDUR E\_UNINIT via the DET when called, when

PduRDevErrorDetect is enabled. | (SRS\_BSW\_00406)

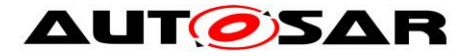

**[SWS\_PDUR\_00824]**⌈ When the PduR detects a development, runtime, or transient error, it shall use the module Id of the calling module as instance Id when calling the Default Error Tracer module.

Note:

The standardized module ID is found in the List of Basic Software Modules document [\[9\].](#page-16-0) The parameter PduRBswModuleRef identifies the module used. With this information the moduleID can be retrieved in the BswModuleDescription.moduleId

# **7.10 API parameter checking**

**[SWS\_PduR\_00221]** [If development error detection is enabled, a PDU identifier is not within the specified range, and the PDU identifier is configured to be used by the PDU Router module, the PDU Router module shall report the error PDUR E\_PDU\_ID\_INVALID to the DET module, when PduRDevErrorDetect is enabled. | (SRS PduR 06103, SRS BSW 00323)

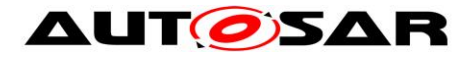

# <span id="page-56-0"></span>**8 API specification**

The following paragraphs specify the API of the PDU Router module.

# **8.1 Imported types**

In this chapter all types included from the following modules are listed:

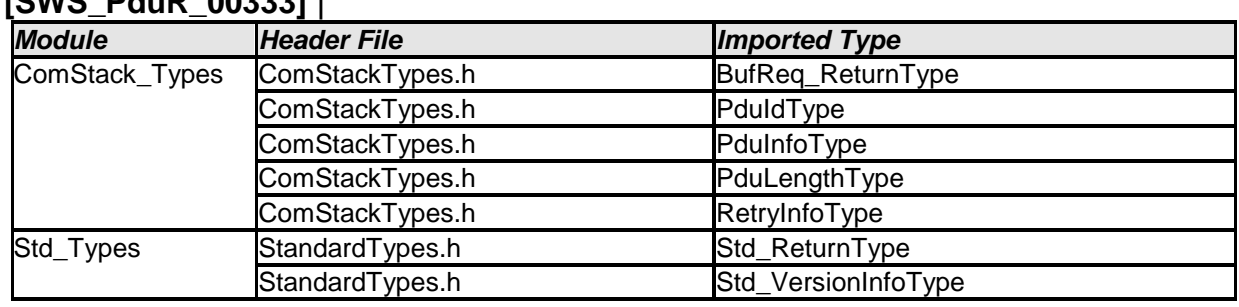

⌋ (SRS\_BSW\_00301)

**[SWS\_PduR\_00333]** ⌈

# **8.2 Type definitions**

# **8.2.1 PduR\_PBConfigType**

The post-build-time configuration fulfills two functionalities:

- Post-build selectable, where more than one configuration is located in the ECU, and one is selected at init of the PDU Router module
- Post-build loadable, where one configuration is located in the ECU. This configuration may be reprogrammed after compile-time

Basically there is no restriction to mix both selectable and loadable. Typically the post-build loadable is located in its own flash sector where it can be reprogrammed without affecting other modules/applications.

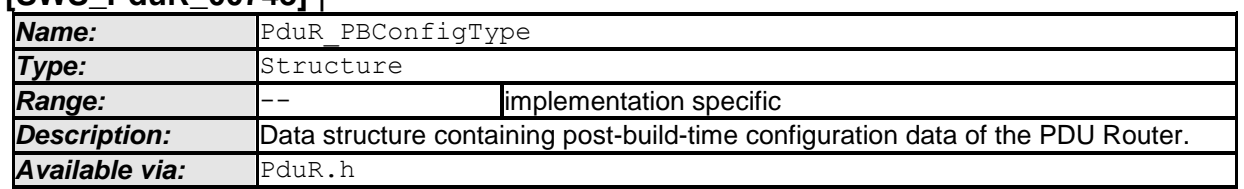

**[SWS\_PduR\_00743]** ⌈

⌋ (SRS\_BSW\_00400, SRS\_BSW\_00438, SRS\_BSW\_00404, SRS\_BSW\_00305)

**[SWS\_PduR\_00241]** [The type PduR\_PBConfigType is an external data structure containing post-build-time configuration data of the PDU Router module which shall

be implemented in PduR\_PBcfg.c (see chapter [5.1.1](#page-19-0) and [10.2\)](#page-91-0). J (SRS\_BSW\_00438, SRS\_BSW\_00404)

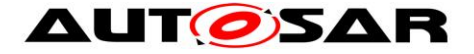

### **8.2.2 PduR\_PBConfigIdType**

This type is returned by the [PduR\\_GetConfigurationId](#page-59-0) API.

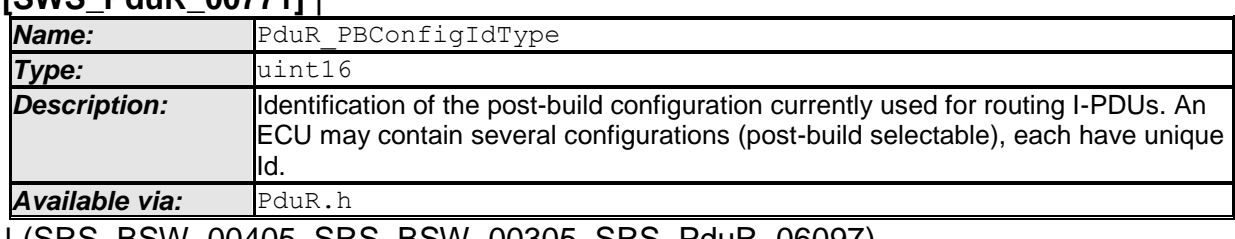

### **[SWS\_PduR\_00771]** ⌈

⌋ (SRS\_BSW\_00405, SRS\_BSW\_00305, SRS\_PduR\_06097)

### **8.2.3 PduR\_RoutingPathGroupIdType**

The routing path group ID is used for identifying a specific group of routing path destinations. The reason is that the destinations of a 1:n routing path typically belong to more than one bus, and it shall be possible to enable/disable routing per bus.

Therefore a routing path group separates 1:n routing paths into 1:1 paths.

### **[SWS\_PduR\_00654]** ⌈

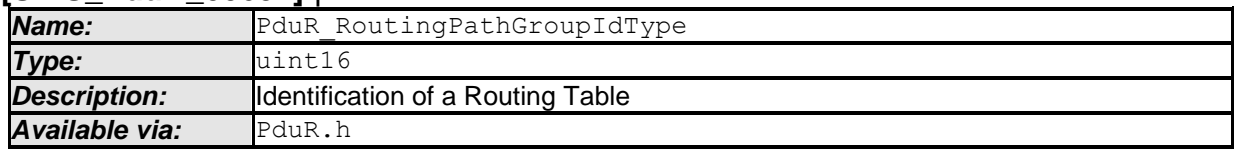

⌋ (SRS\_BSW\_00305, SRS\_PduR\_06120)

### **8.2.4 PduR\_StateType**

### **[SWS\_PduR\_00742]** ⌈

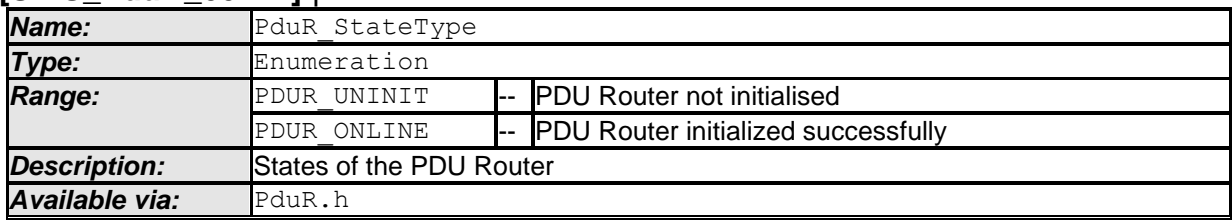

⌋ (SRS\_BSW\_00305, SRS\_BSW\_00335, SRS\_BSW\_00406)

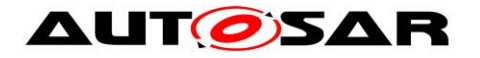

# **8.3 Function definitions**

### **8.3.1 General functions provided by the PDU Router**

#### **8.3.1.1 PduR\_Init [SWS\_PduR\_00334]** ⌈

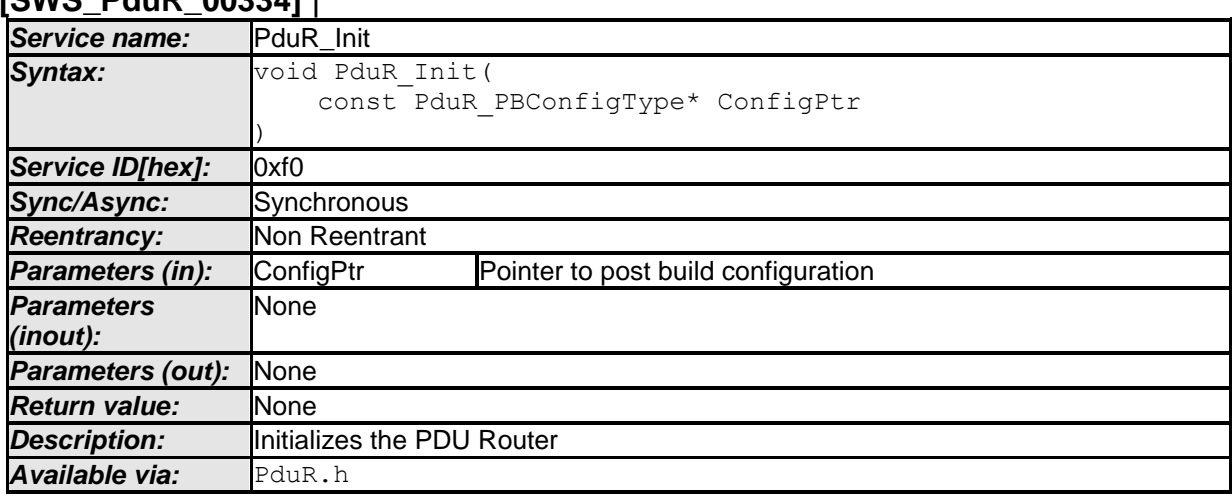

⌋ (SRS\_BSW\_00101, SRS\_BSW\_00358, SRS\_BSW\_00414, SRS\_BSW\_00310) Integration note: To avoid problems calling the PDU Router module uninitialized it is important that the PDU Router module is initialized before interfaced modules.

**[SWS\_PduR\_00709]** [After initialization all I-PDU routing groups shall be enabled according enable at start configuration parameter.  $\int$  (SRS\_PduR\_06120)

Note: NULL pointer checking is specified within document SWS\_BSWGeneral.

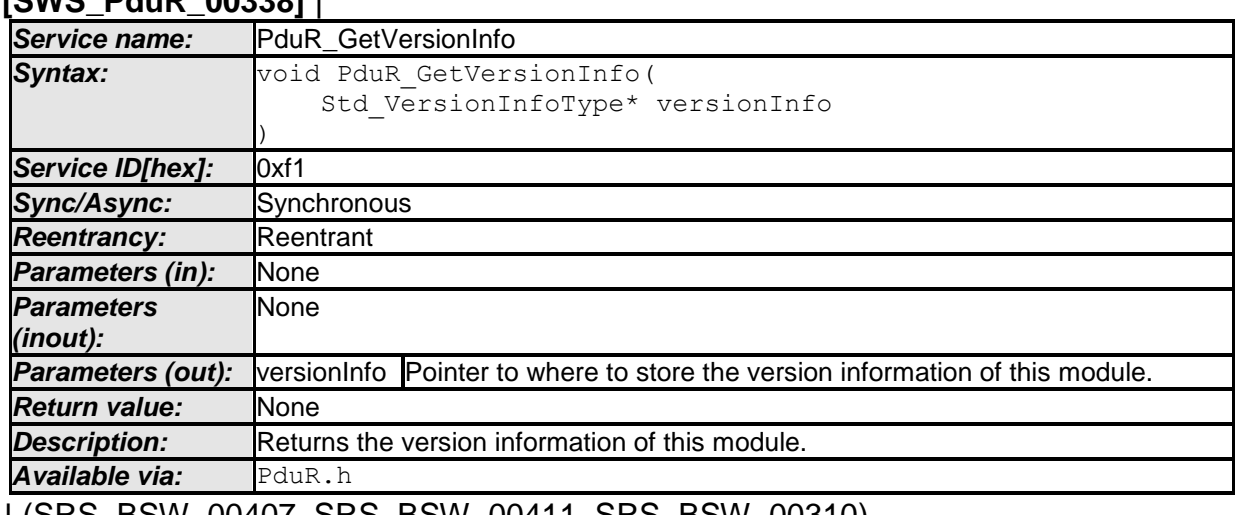

#### **8.3.1.2 PduR\_GetVersionInfo [SWS\_PduR\_00338]** ⌈

⌋ (SRS\_BSW\_00407, SRS\_BSW\_00411, SRS\_BSW\_00310)

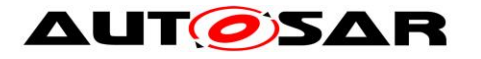

# <span id="page-59-0"></span>**8.3.1.3 PduR\_GetConfigurationId**

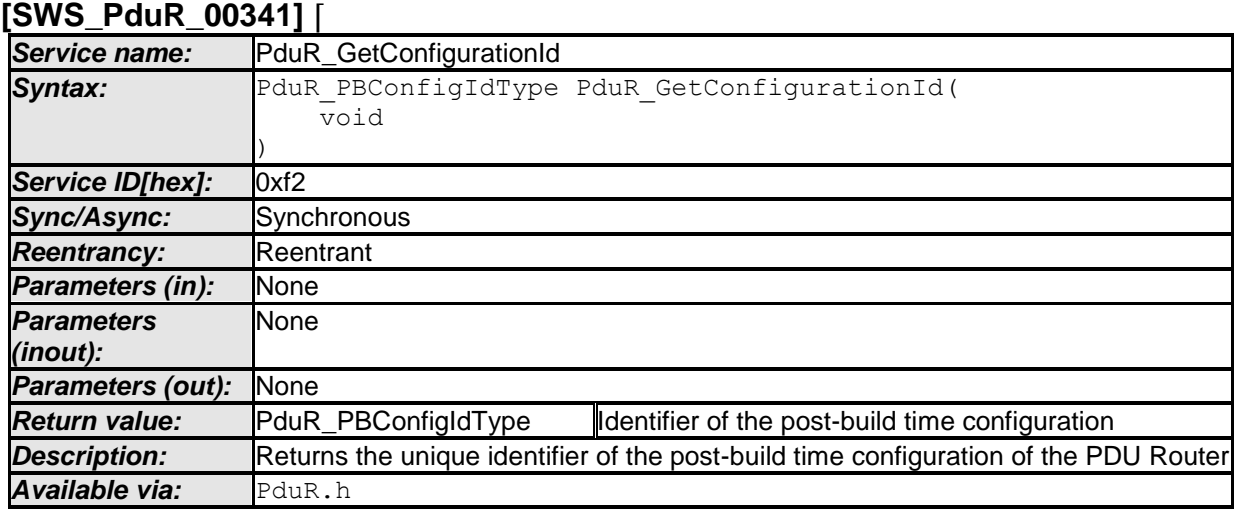

⌋ (SRS\_PduR\_06097, SRS\_BSW\_00310) **[SWS\_PduR\_00280]** ⌈The function PduR GetConfigurationId shall return the unique identifier of the post-build time

configuration of the PDU Router module. J (SRS\_PduR\_06097)

# **8.3.1.4 PduR\_EnableRouting**

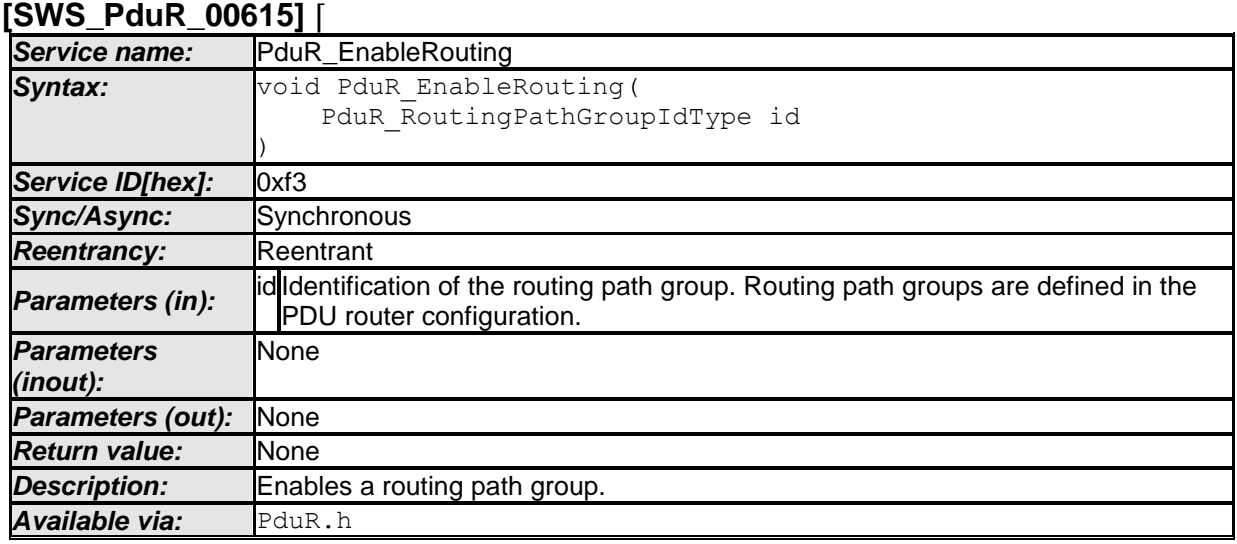

⌋ (SRS\_PduR\_06120, SRS\_BSW\_00310) **[SWS\_PduR\_00647]** ⌈If the routing path

group id does not exist, then the PDU Router module shall return with no action.  $\vert$ (SRS\_PduR\_06120, SRS\_BSW\_00323)

**[SWS\_PduR\_00648]** [If the routing path group id does not exist and the PduRDevErrorDetect is enabled, the PDU Router module shall report

PDUR\_E\_ROUTING\_PATH\_GROUP\_ID\_INVALID. | (SRS\_PduR\_06120, SRS\_BSW\_00323)

**8.3.1.5 PduR\_DisableRouting [SWS\_PduR\_00617]** ⌈

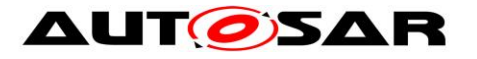

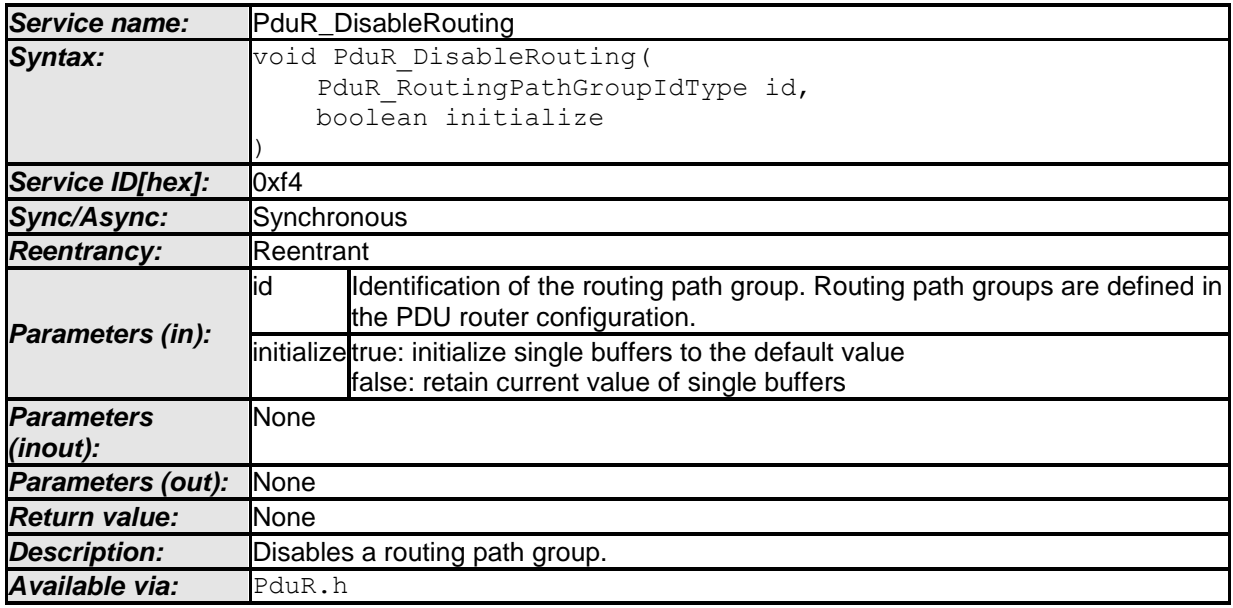

⌋ (SRS\_PduR\_06120, SRS\_BSW\_00310) **[SWS\_PduR\_00716]** ⌈If the routing path

group id does not exist, then the PDU Router module shall return with no action.  $\vert$ (SRS\_PduR\_06120, SRS\_BSW\_00323)

**[SWS\_PduR\_00649]** [If the routing path table id does not exist and the PduRDevErrorDetect is enabled, the PDU Router module shall report

PDUR\_E\_ROUTING\_PATH\_GROUP\_ID\_INVALID. | (SRS\_PduR\_06120, SRS\_BSW\_00323)

### **8.3.2 Configurable interfaces definitions for interaction with upper layer module**

Since the API description now has a generic approach, the service ids of the upper layer API functions are generic as well. To differ between several upper layers, the PduR uses the module ids of the upper layer modules as the instance id argument in the Det call

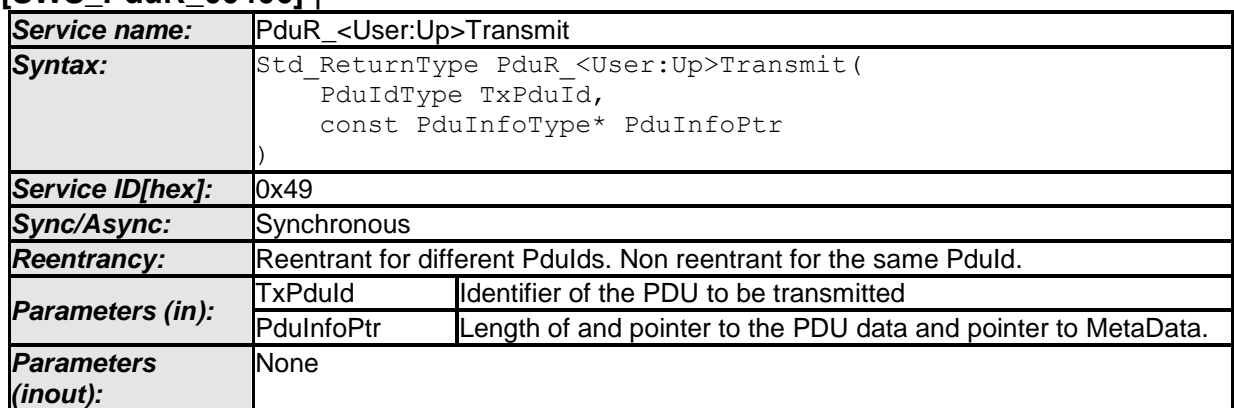

### **8.3.2.1 PduR\_<User:Up>Transmit [SWS\_PduR\_00406]** ⌈

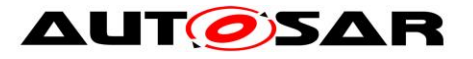

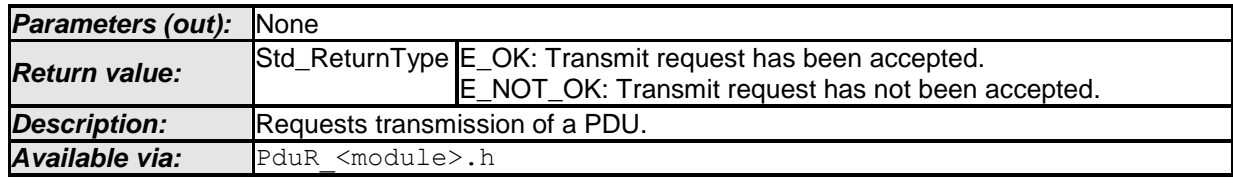

⌋ (SRS\_PduR\_06012, SRS\_PduR\_06026, SRS\_PduR\_06114, SRS\_PduR\_06115, SRS\_PduR\_06116, SRS\_BSW\_00310)

#### **8.3.2.2 PduR\_<User:Up>CancelTransmit [SWS\_PduR\_00769]** ⌈

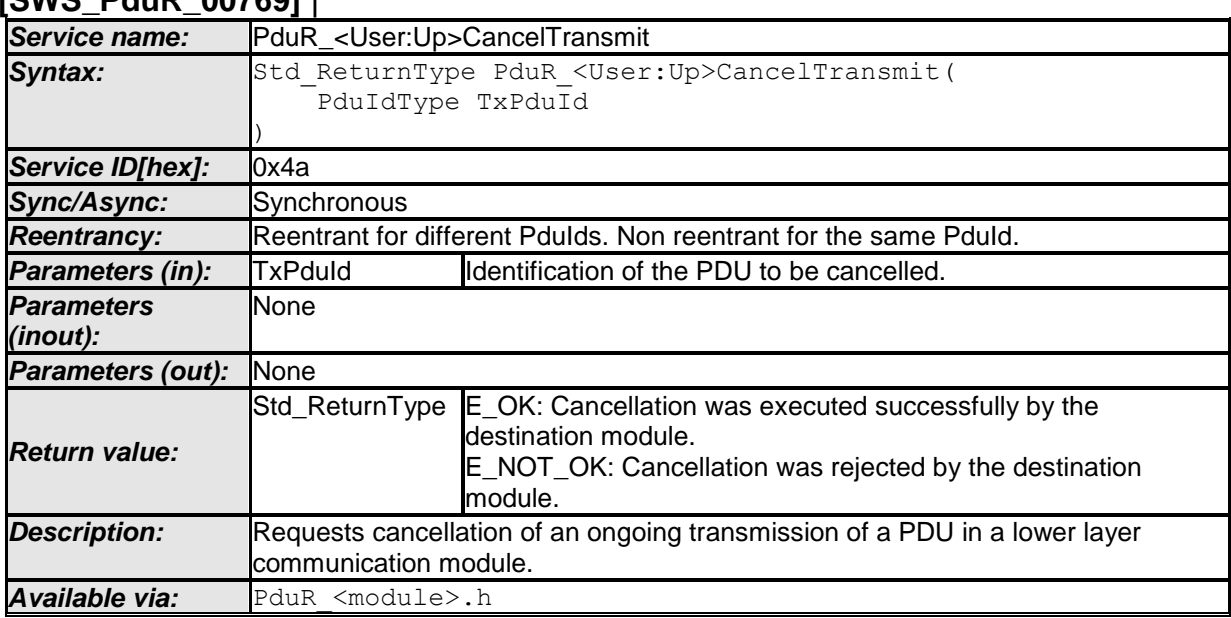

⌋ (SRS\_PduR\_06122, SRS\_PduR\_06114, SRS\_PduR\_06115, SRS\_PduR\_06116, SRS\_BSW\_00310)

# **8.3.2.3 PduR\_<User:Up>CancelReceive**

**[SWS\_PduR\_00767]** ⌈

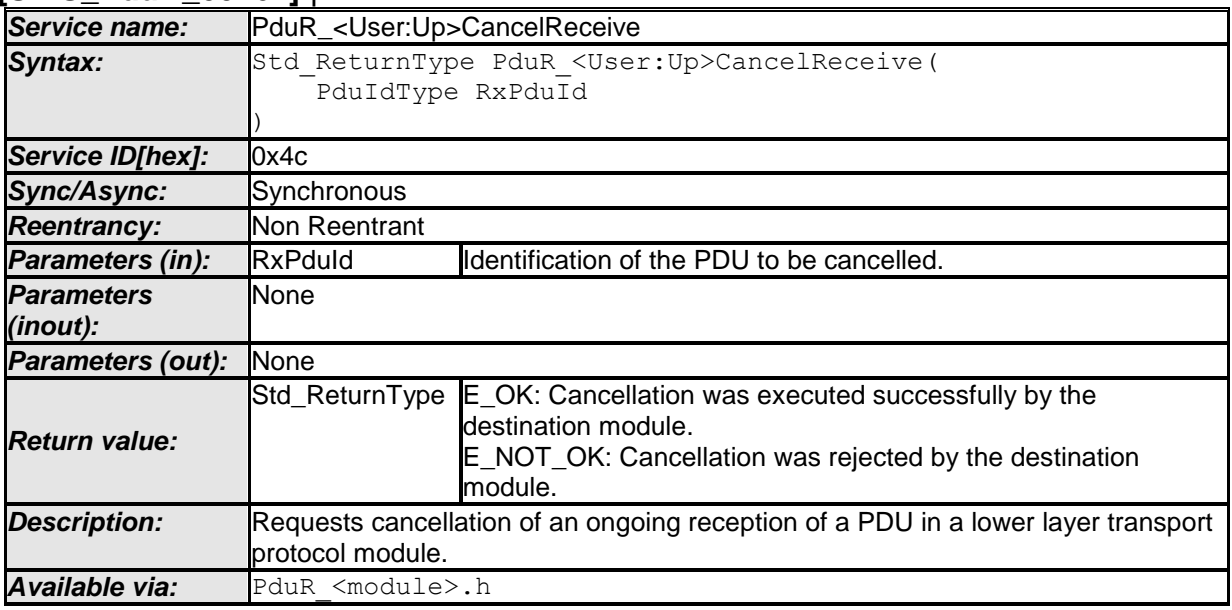

⌋ (SRS\_PduR\_06026, SRS\_PduR\_06114, SRS\_PduR\_06115, SRS\_PduR\_06116, SRS\_BSW\_00310)

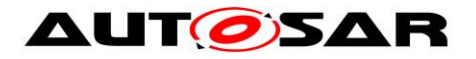

### <span id="page-62-0"></span>**8.3.3 Configurable interfaces definitions for lower layer communication interface module interaction**

Since the API description now has a generic approach, the service ids of the lower layer API functions are generic as well. To differ between several lower layers, the PduR uses the module ids of the lower layer modules as the instance id argument in the Det call.

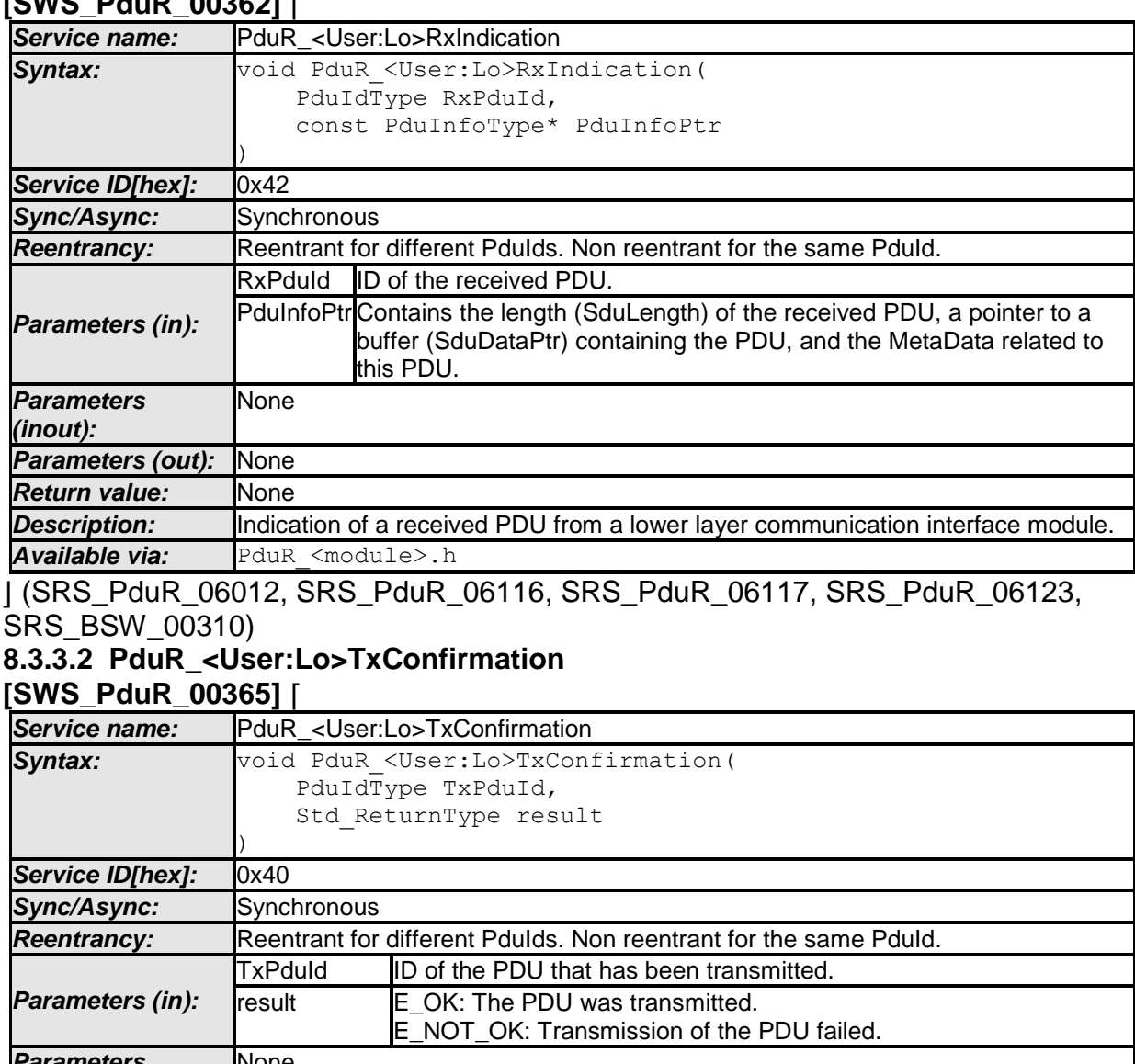

#### **8.3.3.1 PduR\_<User:Lo>RxIndication [SWS\_PduR\_00362]** ⌈

| Service name:                                                    | PduR_ <user:lo>TxConfirmation</user:lo>                                                                                 |                                                                             |
|------------------------------------------------------------------|----------------------------------------------------------------------------------------------------|-----------------------------------------------------------------------------|
| Syntax:                                                          | void PduR <user:lo>TxConfirmation(<br/>PduIdType TxPduId,<br/>Std ReturnType result</user:lo>                           |                                                                             |
| Service ID[hex]:                                                 | 0x40                                                                                                    |                                                                             |
| Sync/Async:                                                      | Synchronous                                                                                                    |                                                                             |
| <b>Reentrancy:</b>                                               | Reentrant for different Pdulds. Non reentrant for the same Pduld.                                                       |                                                                             |
|                                                                  | TxPduld                                                                                                    | ID of the PDU that has been transmitted.                                    |
| Parameters (in):                                                 | lresult                                                                                                    | E_OK: The PDU was transmitted.<br>E_NOT_OK: Transmission of the PDU failed. |
| <b>Parameters</b><br>(inout):                                    | <b>None</b>                                                                                                    |                                                                             |
| Parameters (out):                                                | None                                                                                                    |                                                                             |
| <b>Return value:</b>                                             | None                                                                                                    |                                                                             |
| <b>Description:</b>                                              | The lower layer communication interface module confirms the transmission of a<br>PDU, or the failure to transmit a PDU. |                                                                             |
| Available via:                                                   | PduR <module>.h</module>                                                                                                |                                                                             |
| (SRS_PduR_06012, SRS_PduR_06116, SRS_PduR_06117, SRS_PduR_06123, |                                                                                                    |                                                                             |

SRS BSW 00310)

## **8.3.3.3 PduR\_<User:Lo>TriggerTransmit**

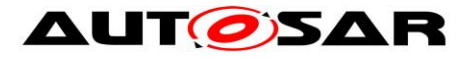

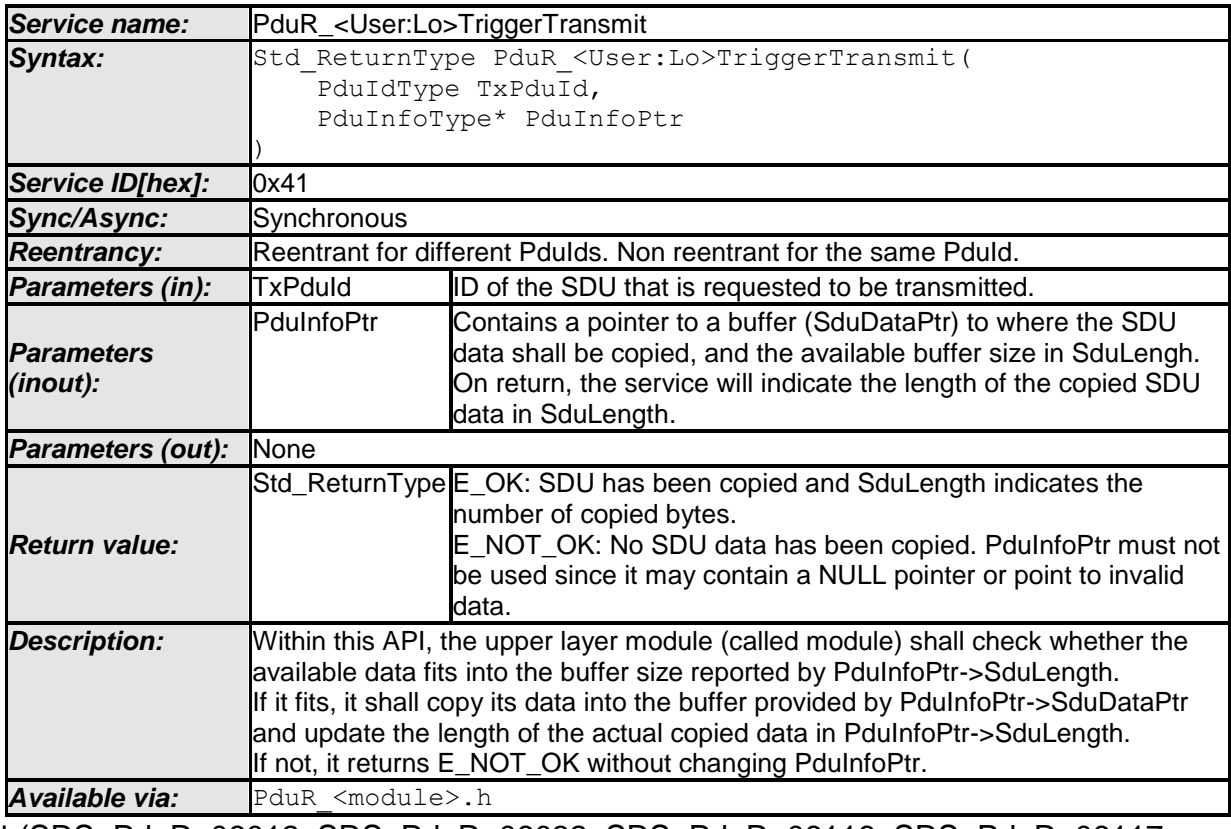

⌋ (SRS\_PduR\_06012, SRS\_PduR\_06032, SRS\_PduR\_06116, SRS\_PduR\_06117, SRS\_PduR\_06123, SRS\_BSW\_00310)

### <span id="page-63-0"></span>**8.3.4 Configurable interfaces definitions for lower layer transport protocol module interaction**

Since the API description now has a generic approach, the service ids of the lower layer transport protocol API functions are generic as well. To differ between several lower layers, the PduR uses the module ids of the lower layer modules as the instance id argument in the Det call.

### **8.3.4.1 PduR\_<User:LoTp>CopyRxData [SWS\_PduR\_00512]** ⌈

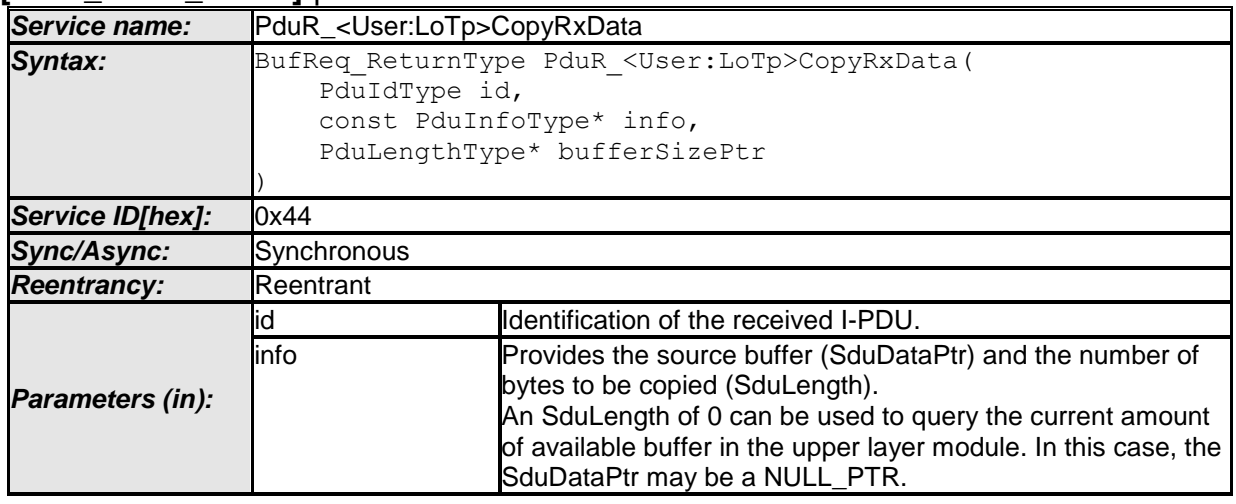

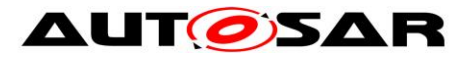

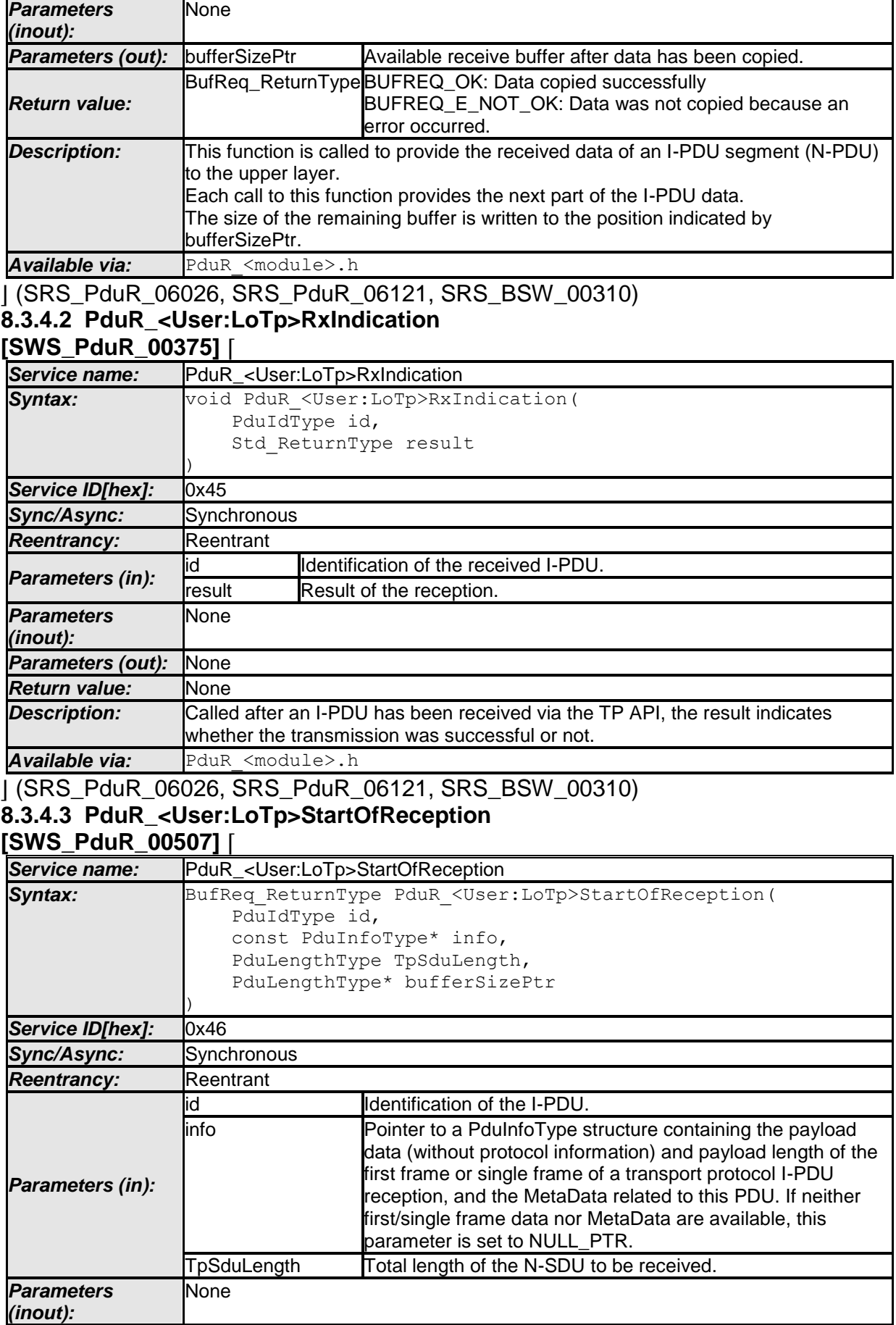

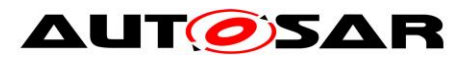

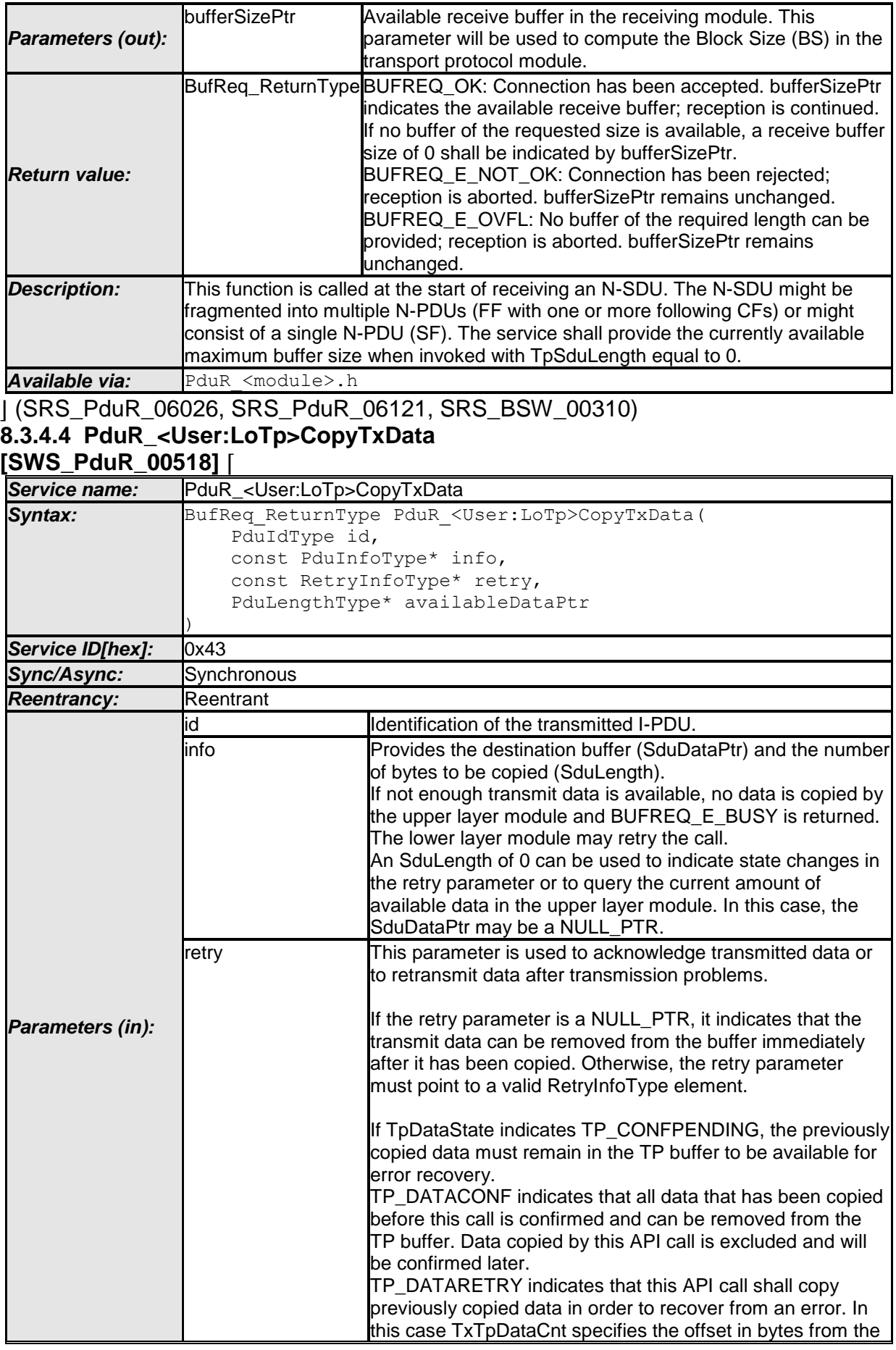

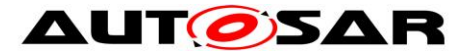

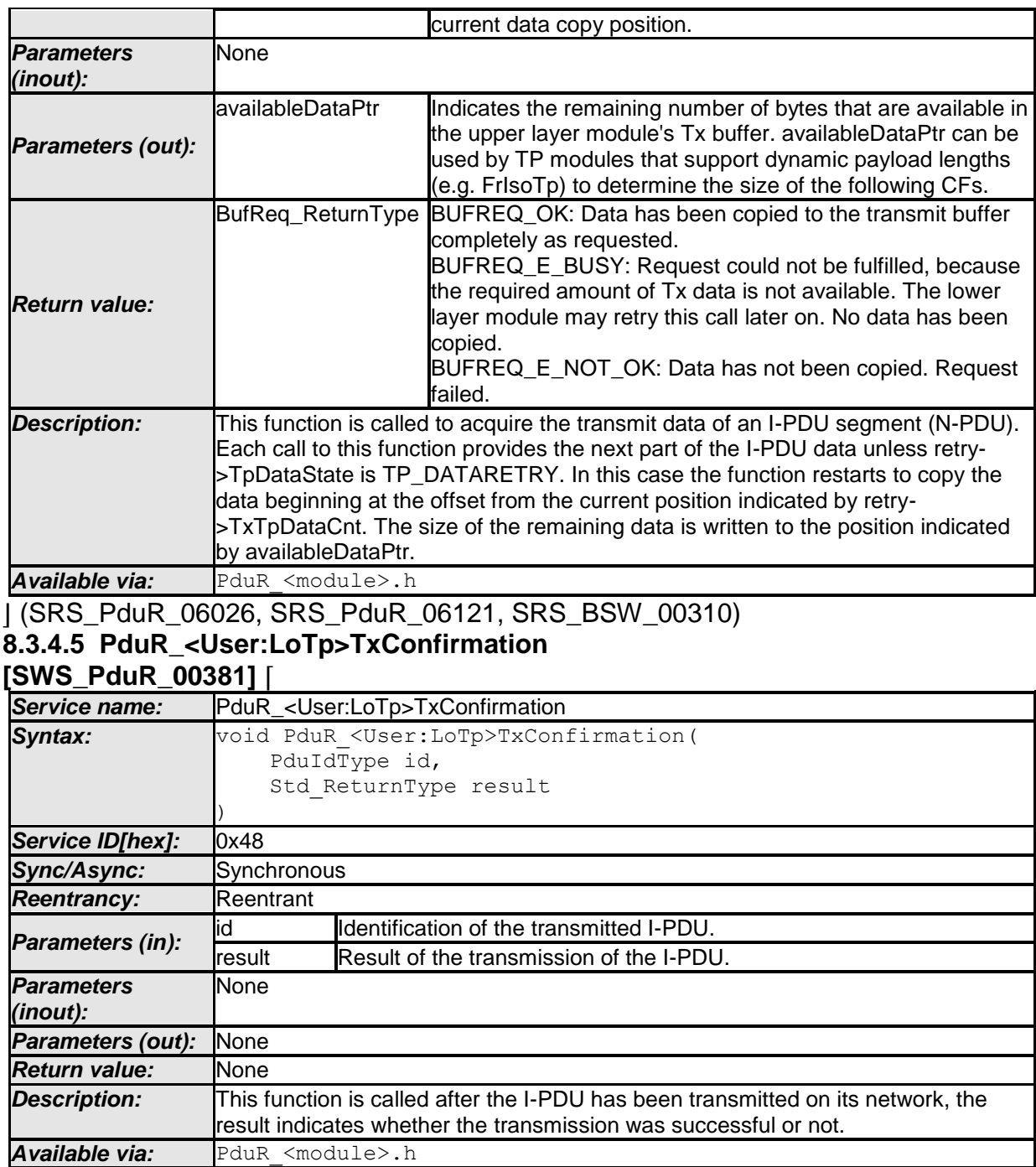

⌋ (SRS\_PduR\_06026, SRS\_PduR\_06121, SRS\_BSW\_00310)

# **8.4 Scheduled functions**

As any PDU Router operation is triggered by an adjacent communication module the PDU Router does not require scheduled functions.

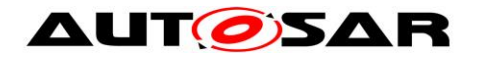

# **8.5 Expected Interfaces**

In this chapter all interfaces required from other modules are listed.

The PDU router module is modeled as a generic module that can interface to different upper and lower modules. The approach taken to model this generic approach is to have a virtual module called GenericComServices. This virtual module contains a set of APIs that the PDU router will call in upper layer or lower layer modules. These APIs are generic in the way that they contain a tag <Lo>, <Up> and <LoTp> that is replaced with the interfaced module. The tag is set by the configuration in the PduRBSWModules container using the PduRBswModuleRef reference parameter.

### **8.5.1 Mandatory Interfaces**

The Pdu Router does not require mandatory interfaces. The required API functions depend on the configuration.

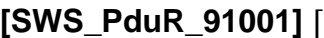

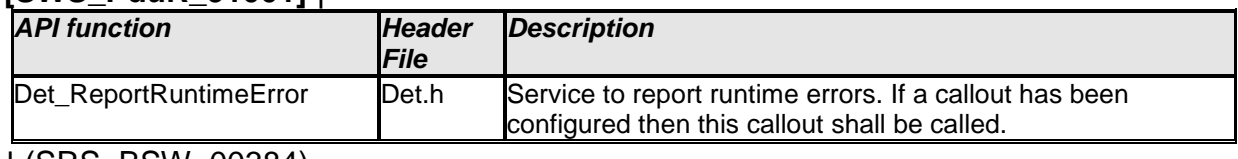

⌋ (SRS\_BSW\_00384)

### **8.5.2 Optional Interfaces**

This chapter defines all interfaces which are required to fulfill an optional functionality of the module.

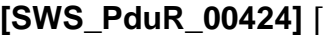

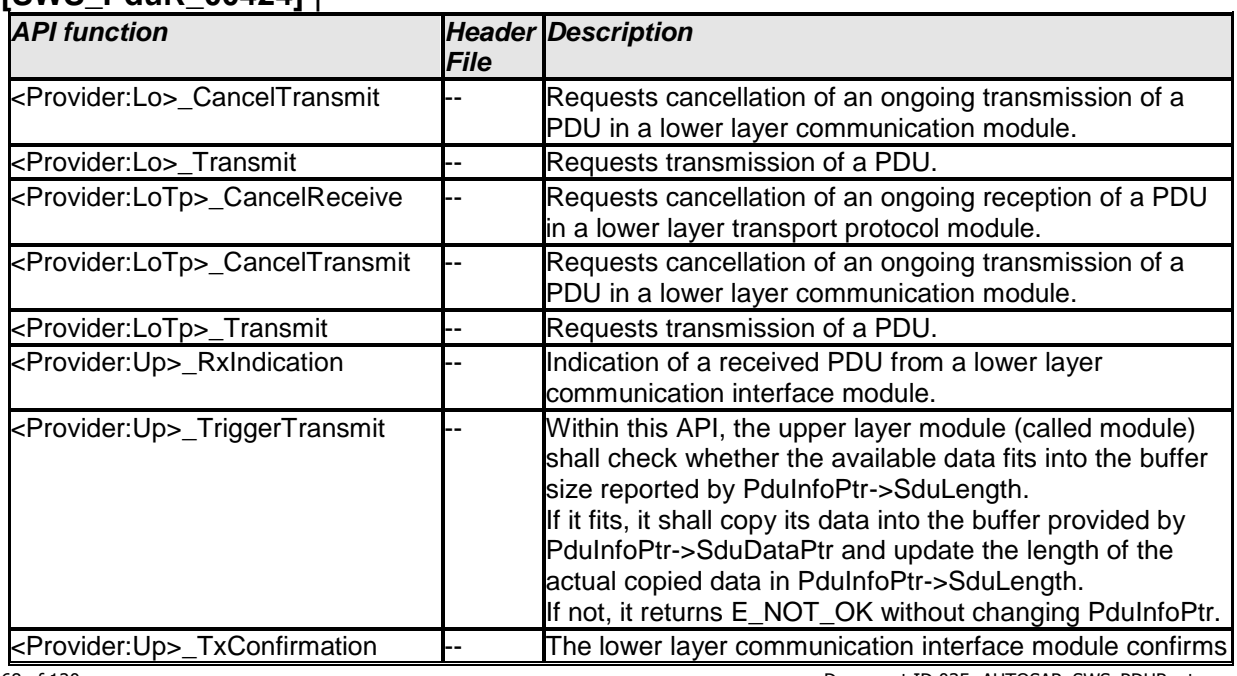

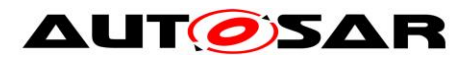

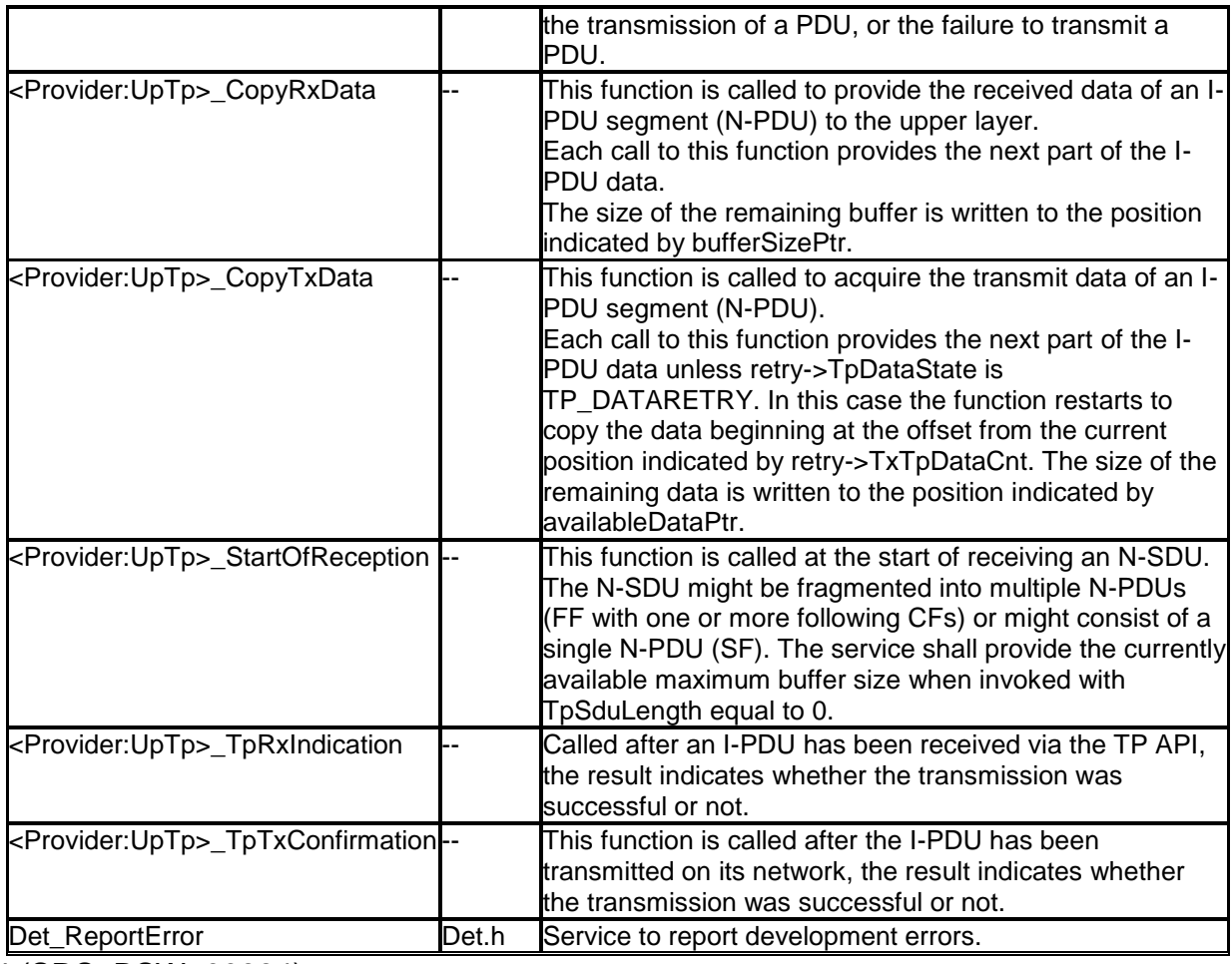

⌋ (SRS\_BSW\_00384)

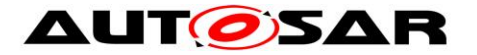

# **9 Sequence diagrams**

The goal of this chapter is to make the understanding of the PDU Router easier. For this purpose sequence diagrams which show different communication scenarios are used. Please consider that the sequence diagrams are not exhaustive and are only used to support the functional specification (chapter [7\)](#page-28-0) and API specification (chapter [8\)](#page-56-0).

Focus of the sequence diagrams is the PDU Router and therefore interactions between other modules (e.g. between an interface and its driver) are not shown.

Note: The sequence diagrams of the I-PDU Multiplexer are shown in [\[7\].](#page-16-1) Depending on the interaction scenario the IpduM has to be considered as an upper layer or a lower layer module of the PDU Router.

Note: The diagrams in this chapter are to show specific use-cases. They are not requirements for an implementation of the PDU Router module.

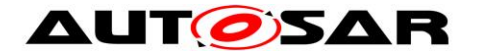

# **9.1 I-PDU Reception**

The reception of an I-PDU received from a communication interface module or from transport protocol module and forwarded to the COM module.

Note that the PDU Router is not the only customer for the communication interface modules and I-PDUs. Other modules such as NM and TP modules receive PDUs directly from the communication interface modules.

### **9.1.1 CanIf module I-PDU reception**

Following [Figure 5](#page-70-0) shows reception of I-PDU from the CanIf module to the COM module.

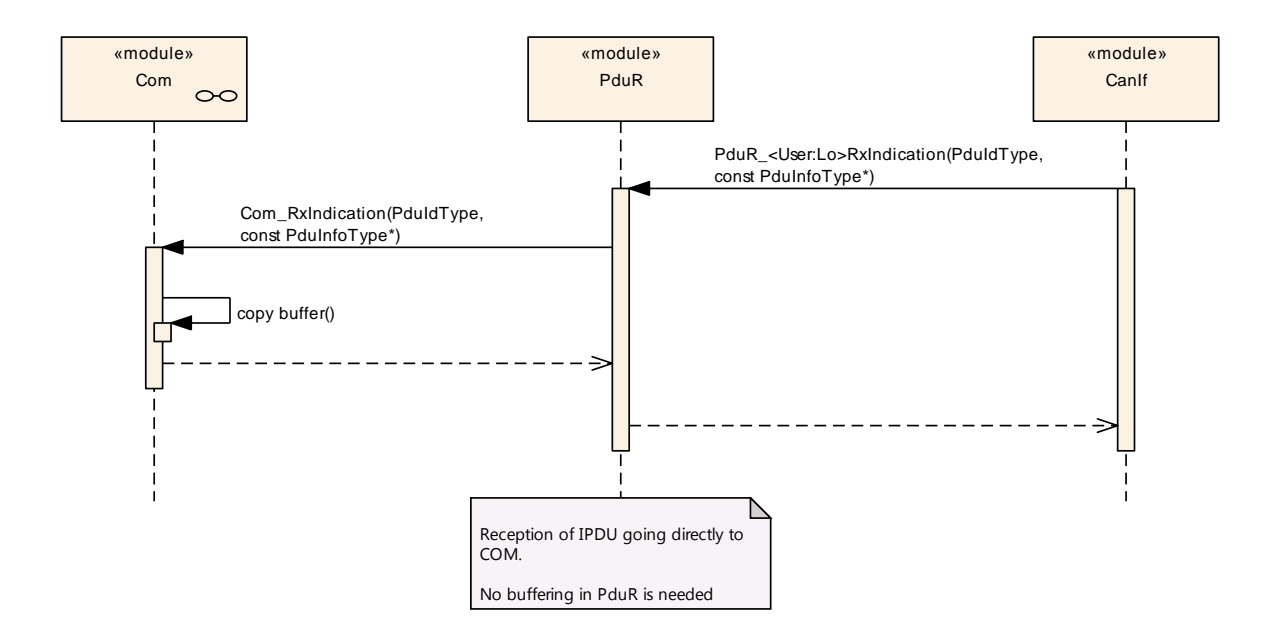

<span id="page-70-0"></span>**Figure 5: - CanIf I-PDU reception**

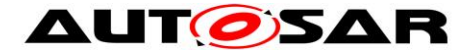

## **9.1.2 FrIf module I-PDU reception**

Following [Figure 6](#page-71-0) shows reception of I-PDU from the FrIf module to the COM module.

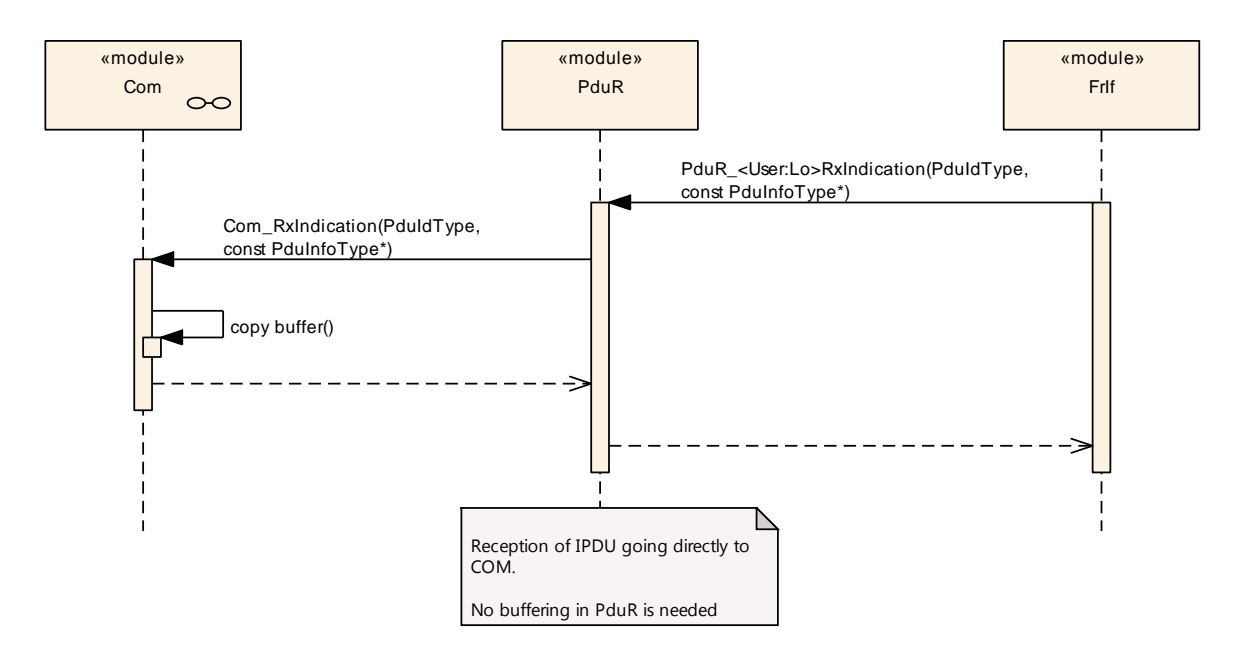

<span id="page-71-0"></span>**Figure 6: - FrIf I-PDU reception**
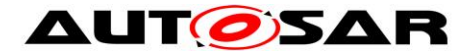

#### **9.1.3 LinIf module reception of I-PDU**

Following [Figure 7](#page-72-0) shows reception of I-PDU from the LinIf module to the COM module.

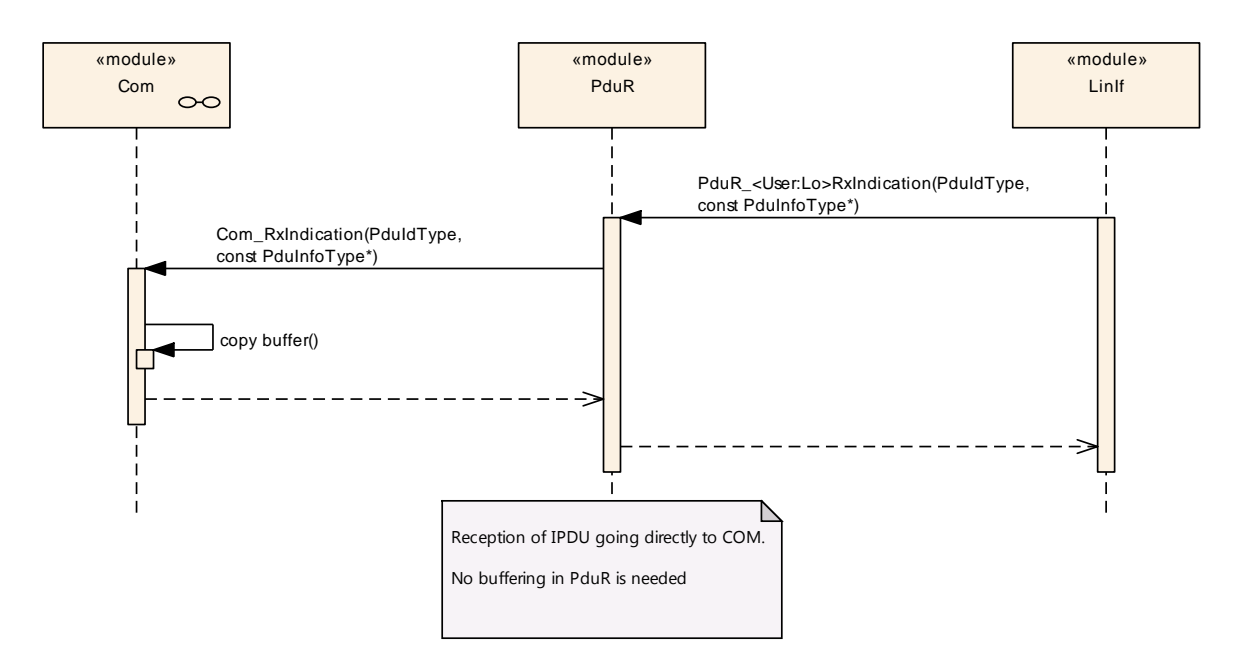

<span id="page-72-0"></span>**Figure 7: - LinIf I-PDU reception**

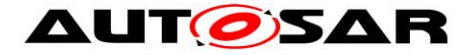

#### **9.1.4 CanTp module reception of I-PDU**

Following [Figure 8](#page-73-0) shows reception of I-PDU from the CanTp module to the DCM module. The reception is made using the transport protocol APIs.

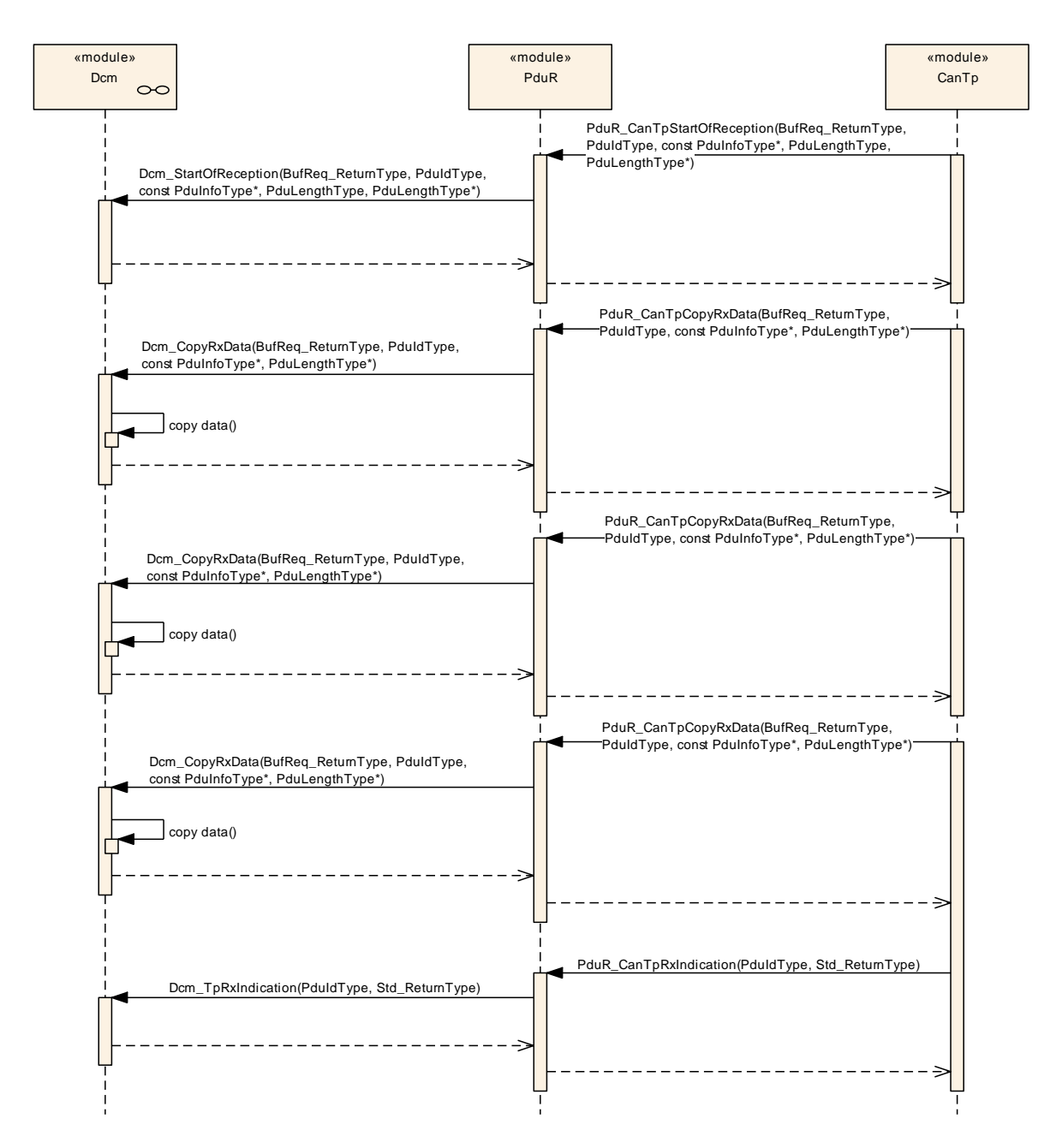

<span id="page-73-0"></span>**Figure 8: - CanTp I-PDU reception**

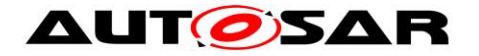

### **9.2 I-PDU transmission**

The transmission of an I-PDU transmitted from the COM module to a communication interface module or a transport protocol module.

#### **9.2.1 CanIf module transmission of I-PDU**

Following [Figure 9](#page-74-0) shows transmission of I-PDU from the COM module to the CanIf module.

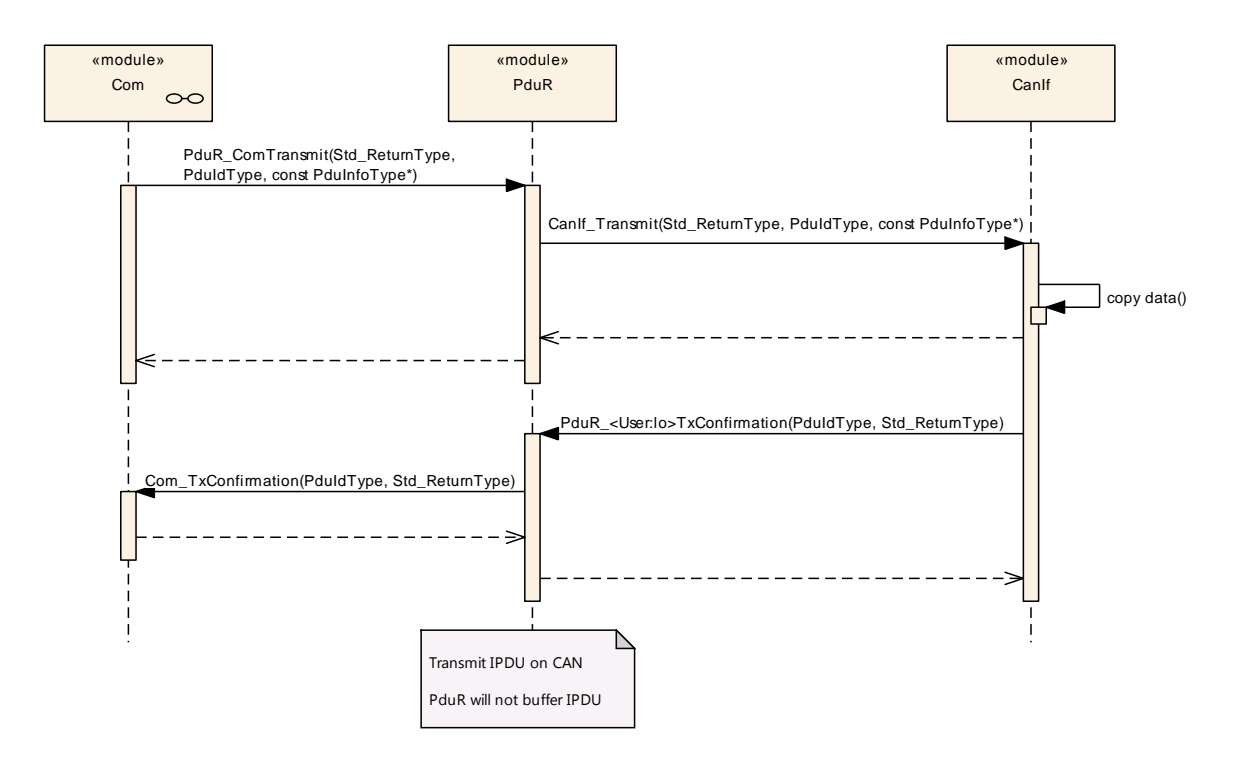

<span id="page-74-0"></span>**Figure 9: - CanIf I-PDU transmission**

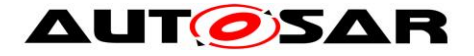

#### **9.2.2 FrIf module transmission of I-PDU**

Following [Figure 10](#page-75-0) shows transmission of I-PDU from the COM module to the FrIf module using trigger transmit.

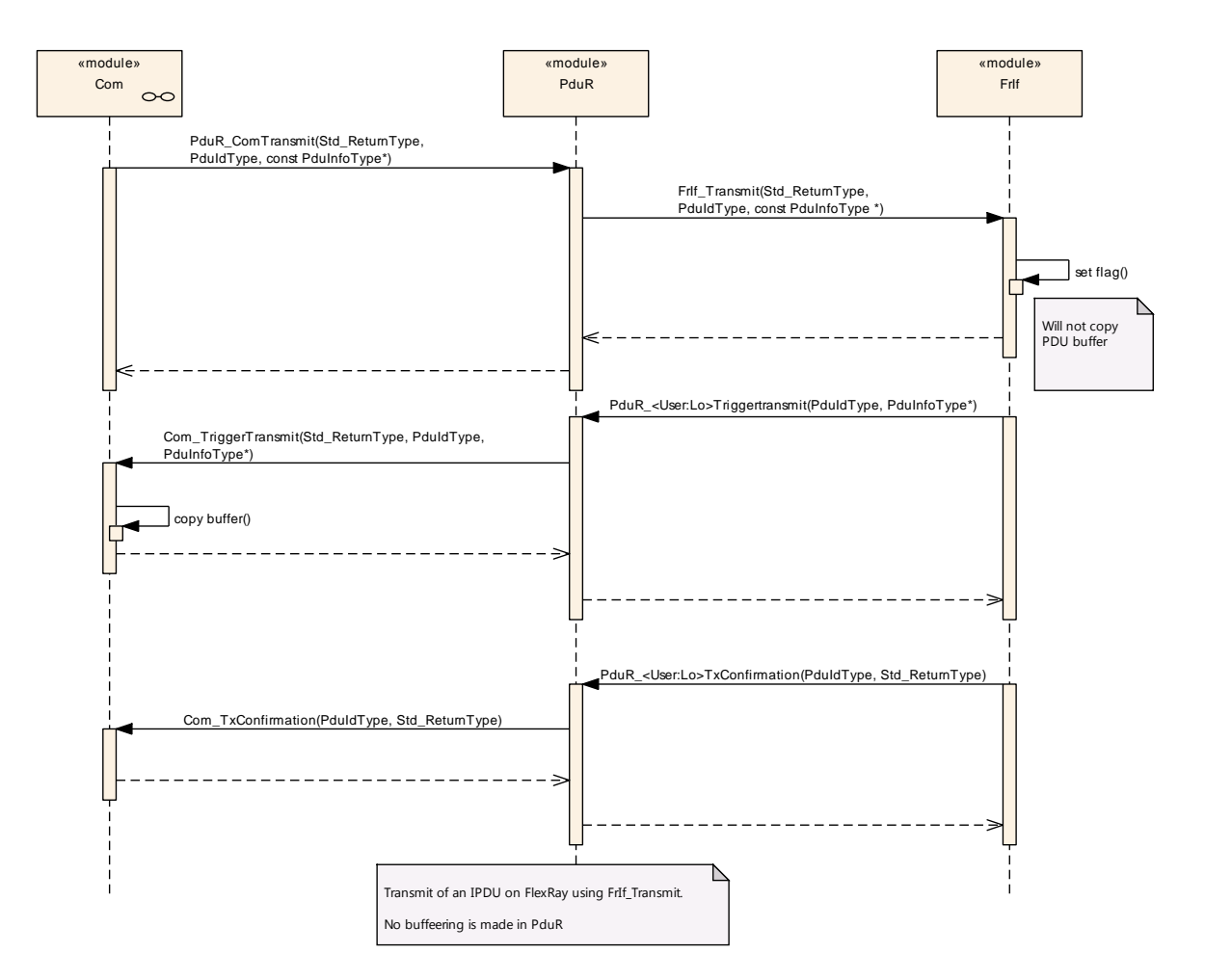

<span id="page-75-0"></span>**Figure 10: - FrIf I-PDU transmission**

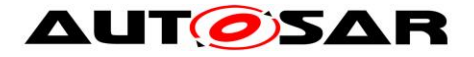

#### **9.2.3 LinIf module transmission of I-PDU**

Following [Figure 11](#page-76-0) shows transmission of I-PDU from the COM module to the LinIf module using transmit and later trigger transmit functions. In this case the I-PDU is a LIN sporadic frame.

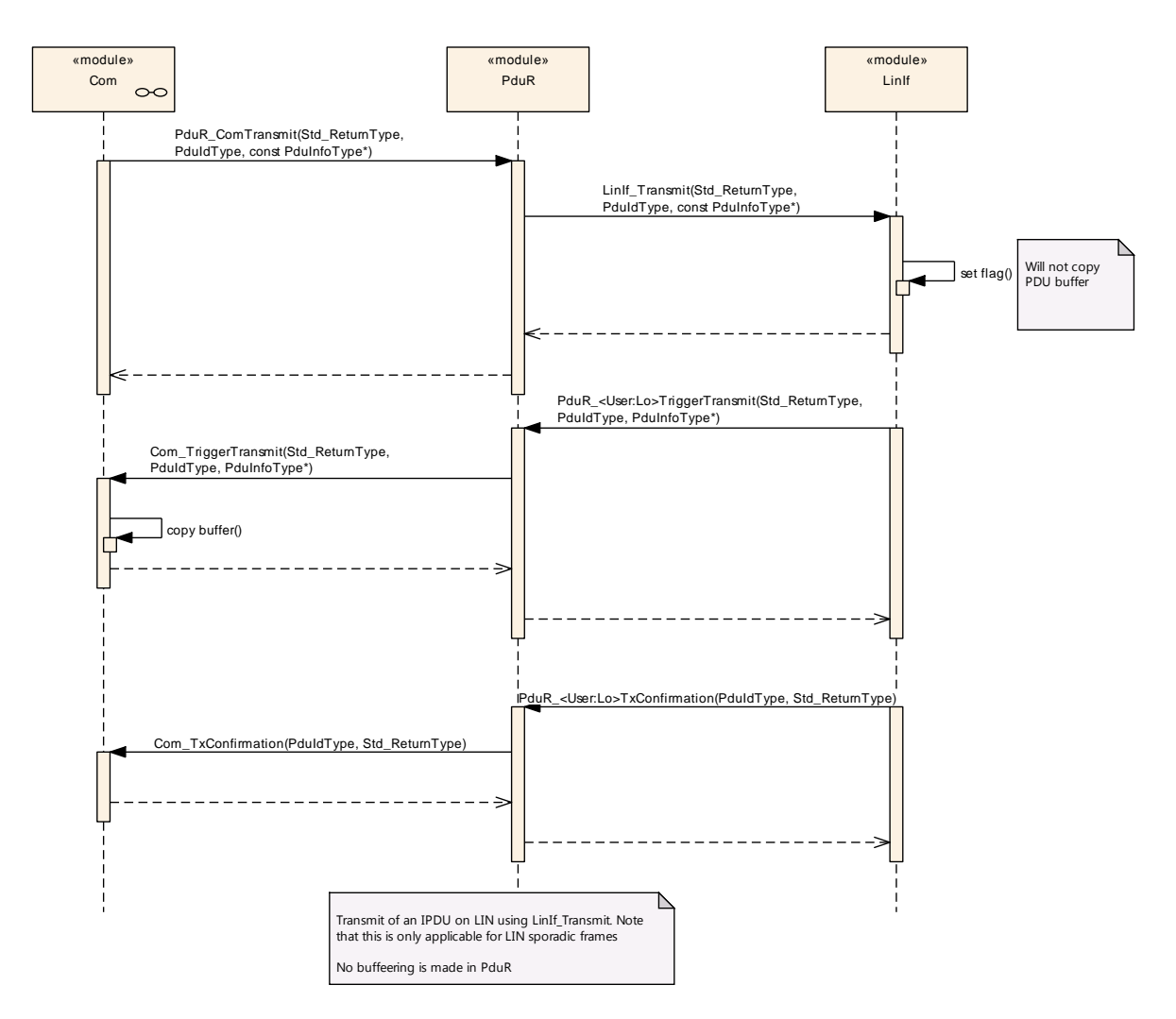

<span id="page-76-0"></span>**Figure 11: - LinIf I-PDU transmission (LIN sporadic frame)**

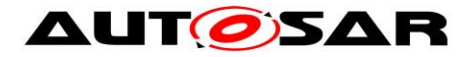

Following [Figure 12](#page-77-0) shows transmission of I-PDU from the COM module to the LinIf module using trigger transmit. In this case the I-PDU is all other types except LIN sporadic frame.

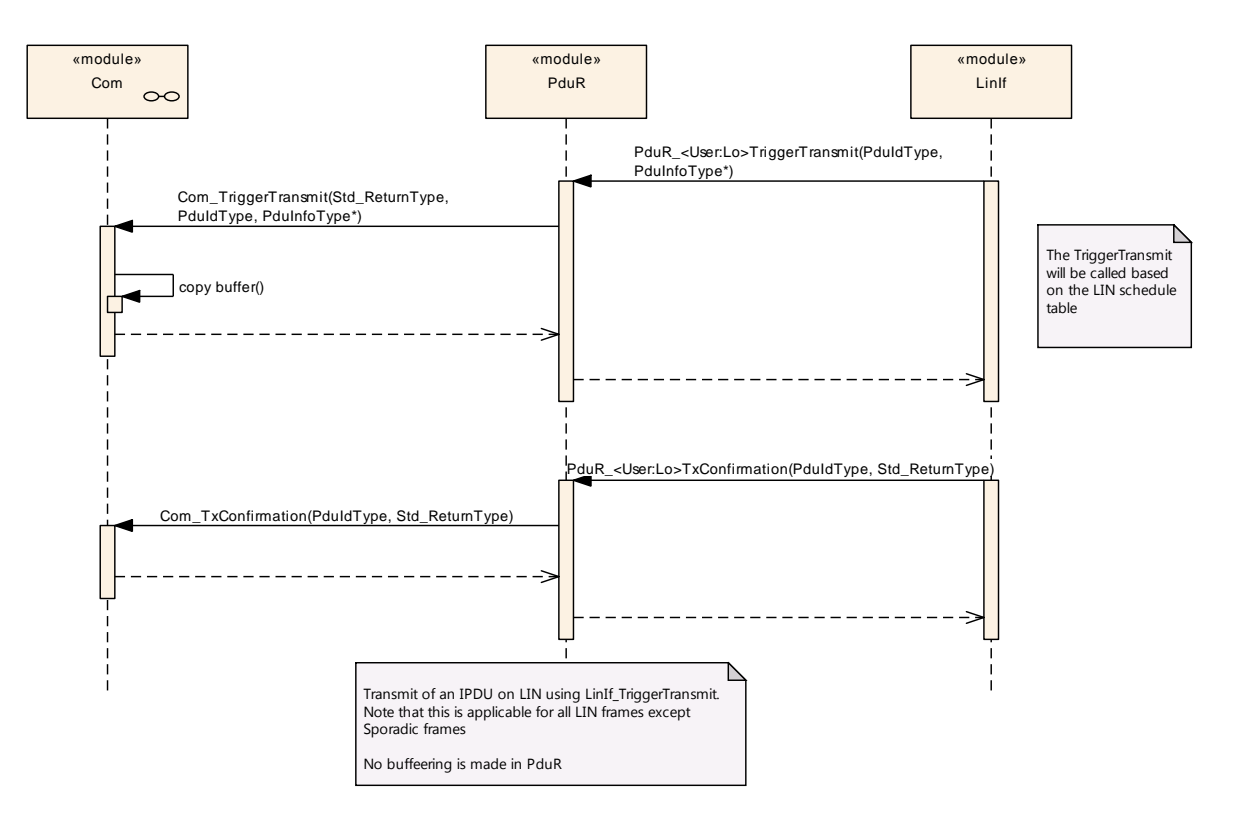

<span id="page-77-0"></span>**Figure 12: - LinIf I-PDU transmission (non LIN sporadic frame)**

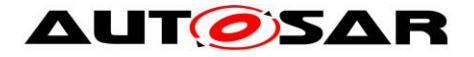

#### **9.2.4 CanTp module transmission of I-PDU**

Following [Figure 13](#page-78-0) shows transmission of I-PDU from the DCM module to the CanTp module using the transport protocol API.

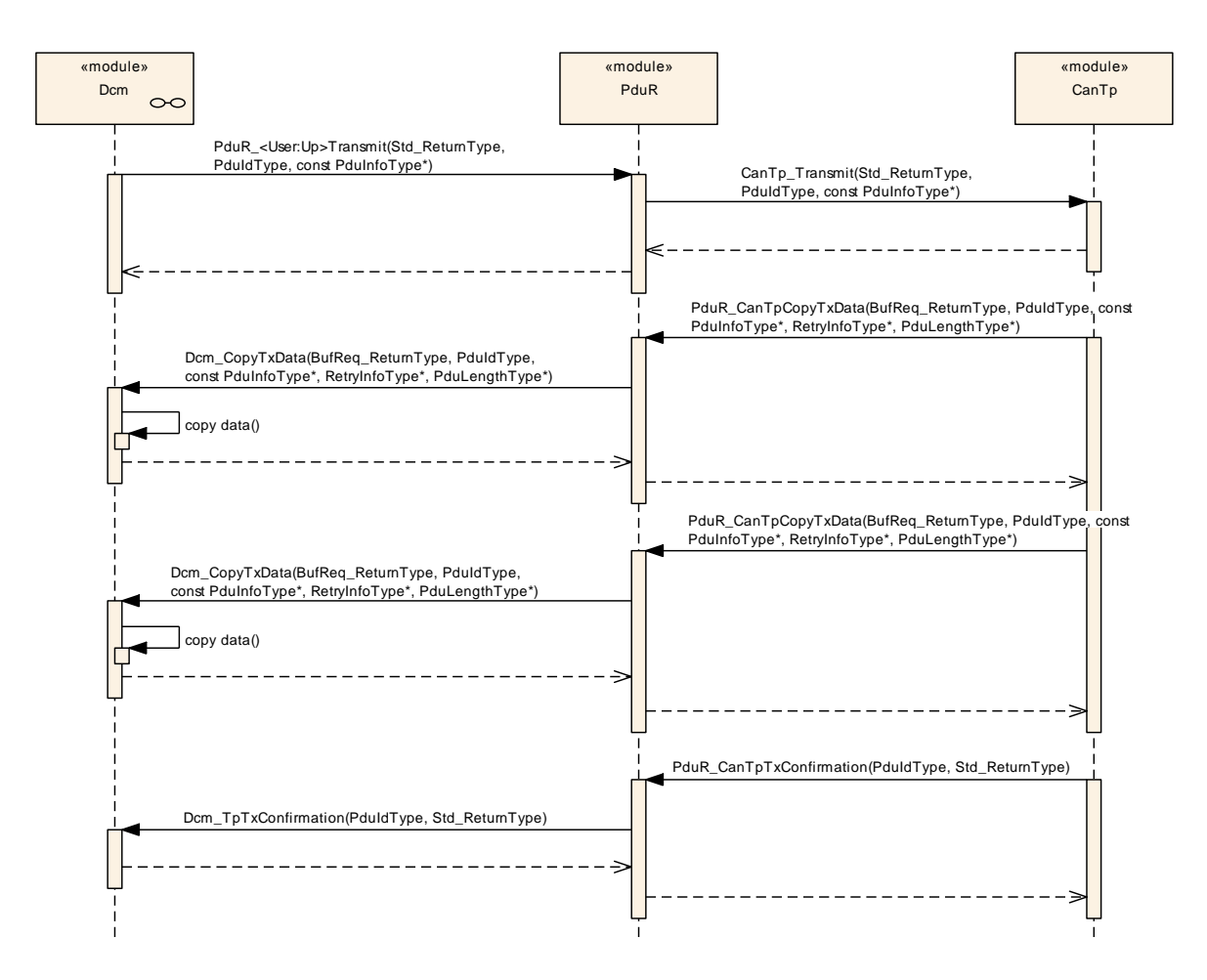

<span id="page-78-0"></span>**Figure 13: – CanTp I-PDU transmission**

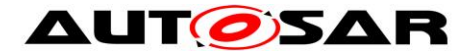

#### **9.2.5 Multicast transmission of I-PDU on transport protocol modules**

Following [Figure 14](#page-79-0) shows transmission of I-PDU from the DCM module to the CanTp, FrTp and LinTp (LinIf includes the transport protocol module) module using the transport protocol API.

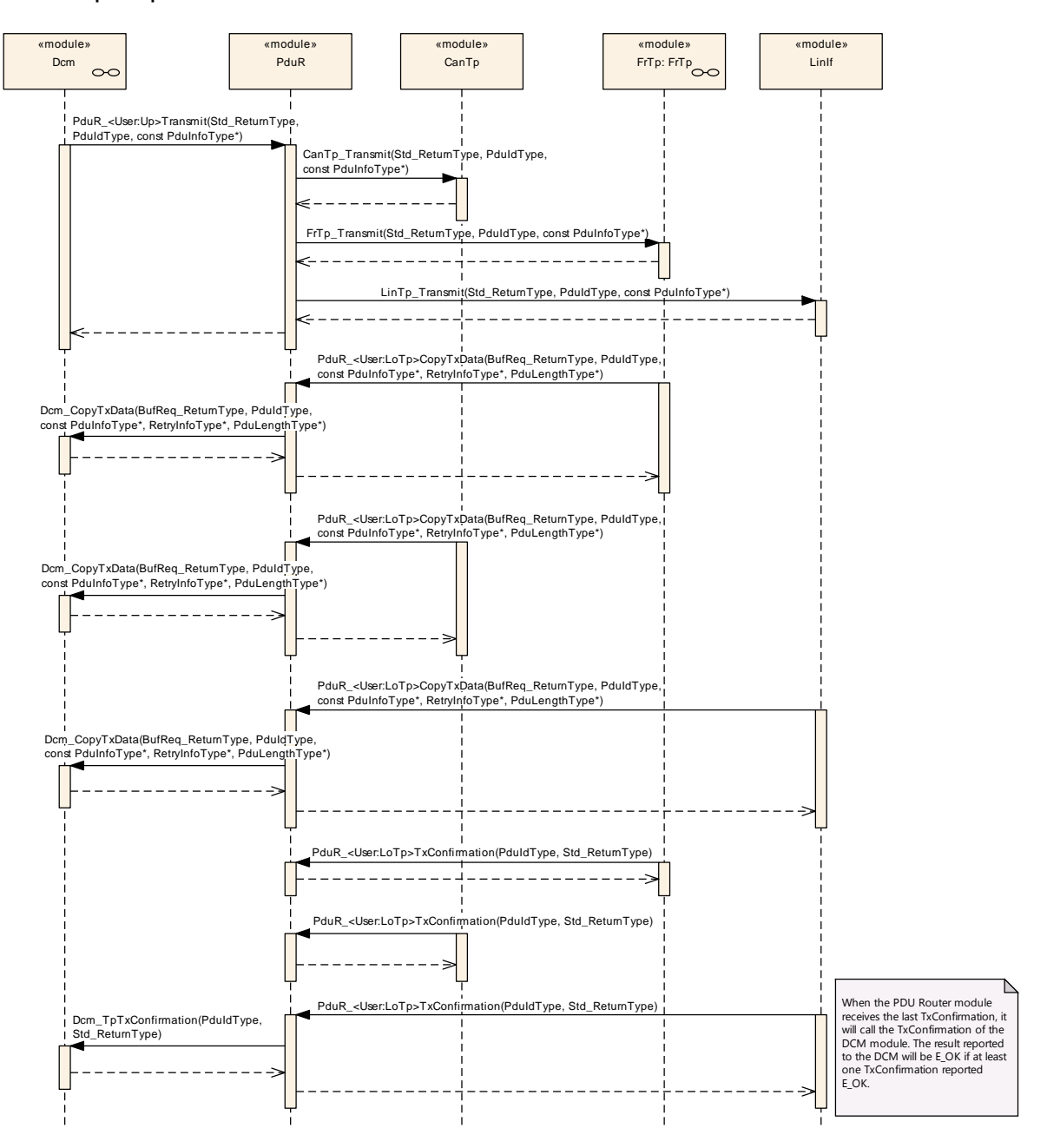

<span id="page-79-0"></span>**Figure 14: – I-PDU transmission on transport protocol on CAN, FlexRay and LIN**

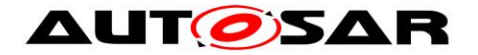

## **9.3 Gateway of I-PDU**

Following use-cases shows how the PDU Router modules will gateway I-PDUs.

#### **9.3.1 Gateway between two CanIfs**

Following [Figure 15](#page-80-0) shows how an I-PDU is gatewayed between two CAN networks (CAN1 and CAN2) using CanIf.

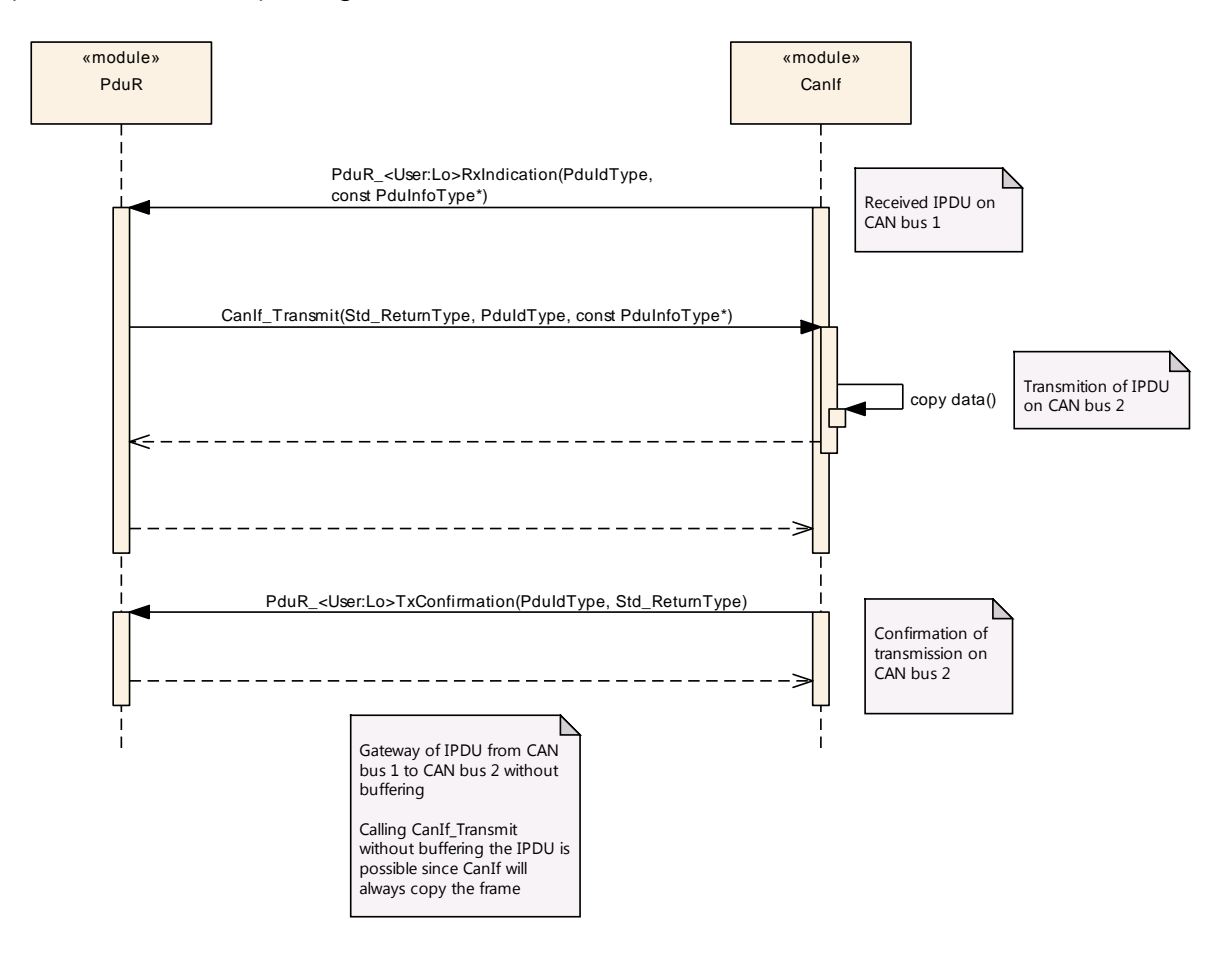

<span id="page-80-0"></span>**Figure 15: – Gateway of I-PDU from CAN1 to CAN2**

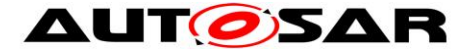

#### **9.3.2 Gateway from CAN to FlexRay**

Following [Figure 16](#page-81-0) shows how an I-PDU is gatewayed between CAN and FlexRay, using trigger transmit (with buffering and without buffering).

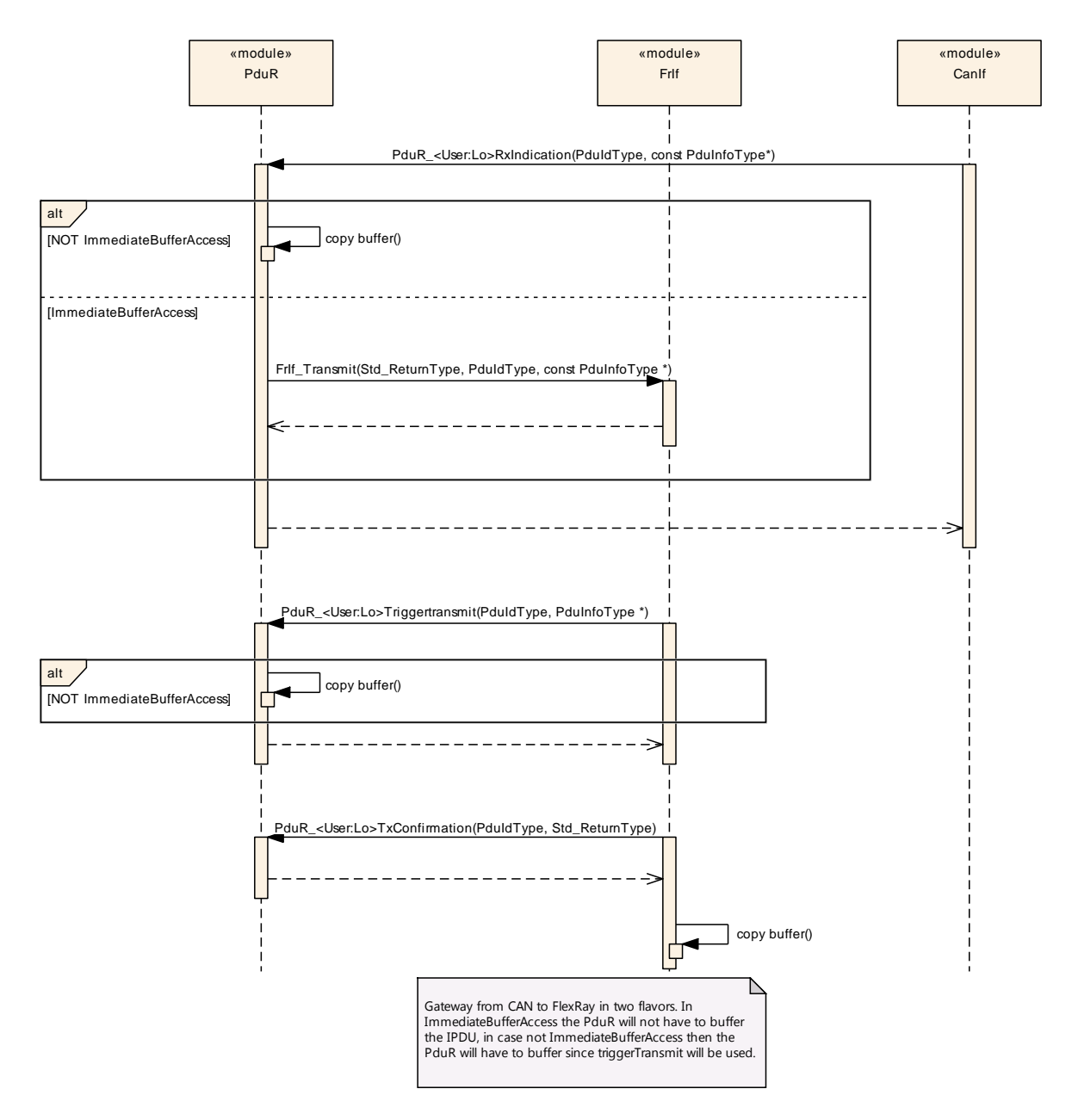

<span id="page-81-0"></span>**Figure 16: – Gateway of I-PDU from CAN to FlexRay**

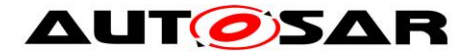

### **9.3.3 Gateway from CAN to LIN**

Following [Figure 17](#page-82-0) shows how an I-PDU is gatewayed from CAN to LIN, using trigger transmit (LIN sporadic frame and all other LIN frame types).

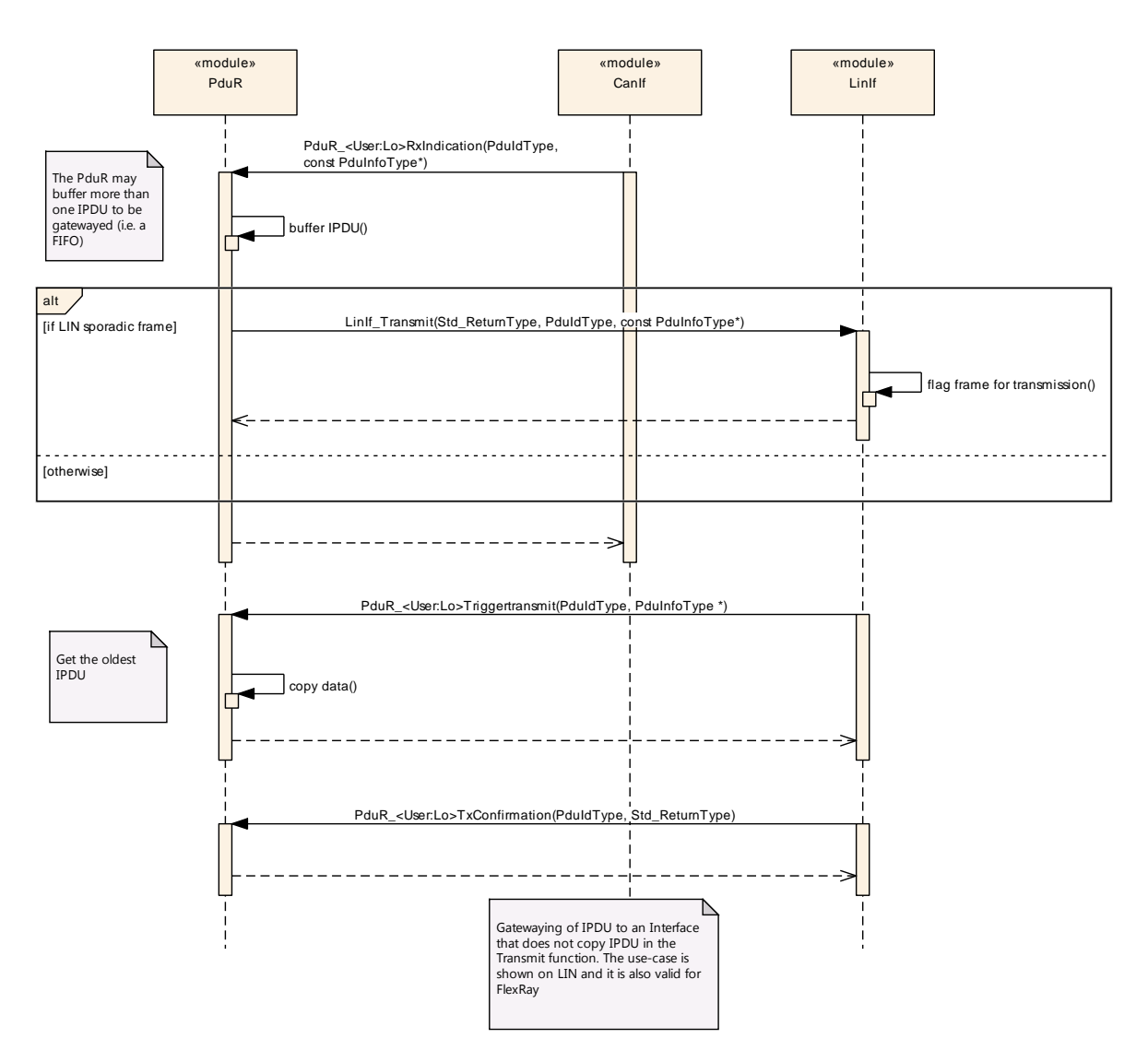

<span id="page-82-0"></span>**Figure 17: – Gateway of I-PDU from CAN to LIN**

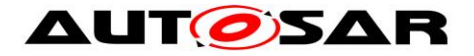

# **9.3.4 Gateway from CAN to CAN and received by the COM module**

Following [Figure 18](#page-83-0) shows how an I-PDU is gatewayed from CAN1 to CAN2 and also received locally by the COM module.

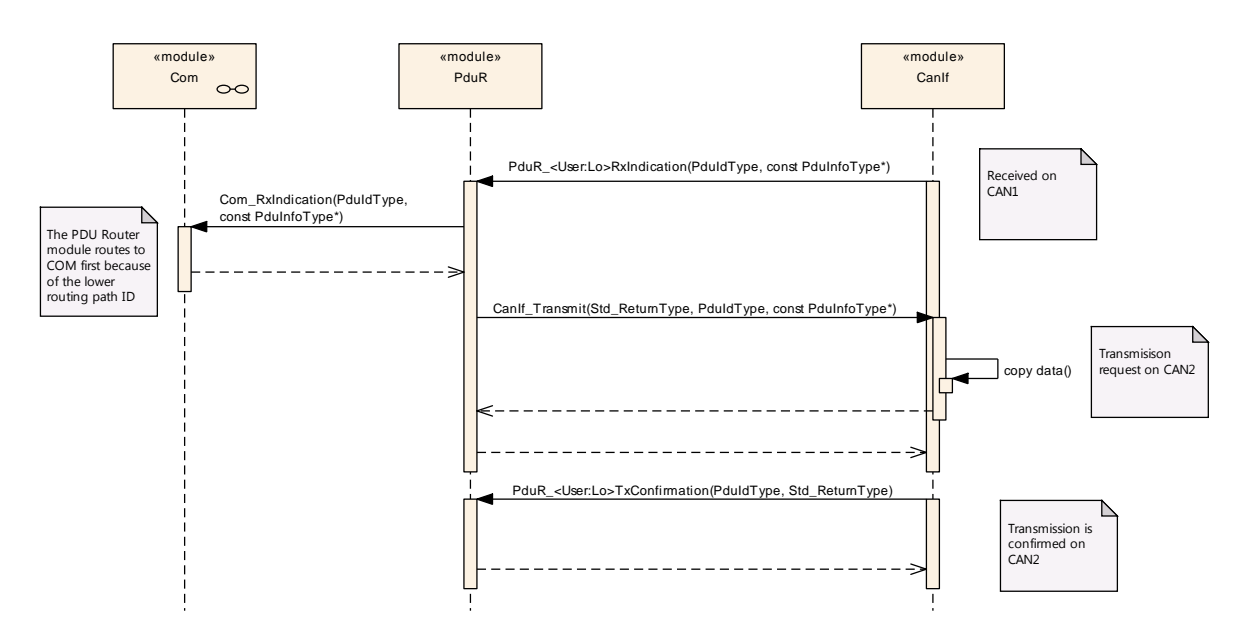

<span id="page-83-0"></span>**Figure 18: – Gateway of I-PDU from CAN to CAN and Com**

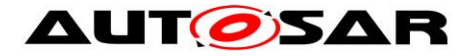

#### **9.3.5 Singlecast-Gateway I-PDU using transport protocol modules**

Following [Figure 19](#page-84-0) shows how an (multi N-PDU) I-PDU is gatewayed between two CAN networks, using transport protocol module.

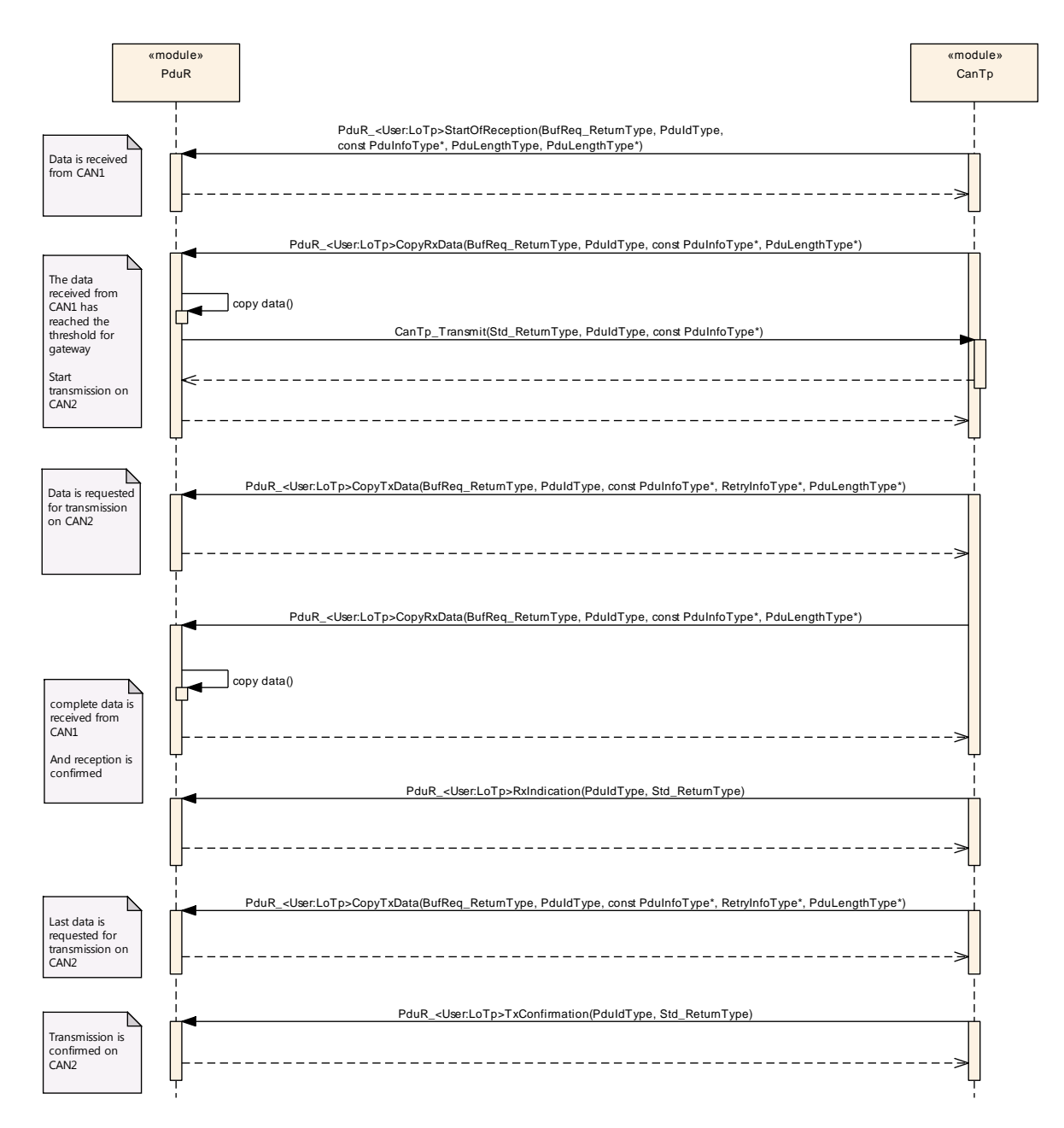

<span id="page-84-0"></span>**Figure 19: – Gateway of I-PDU (multi N-PDU) between two CAN networks**

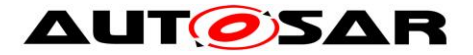

#### **9.3.6 Multicast-Gateway I-PDU using transport protocol modules**

The following [Figure 20](#page-85-0) shows how an (multi N-PDU) I-PDU is gatewayed from J1939Tp to two CAN-Networks, using transport protocol module.

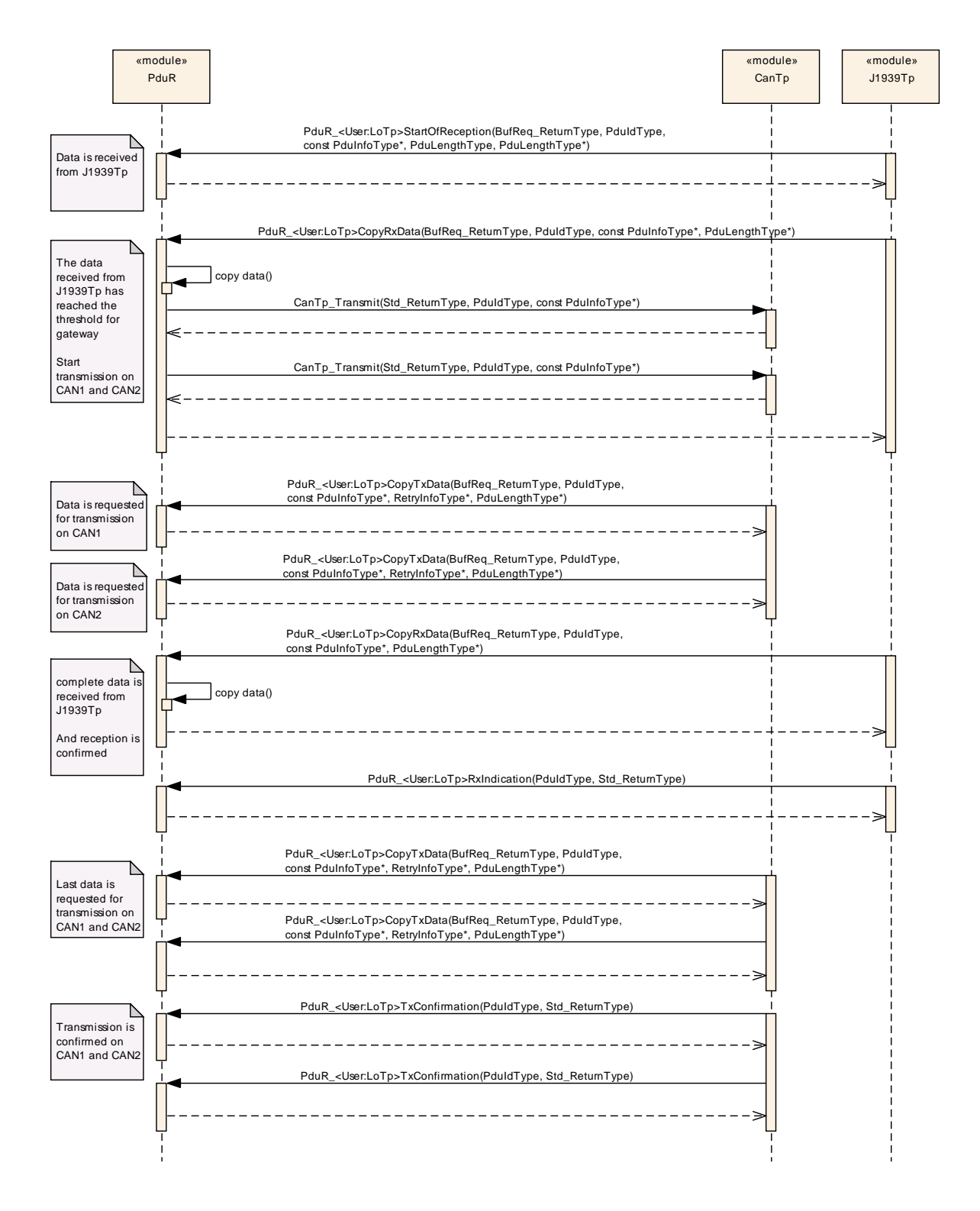

<span id="page-85-0"></span>**Figure 20: – Gateway of I-PDU (multi N-PDU) between J1939Tp and two CanTp**

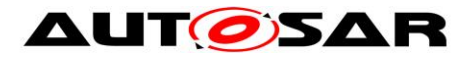

### **9.3.7 Gateway Single-Frame I-PDU from CAN1 to DCM and CAN2**

The following use-case, [Figure 21,](#page-86-0) shows an I-PDU (contained in a SF) received from CAN1 transport protocol and gatewayed to DCM (internal) and gatewayed to CAN2 transport protocol.

The I-PDU must be buffered in the PDU Router since the DCM module is not aware of that it will be gatewayed to CAN2. Such gatewaying is controlled by the configuration and cannot be processed by the DCM.

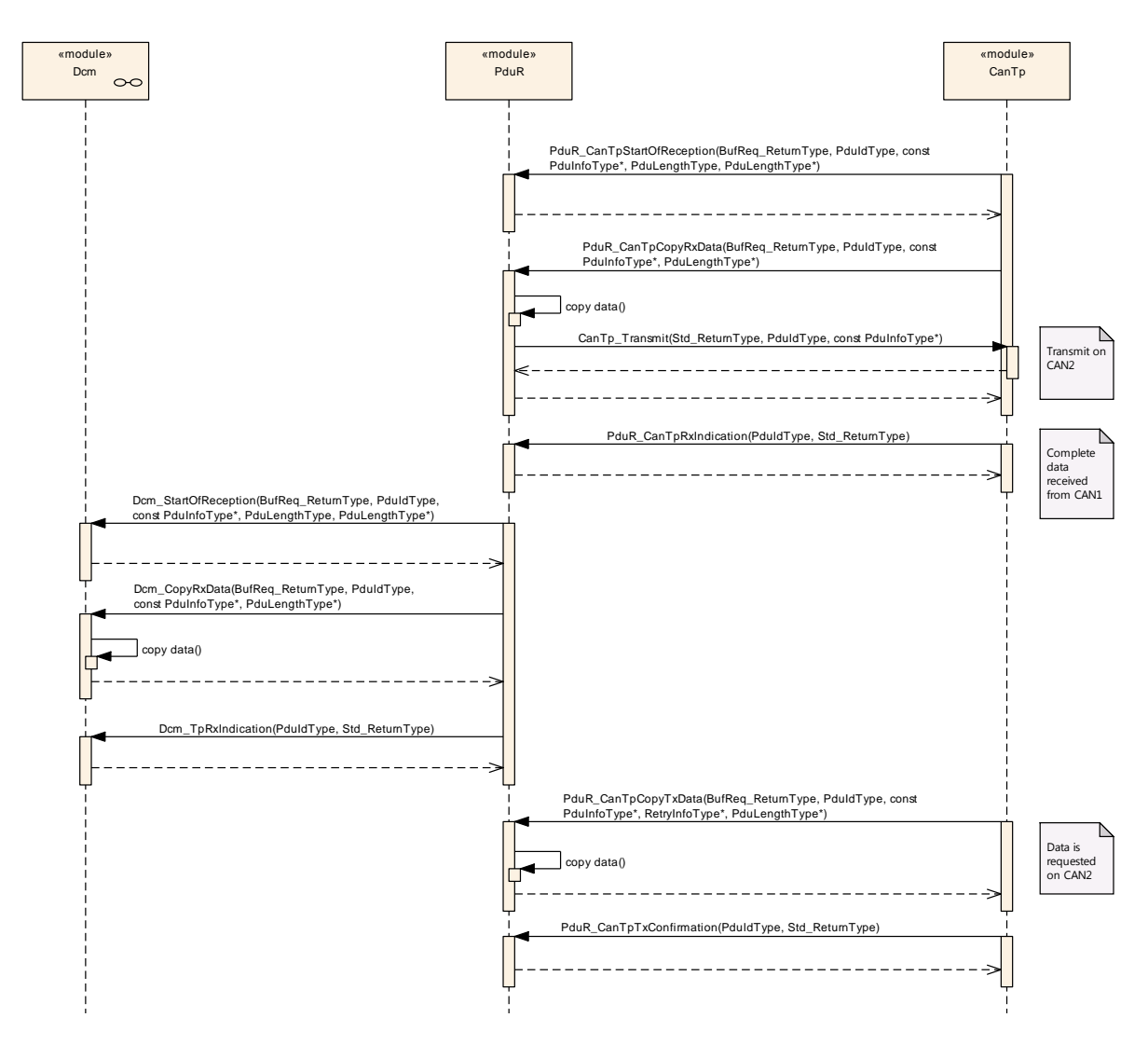

**Figure 21: – Gateway of I-PDU to DCM and CAN**

#### <span id="page-86-0"></span>**9.3.8 Gateway Multi-Frame I-PDU from J1939Tp to DCM, CAN and LIN**

The following [Figure 22](#page-88-0) shows how routing of a broadcast TP protocol (e.g. BAM of J1939Tp) is performed.

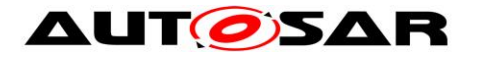

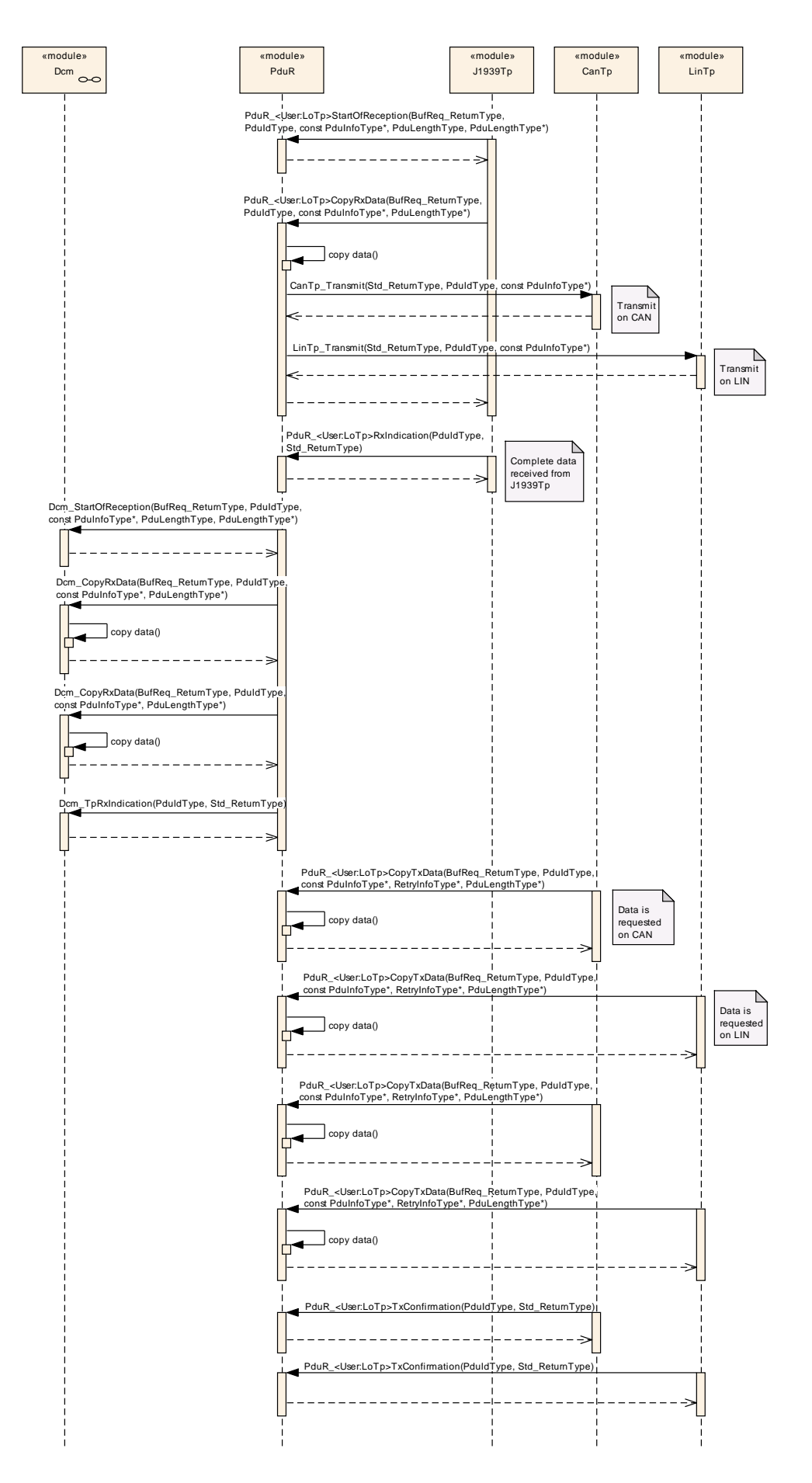

<span id="page-88-0"></span>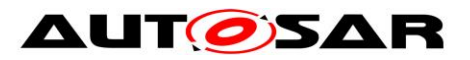

**Figure 22: – Routing of Broadcast Tp protocol**

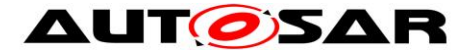

# **10 Configuration specification**

In general, this chapter defines configuration parameters and their clustering into containers. In order to support the specification Chapter [10.1](#page-89-0) describes fundamentals. It also specifies a template (table) you shall use for the parameter specification. We intend to leave chapter [10.1](#page-89-0) in the specification to guarantee comprehension.

Chapter [10.2](#page-91-0) specifies the structure (containers) and the parameters of the module PDU Router.

Chapter [10.3](#page-112-0) specifies published information of the module PDU Router.

### <span id="page-89-0"></span>**10.1 How to read this chapter**

For details refer to the chapter 10.1 "Introduction to configuration specification" in *SWS\_BSWGeneral.*

#### <span id="page-89-1"></span>**10.1.1 Variants**

.

**[SWS\_PduR\_00295]** [The PDU Router module shall support the update of the routing configuration (i.e. the PDU Router routing tables) at post build-time if this variant is supported. J (SRS\_PduR\_06002, SRS\_BSW\_00404)

Support of post-build update of the routing table is not always desired. Therefore post-build update of the routing table is only supported in the variant post-build of the PDU Router module, see further section [10.1.1.](#page-89-1)

The post-build comes in two flavors: Selectable and Loadable, there is no restriction on using any of them in the PDU Router module or even a combination of them.

**[SWS\_PduR\_00296]** [If the variant post-build is supported, the update of the routing tables shall only be possible when the PDU Router module is uninitialized.  $\vert$ (SRS\_PduR\_06001, SRS\_BSW\_00404)

Remark: The process how the update of the routing tables is performed is not restricted. Most likely a reflashing of the memory segment that holds the table will be done by the bootloader - a separate program which may be loaded after a reboot to update the ECU.

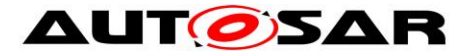

**[SWS\_PduR\_00281]** [The post-build time configuration of the PDU Router module shall be identifiable by the unique configuration identifier: PduRConfigurationId.  $\parallel$ (SRS\_PduR\_06097, SRS\_BSW\_00404)

Remark: The unique configuration identifier is not used to select one of multiple postbuild configuration sets of the PDU Router module, but for unique identification of the current PDU Router module post-build configuration, e.g. for Diagnostics or for checking at runtime that the post-build configurations of related communication modules match. The configuration identifier can be read via the API PduR GetConfigurationId, see section [8.3.1.3.](#page-59-0)

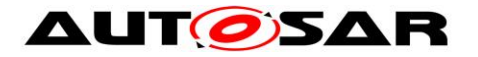

## <span id="page-91-0"></span>**10.2 Containers and configuration parameters**

The following chapters summarize all configuration parameters. The detailed meanings of the parameters are described in chapter [7](#page-28-0) and chapter [8.](#page-56-0) An overview of the top-level PDU Router configuration container PduR is shown in [Figure 23.](#page-91-1)

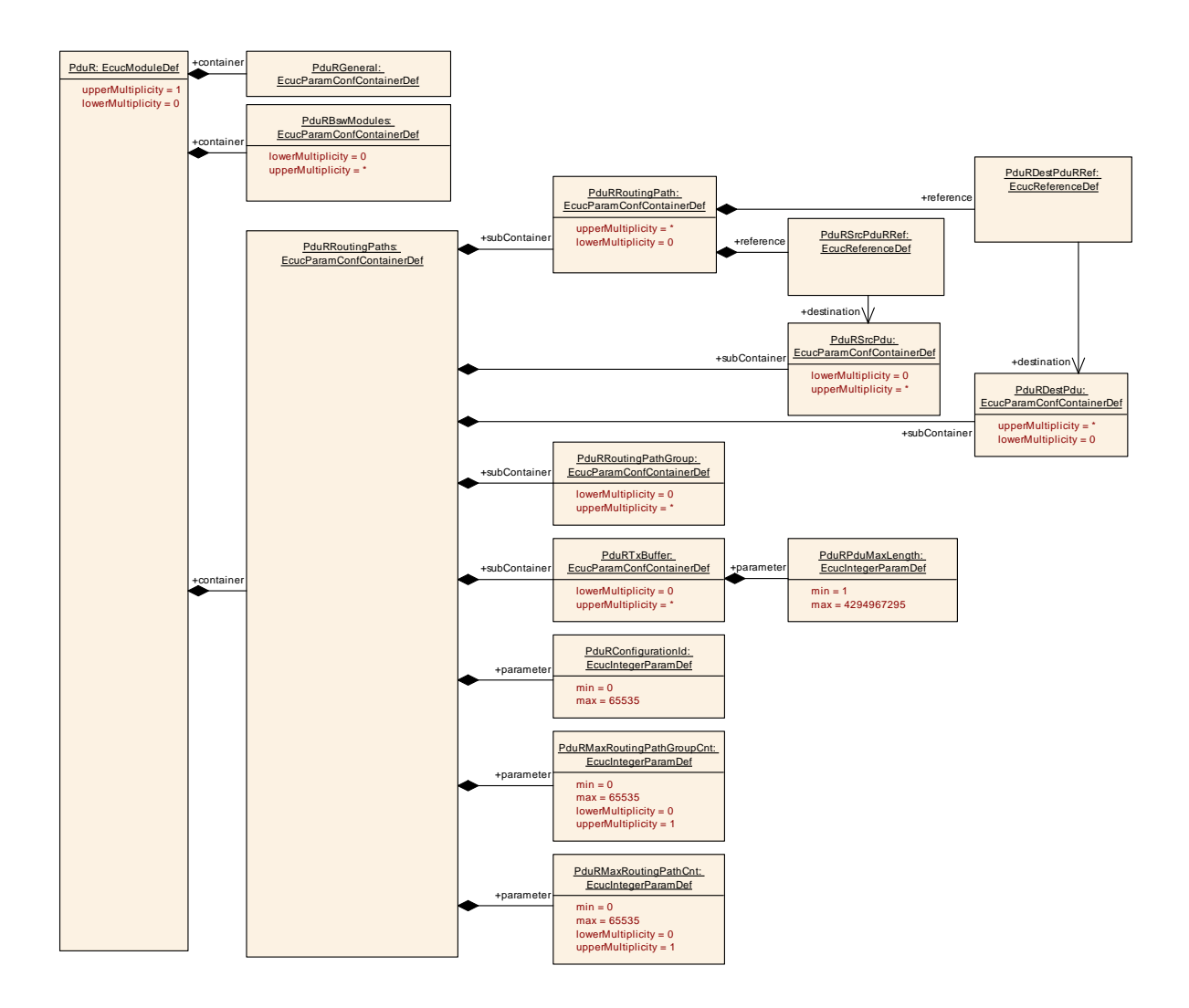

**Figure 23: PDU Router Configuration Overview - PduR**

#### <span id="page-91-1"></span>**10.2.1 PduR**

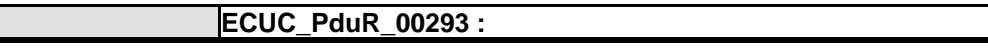

**SWS Item** 

- AUTOSAR confidential -

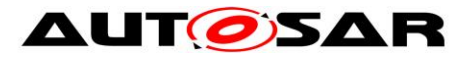

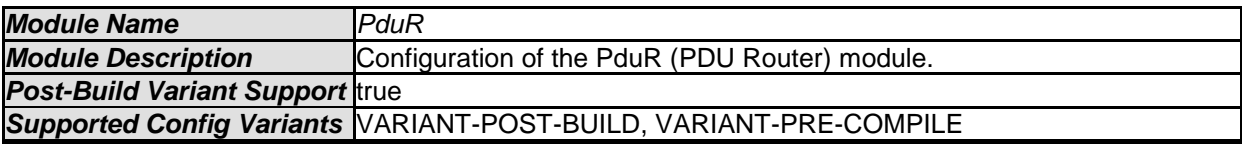

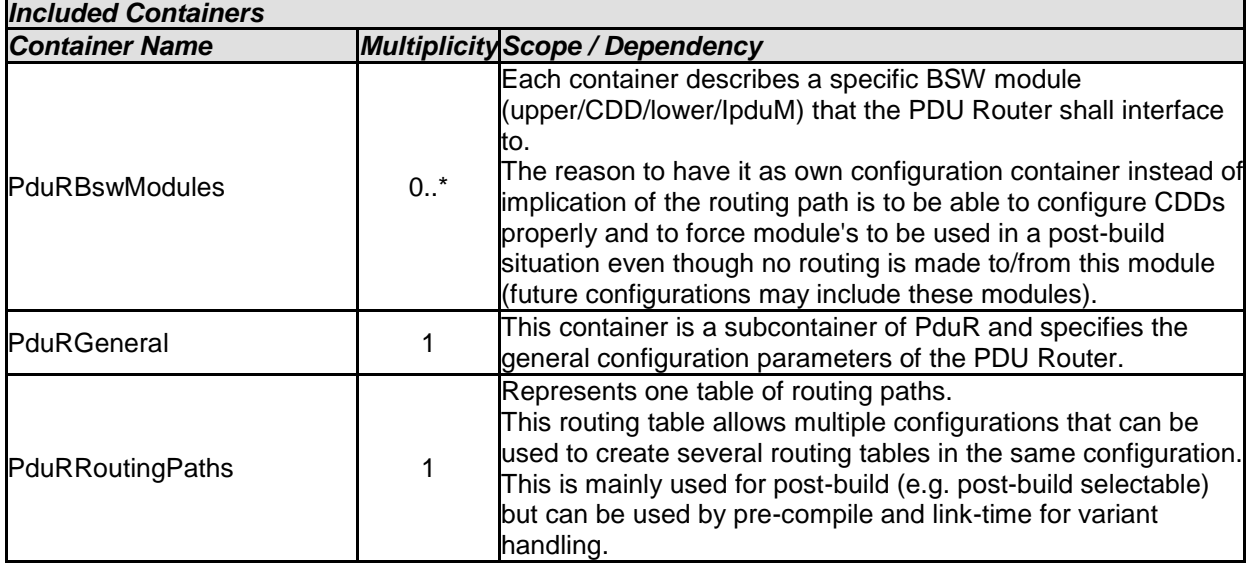

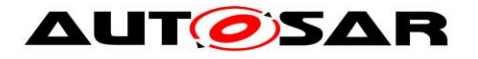

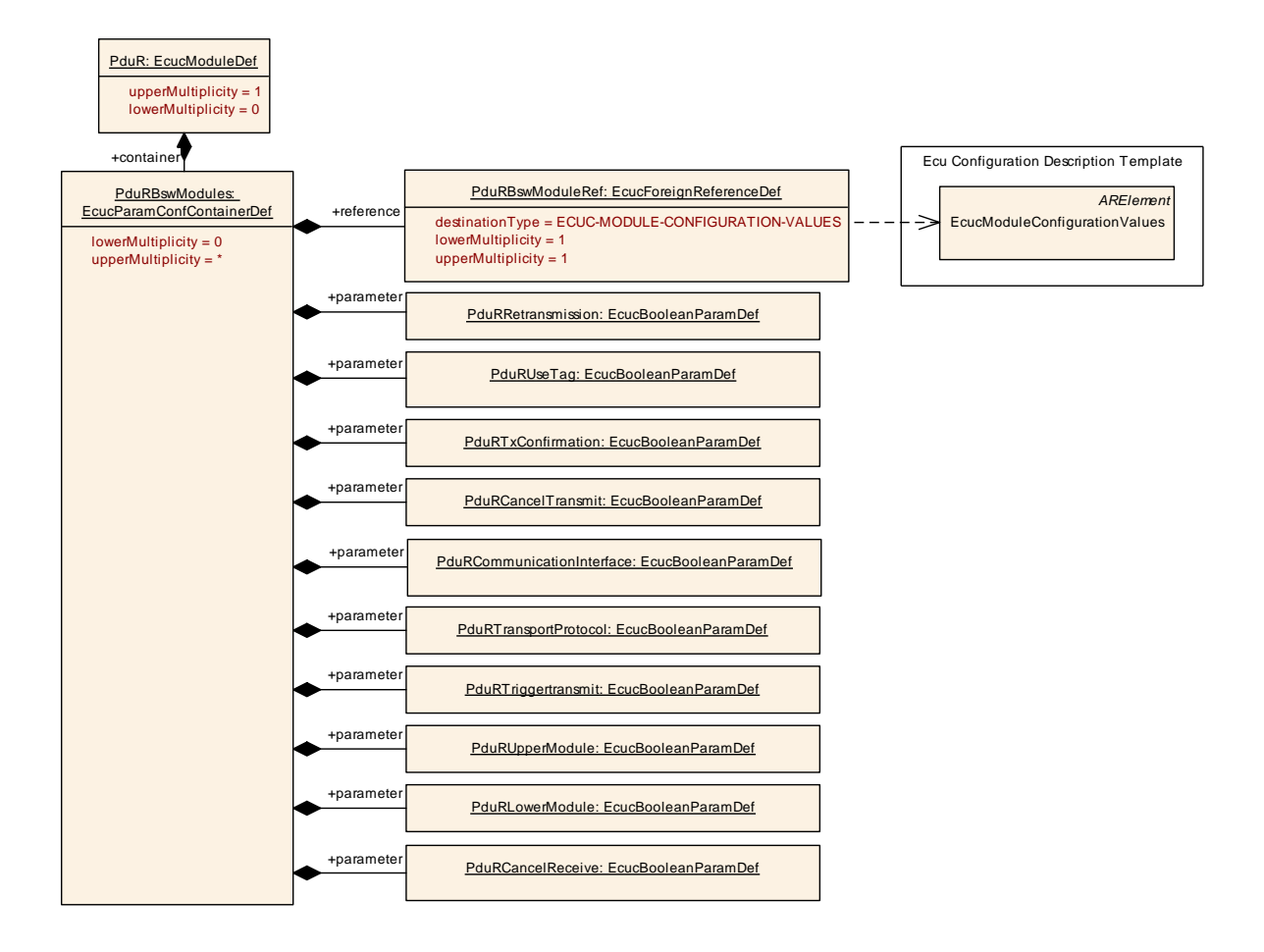

#### **Figure 24 - PduRBswModules**

#### **10.2.2 PduRBswModules**

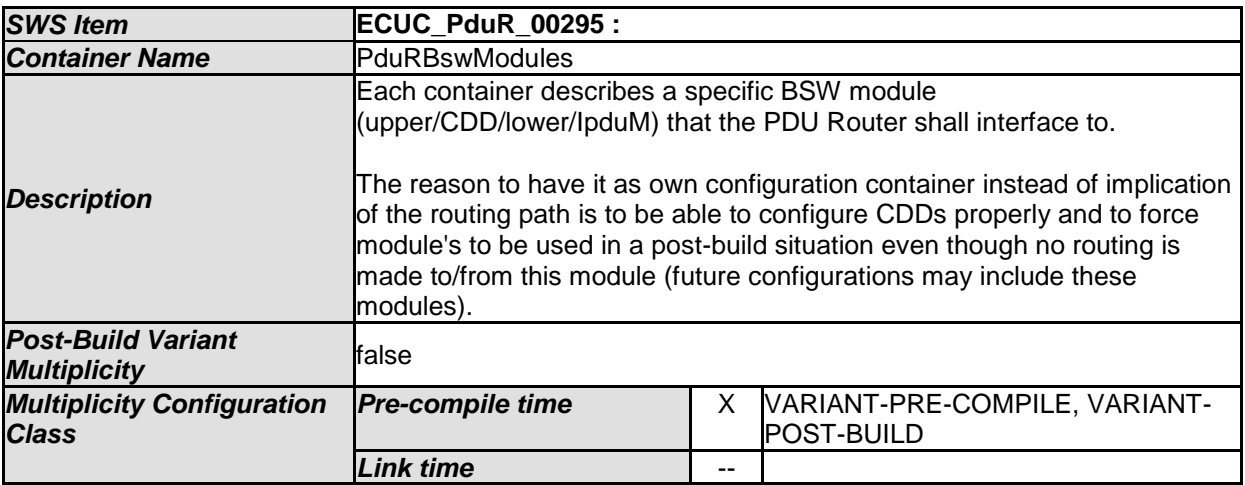

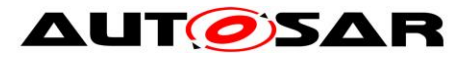

**Post-build time Fig. 1.** 

*Configuration Parameters* 

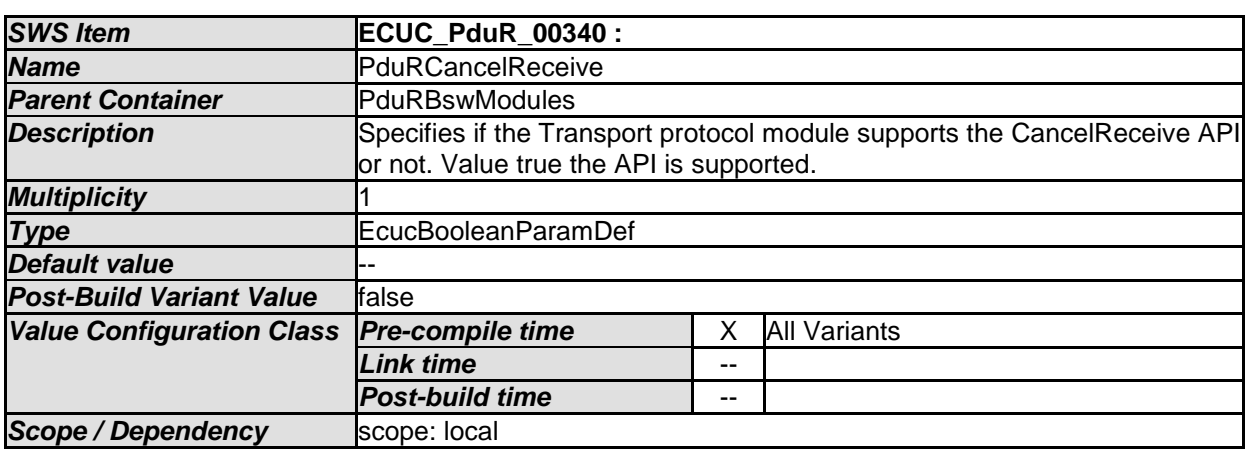

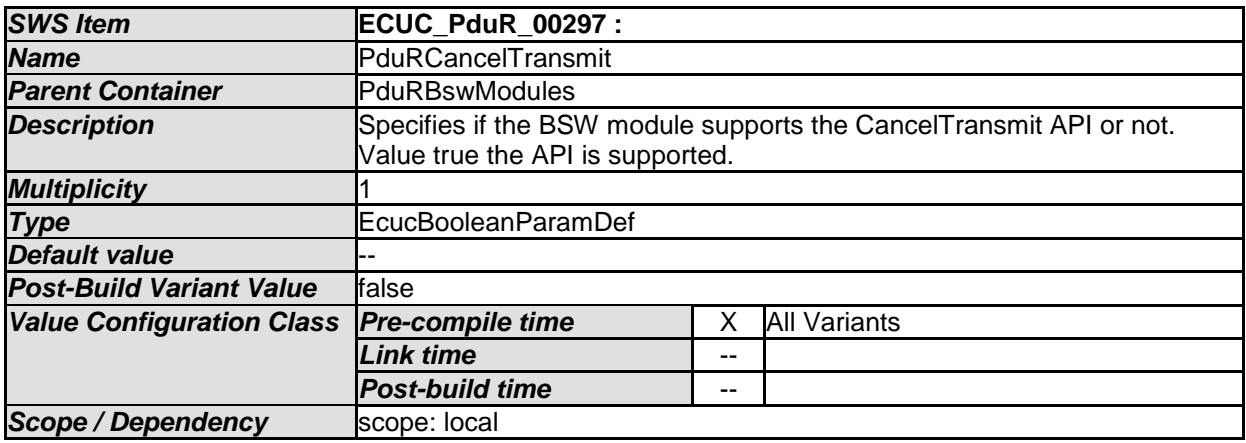

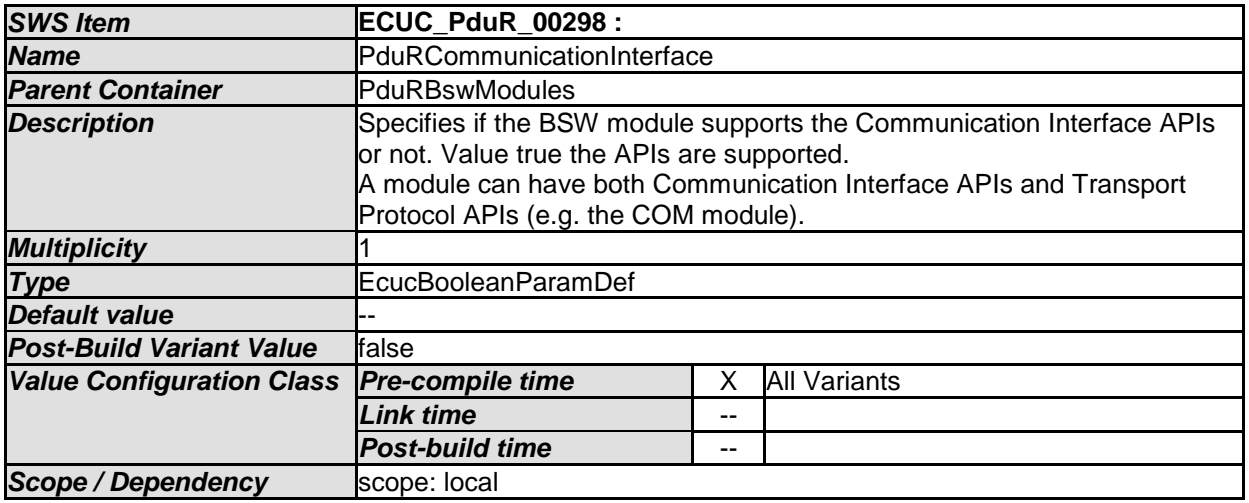

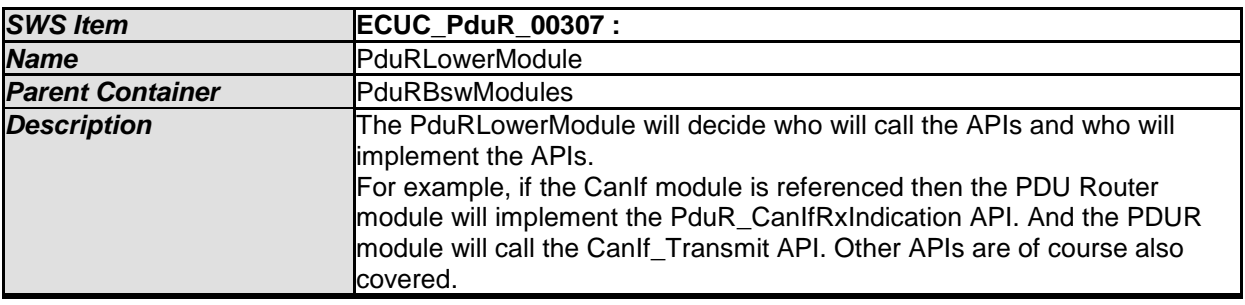

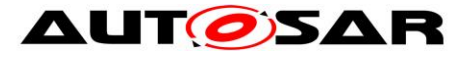

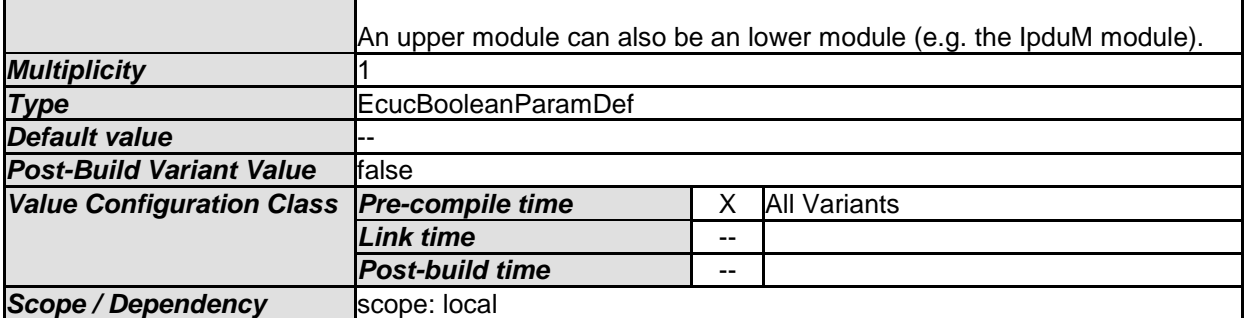

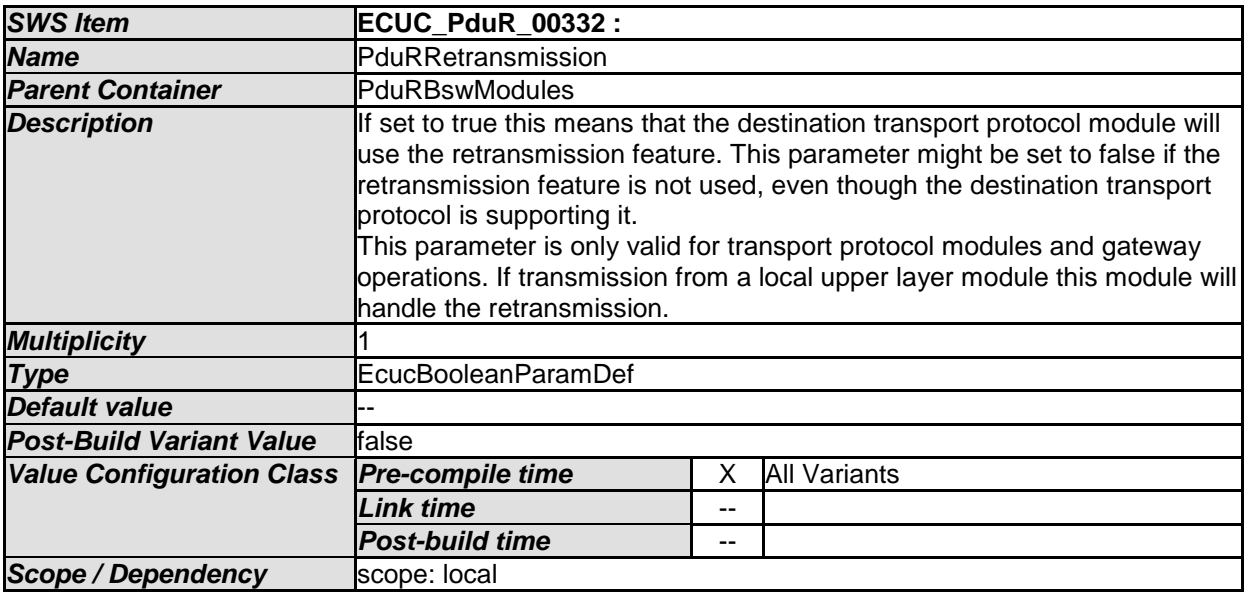

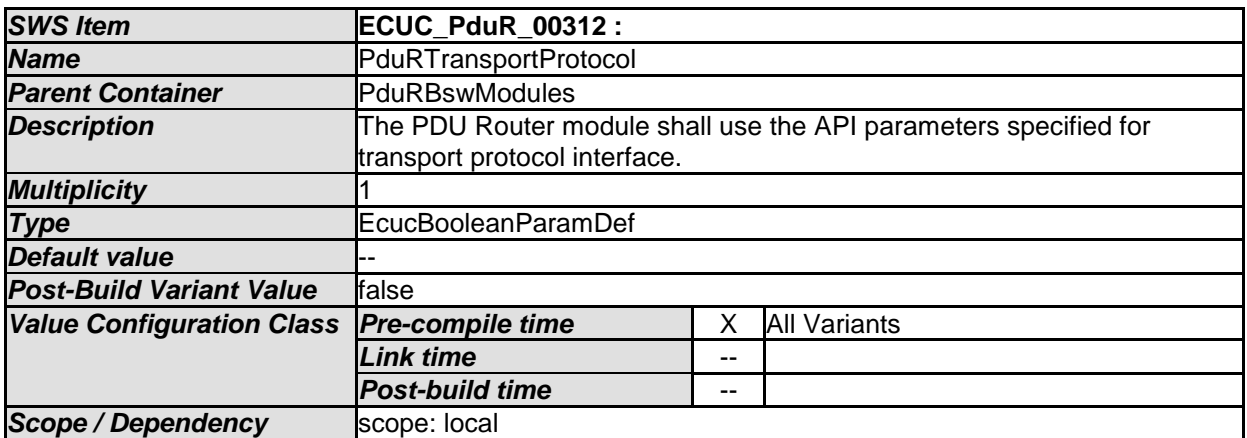

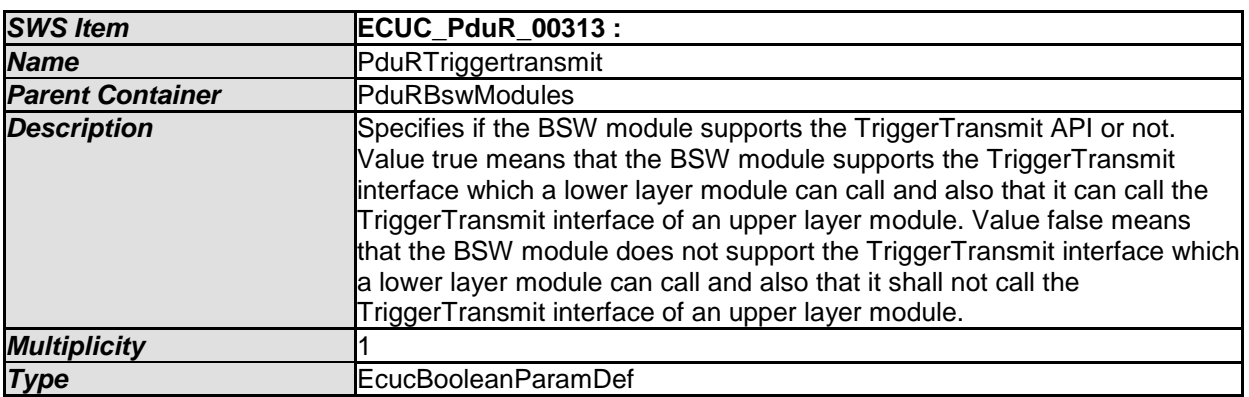

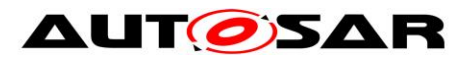

**Scope / Dependency** Scope: local

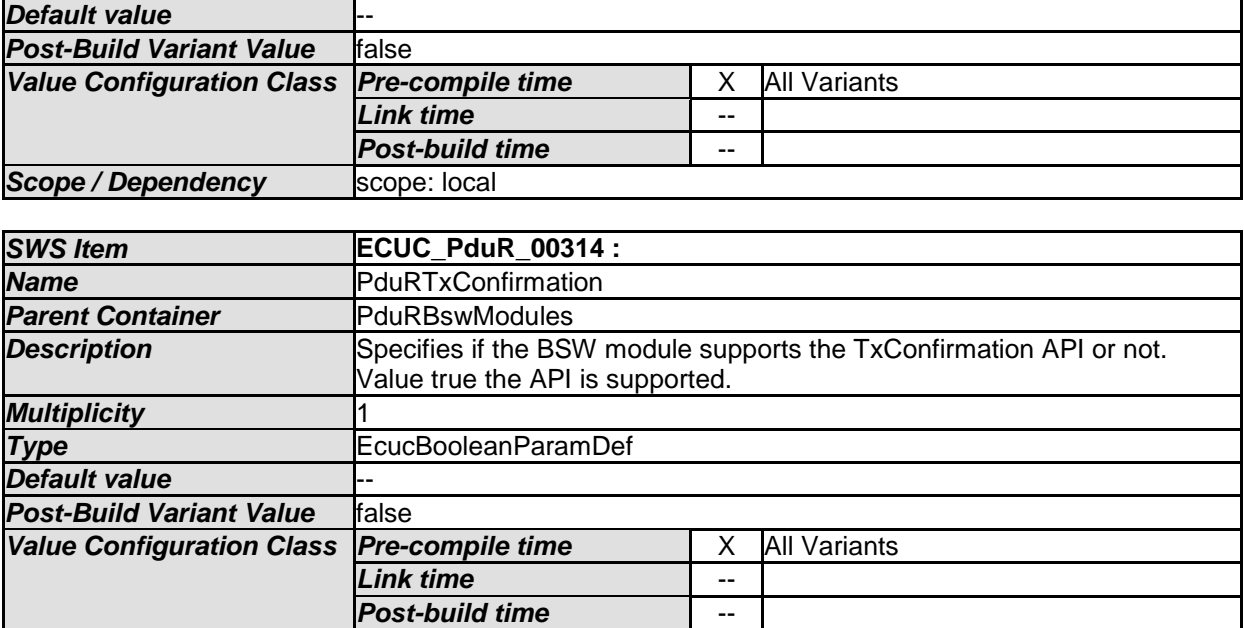

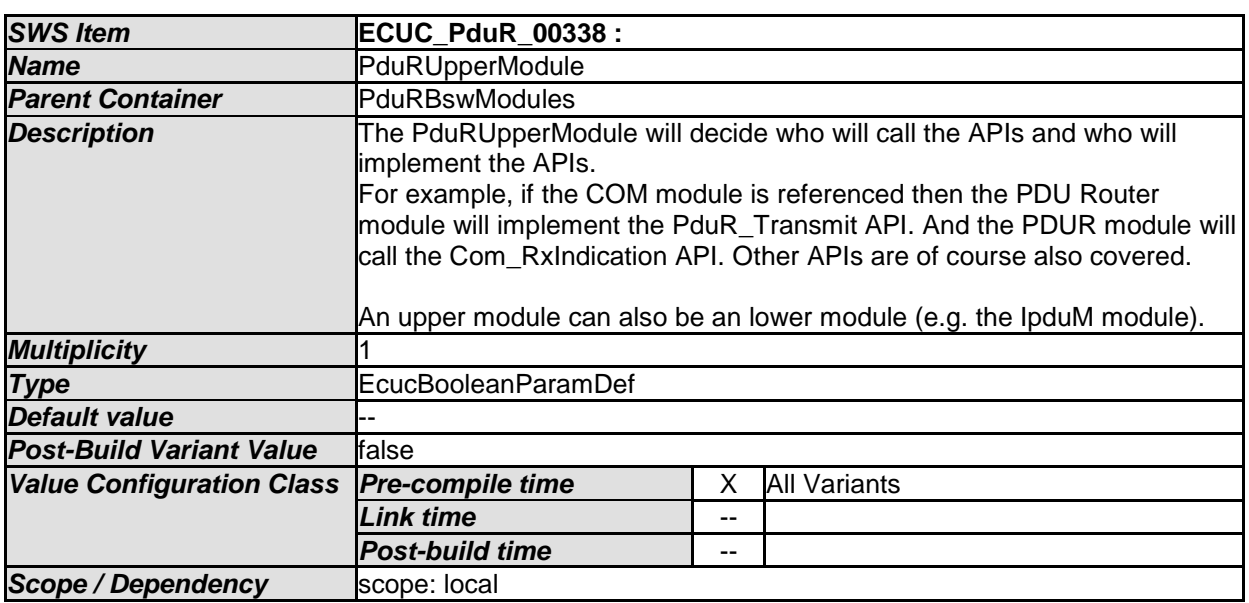

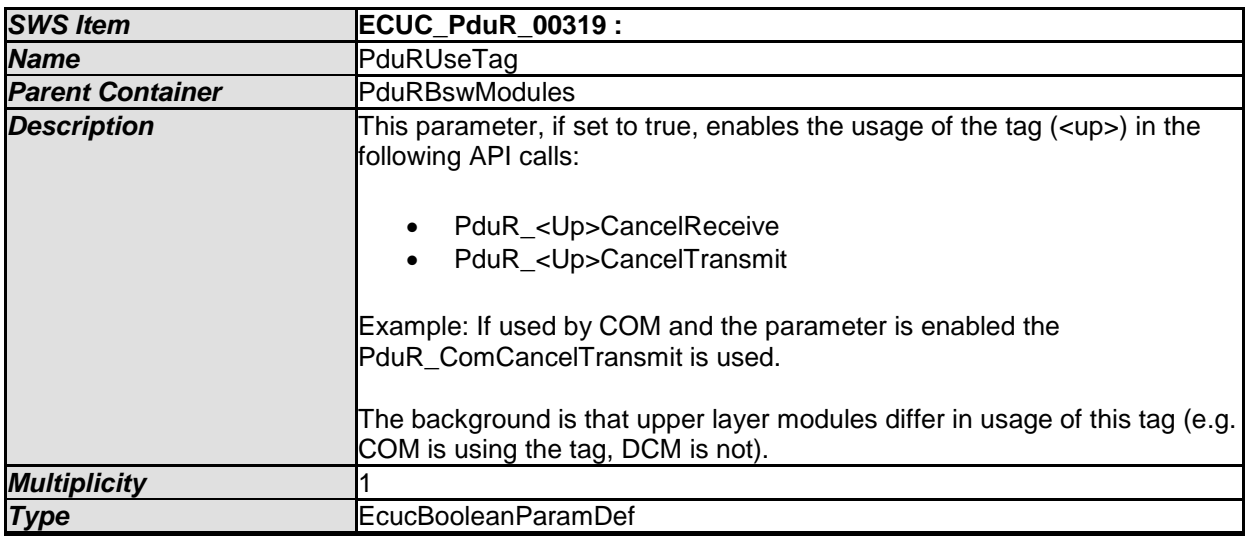

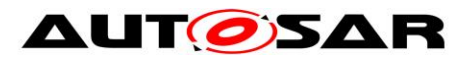

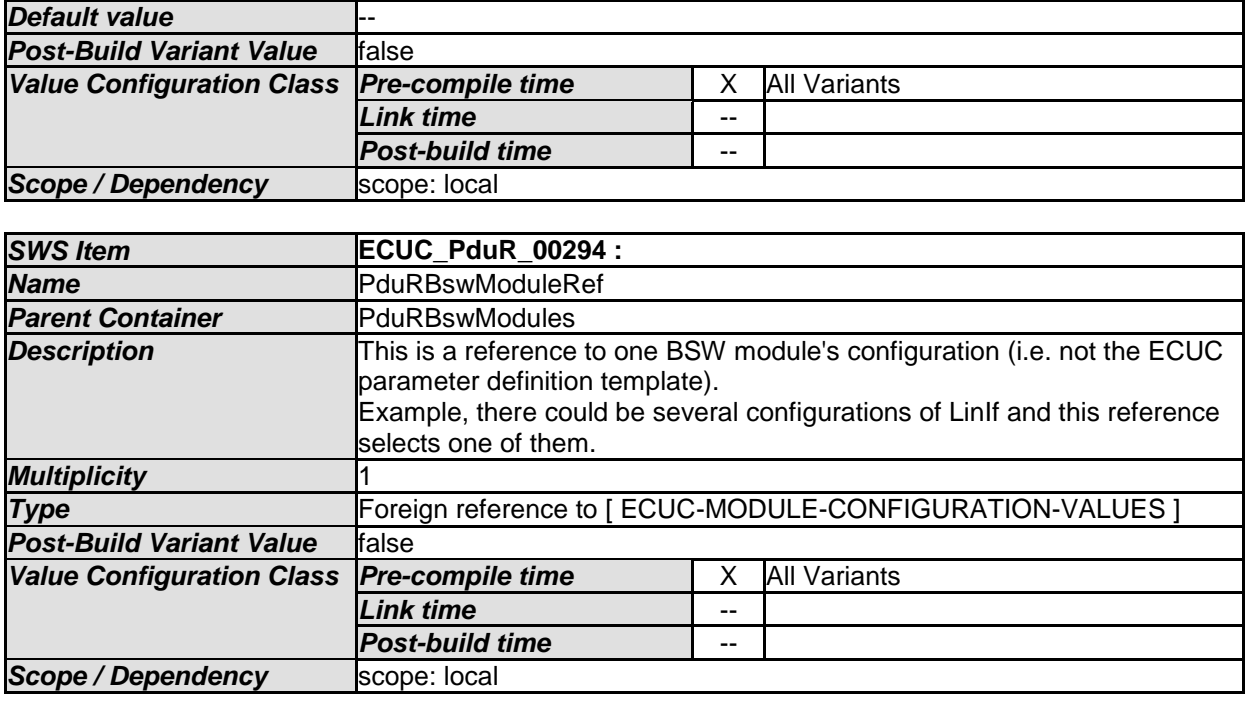

*No Included Containers* 

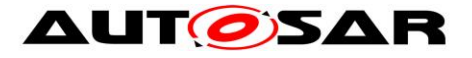

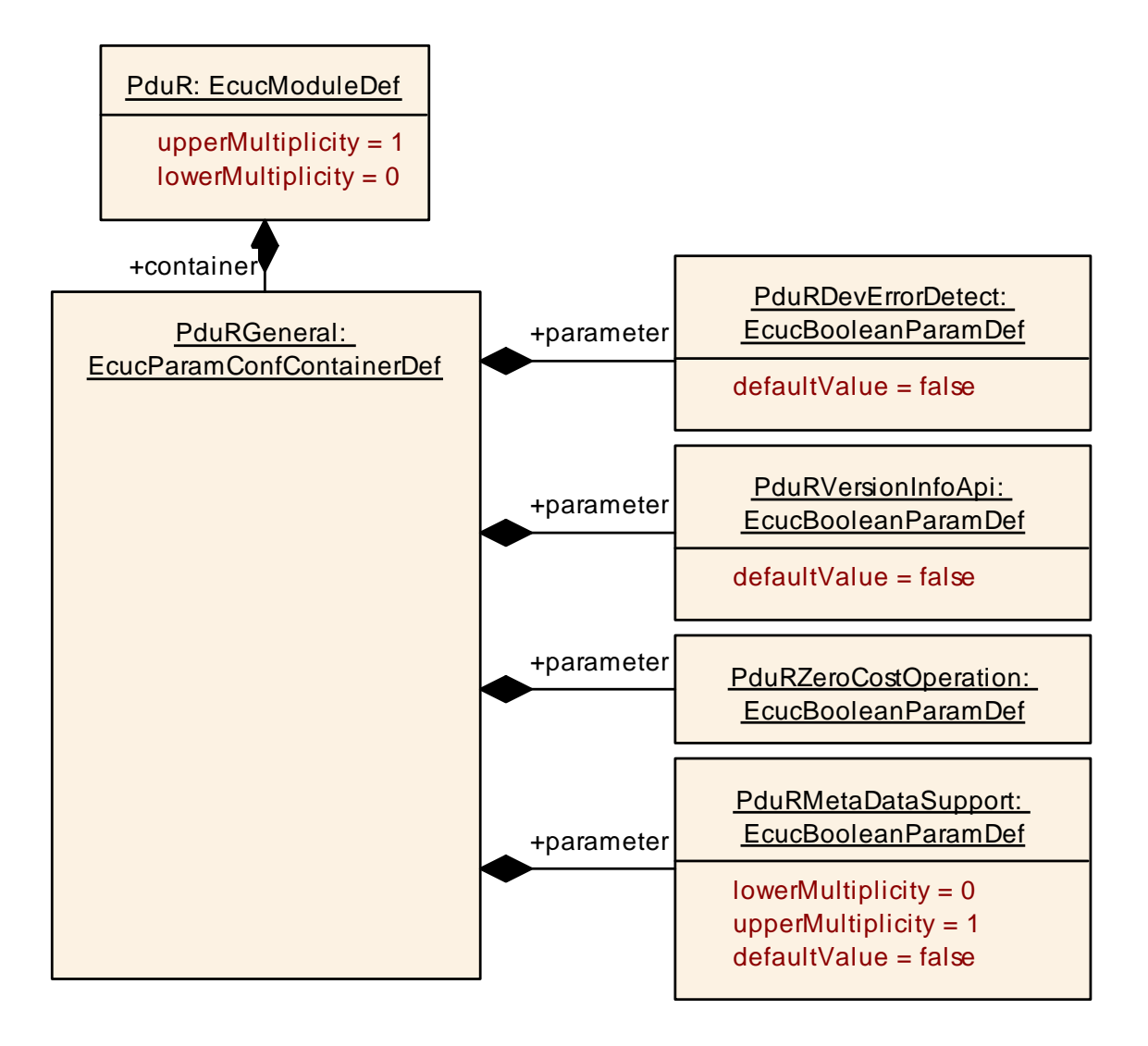

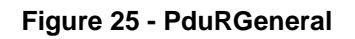

### **10.2.3 PduRGeneral**

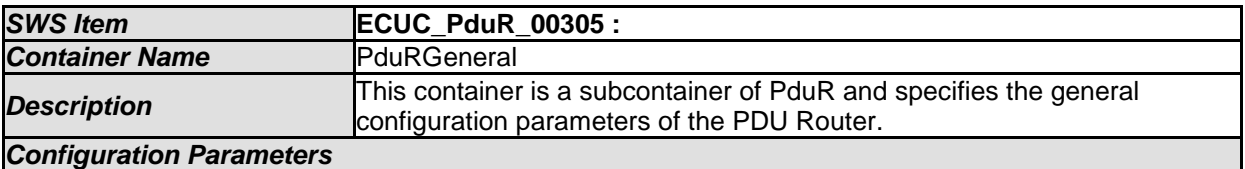

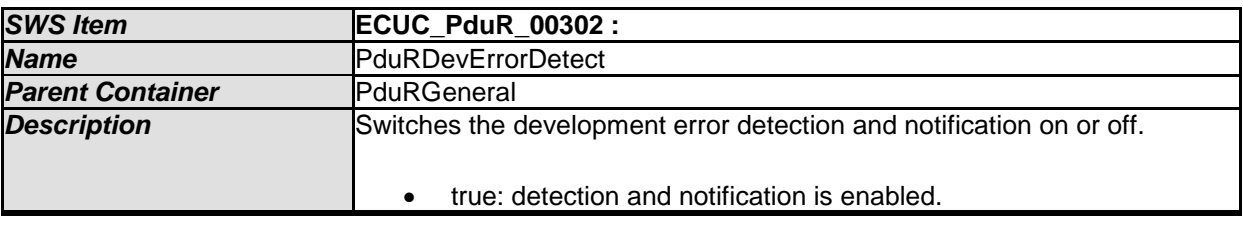

99 of 120 Document ID 035: AUTOSAR\_SWS\_PDURouter

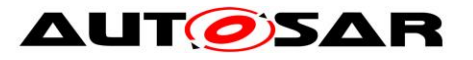

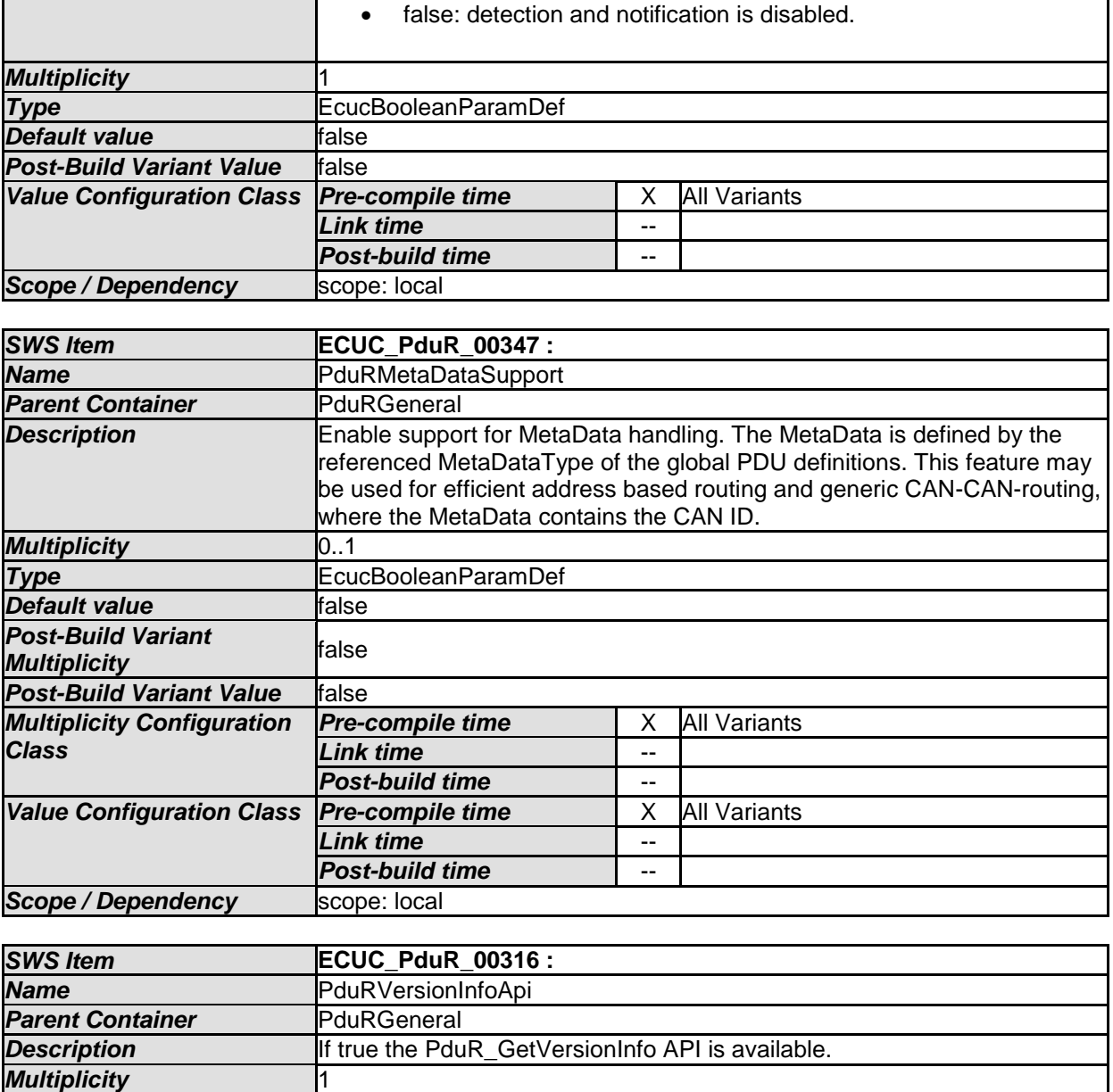

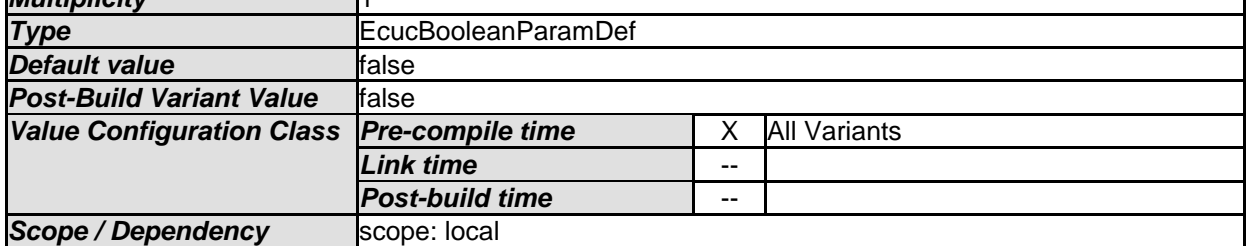

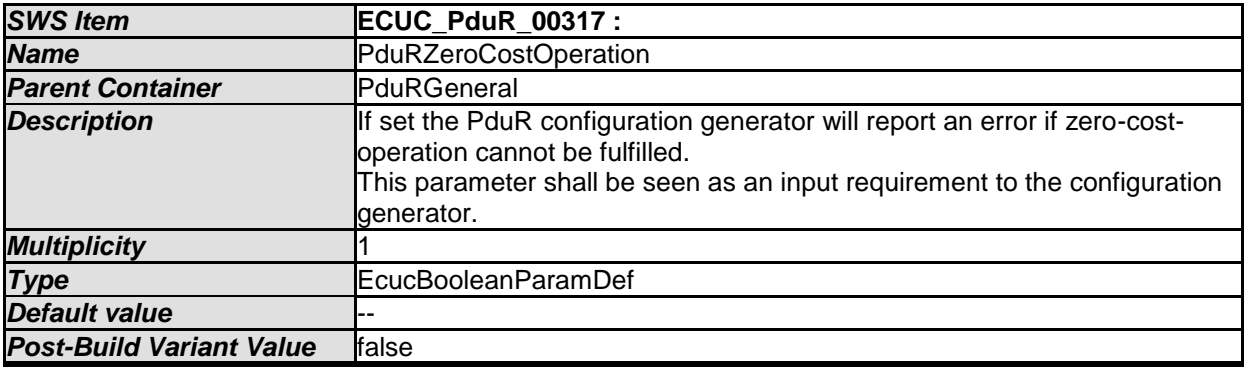

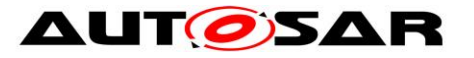

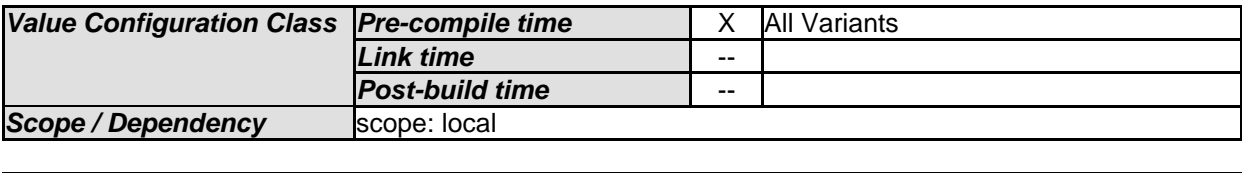

*No Included Containers* 

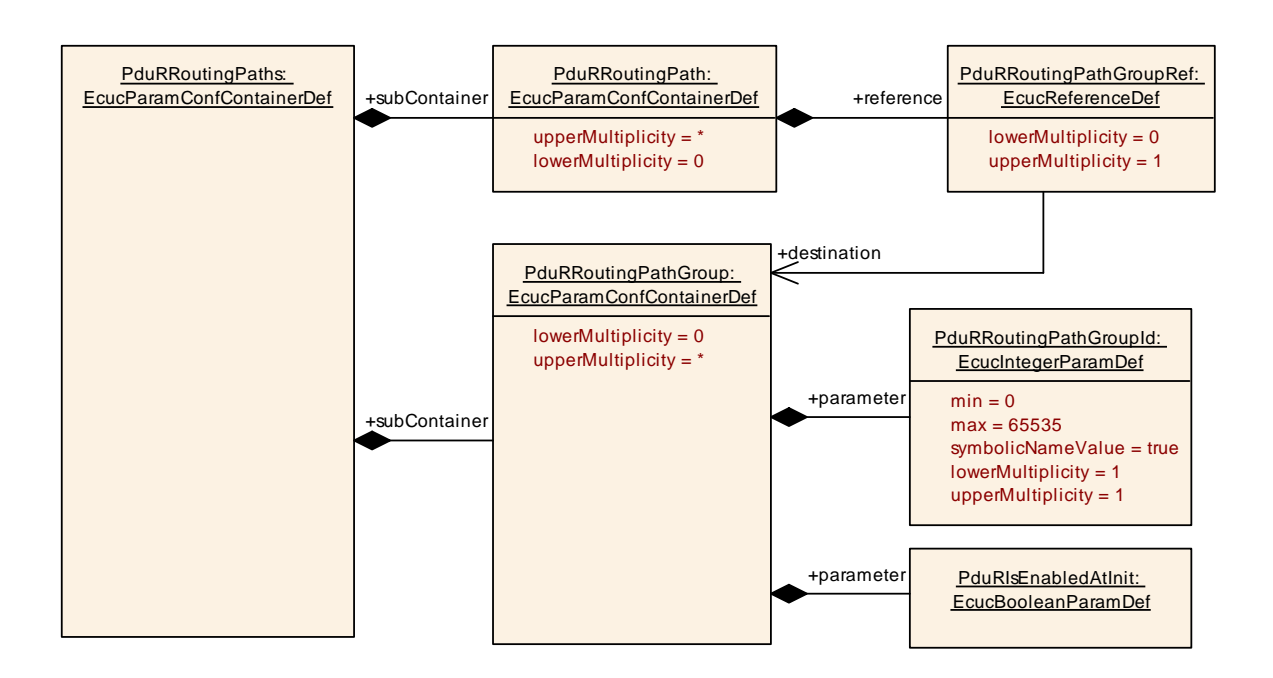

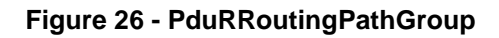

#### **10.2.4 PduRRoutingPathGroup**

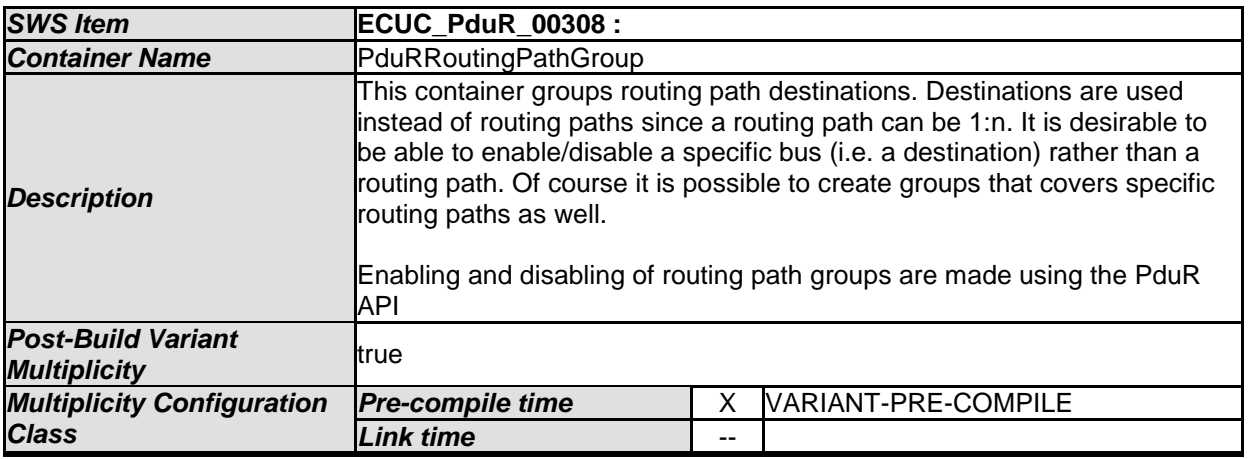

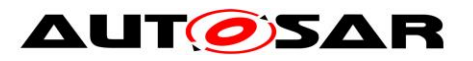

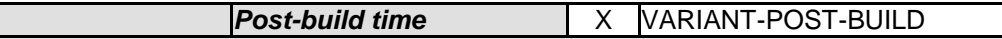

*Configuration Parameters* 

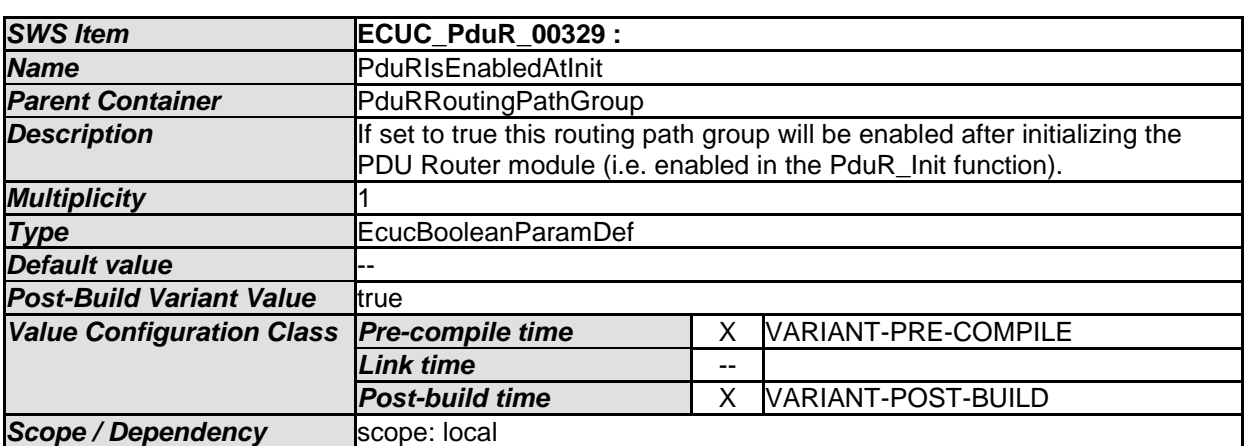

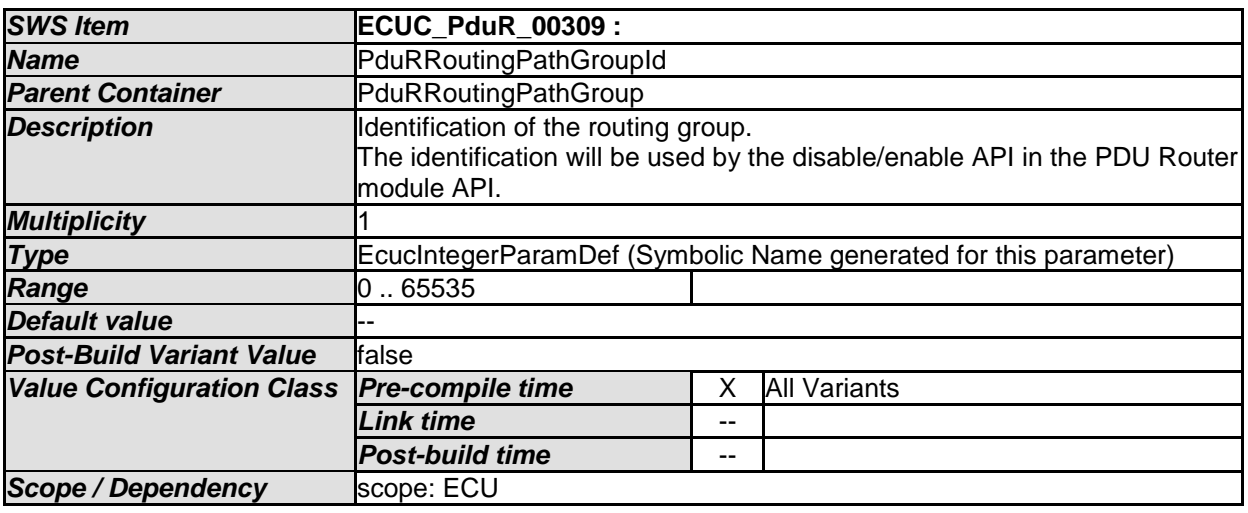

*No Included Containers* 

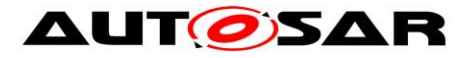

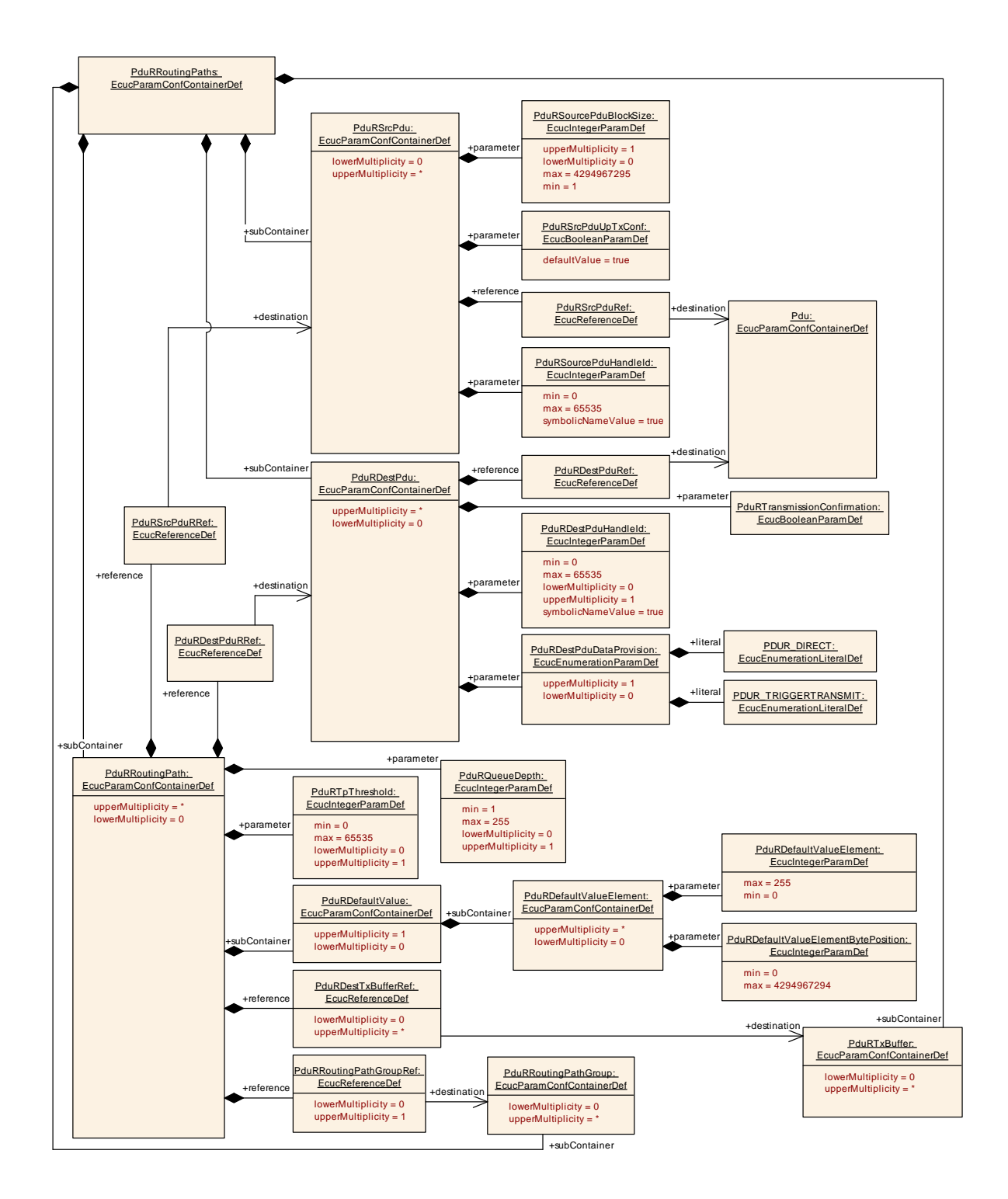

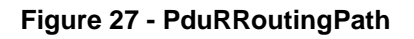

#### **10.2.5 PduRRoutingPaths**

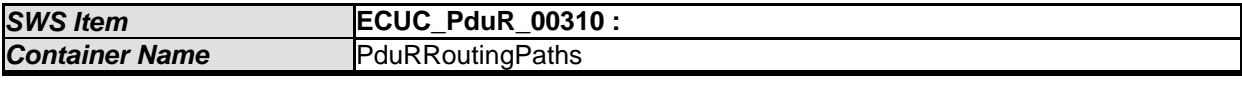

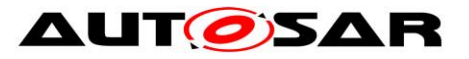

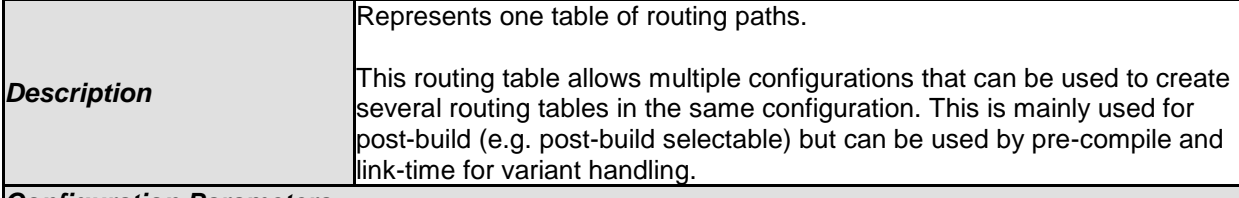

#### *Configuration Parameters*

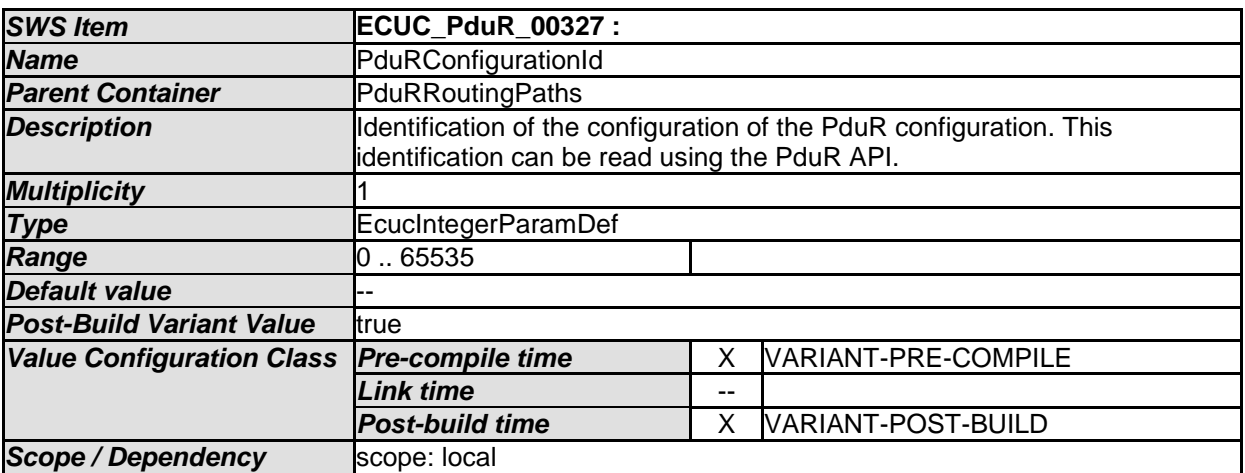

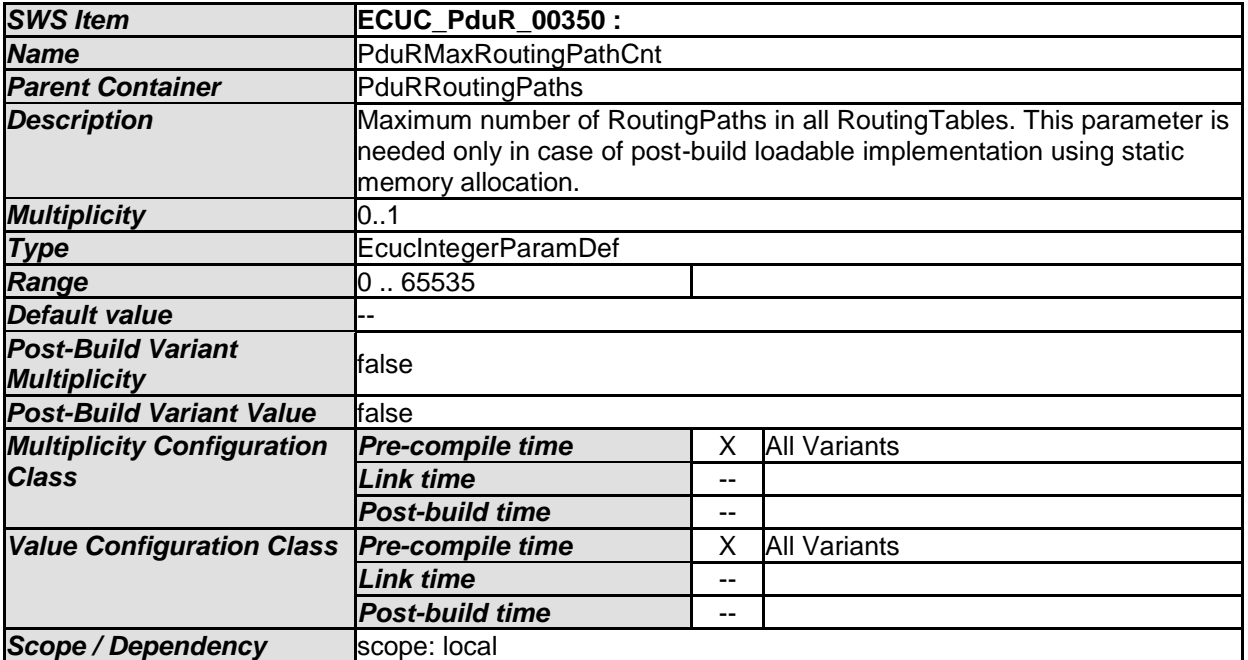

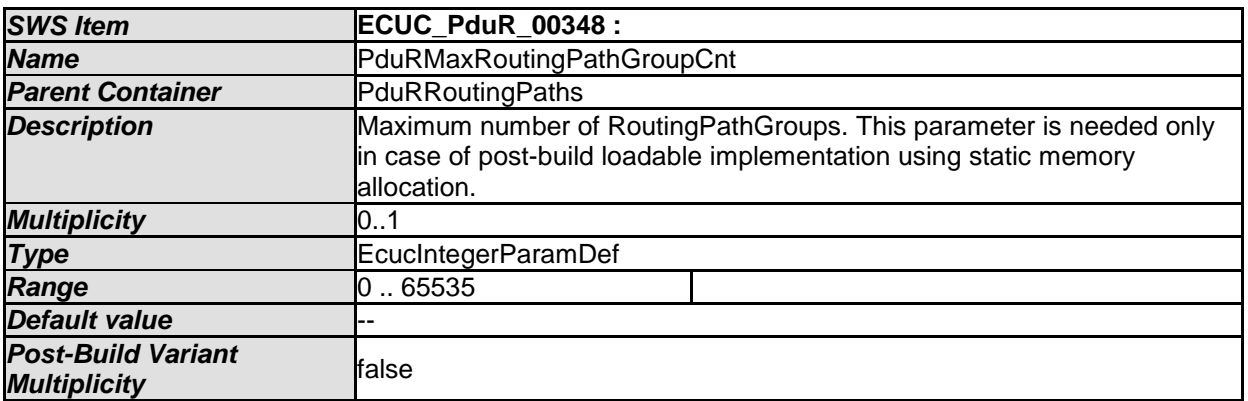

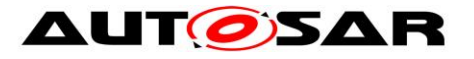

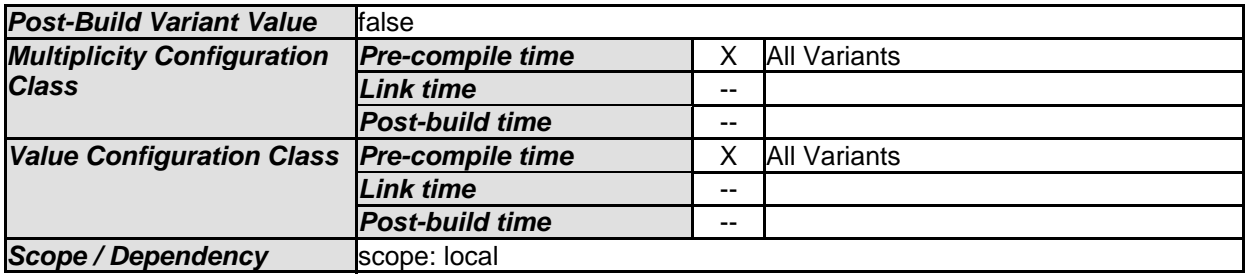

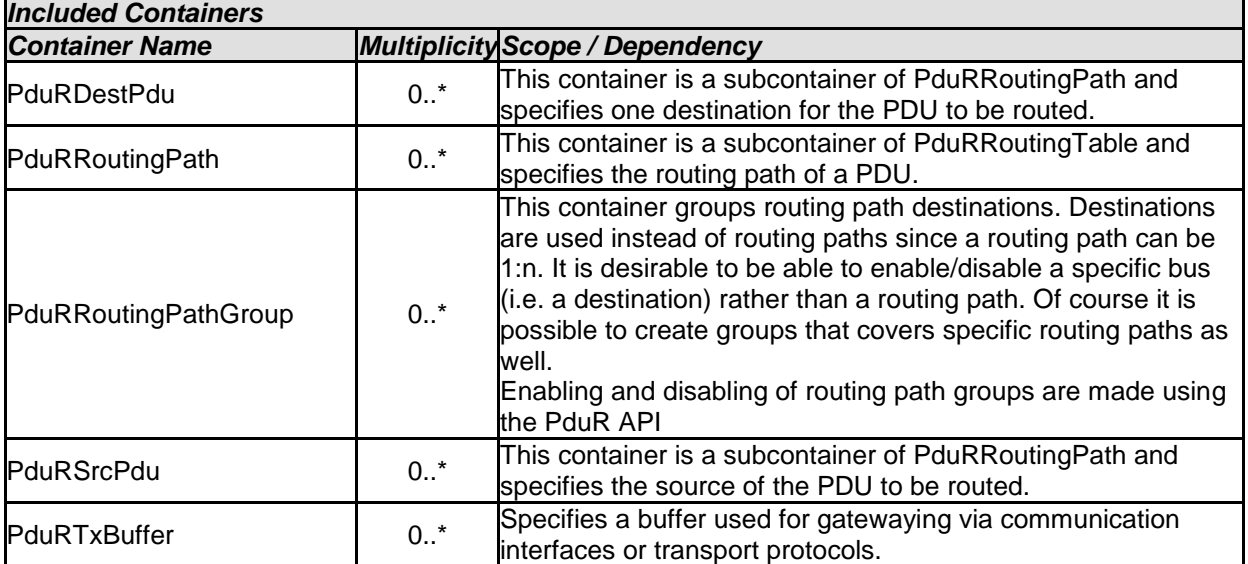

### **10.2.6 PduRRoutingPath**

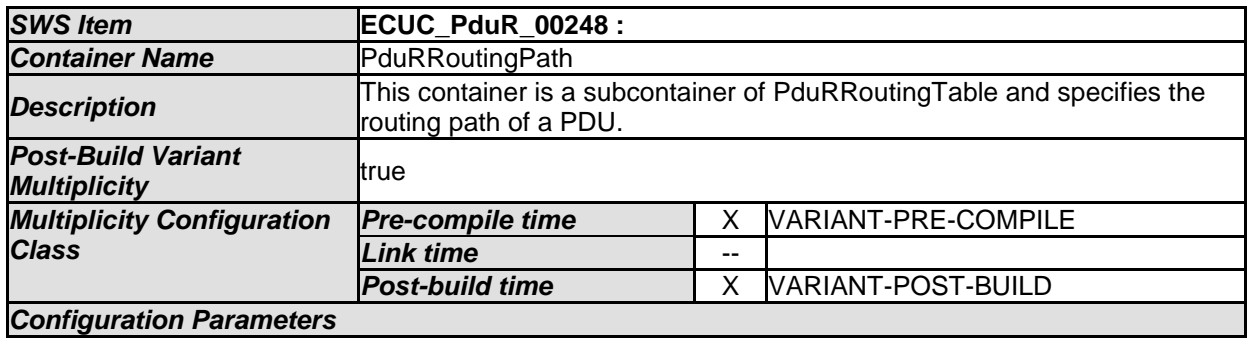

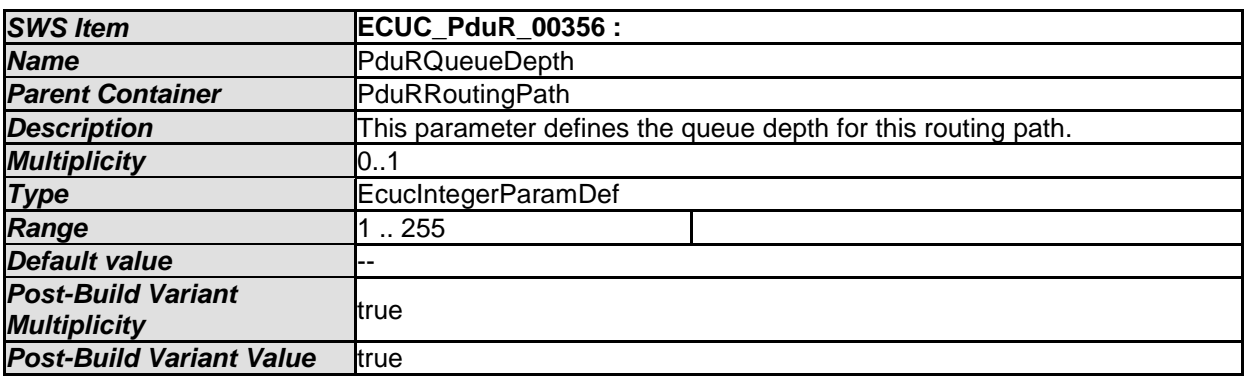

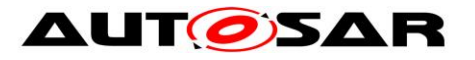

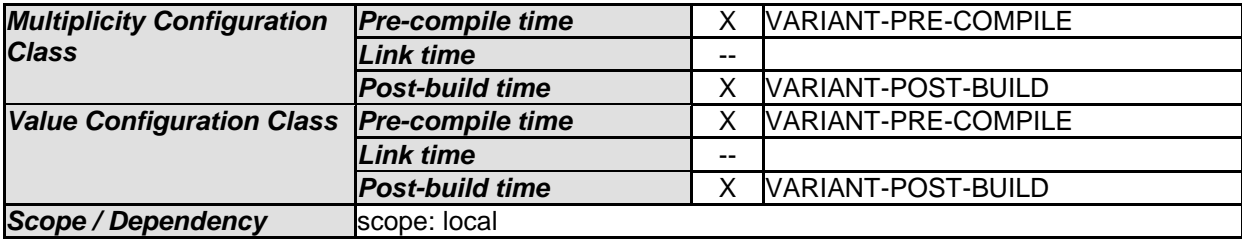

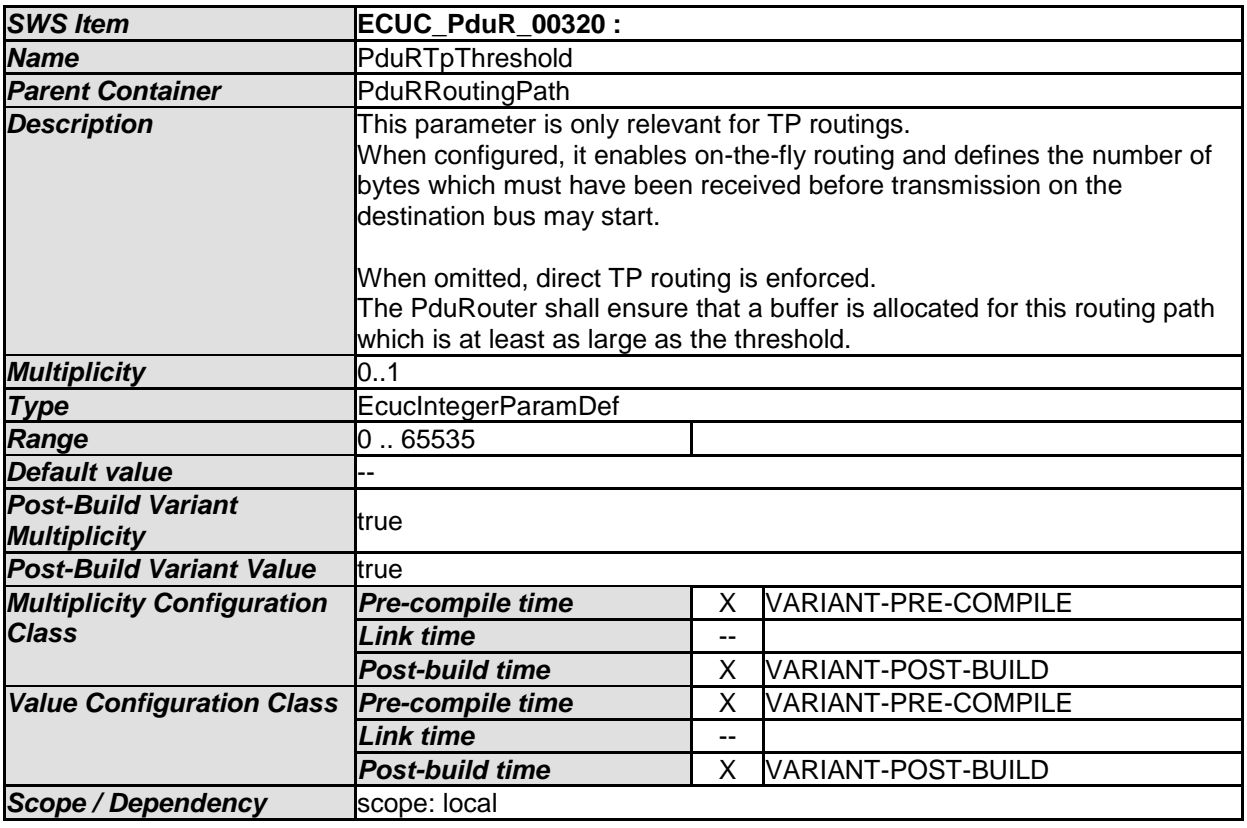

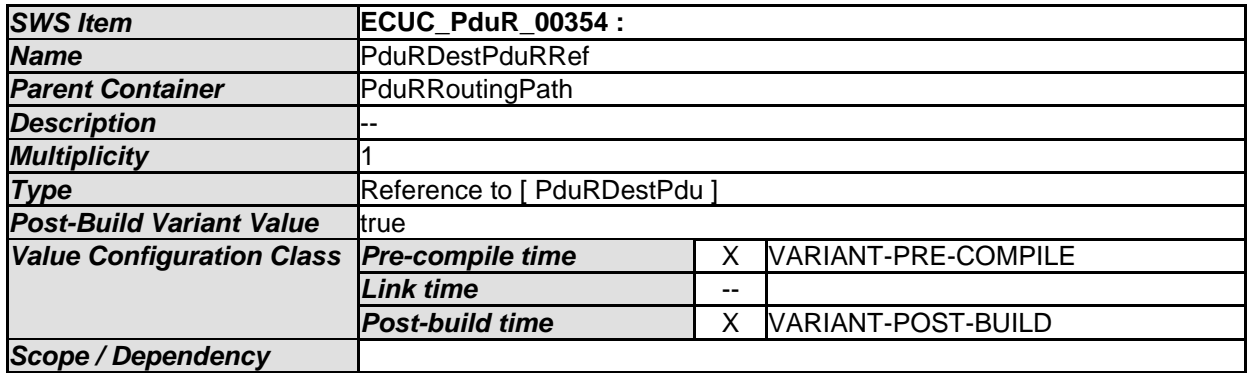

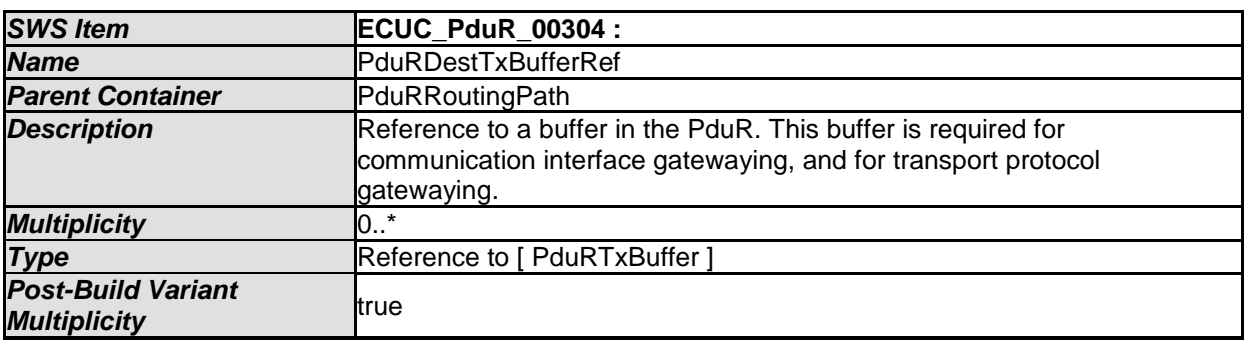

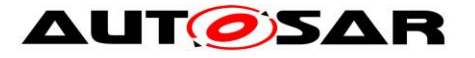

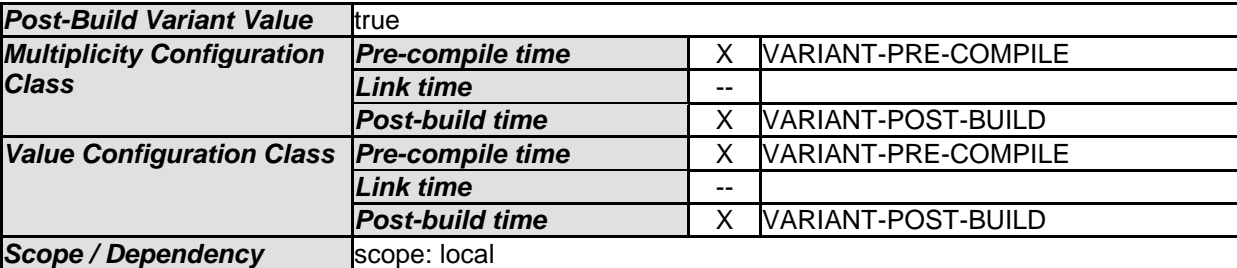

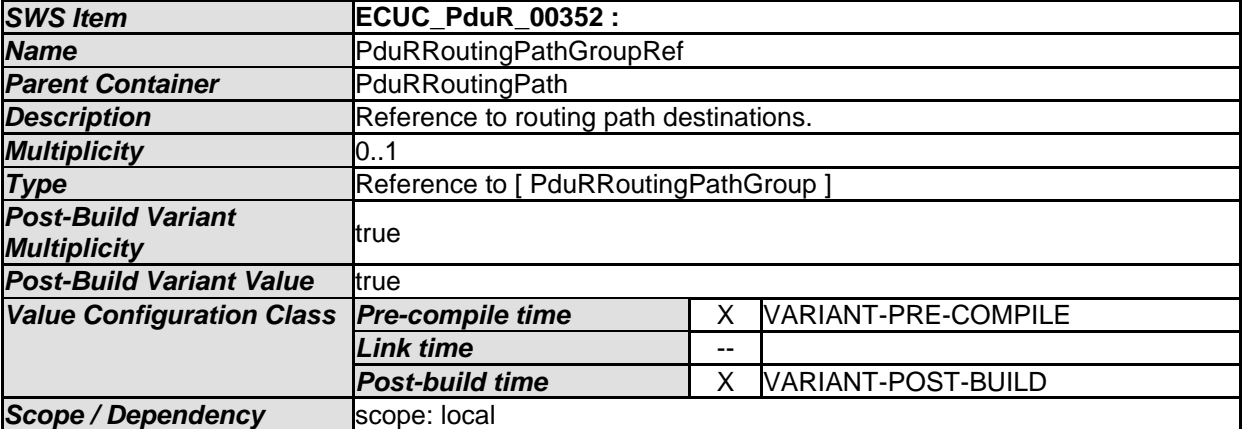

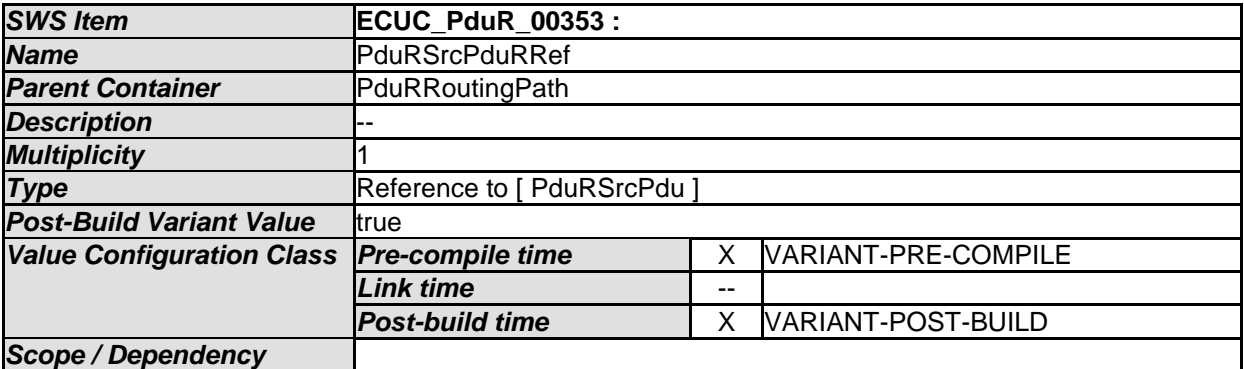

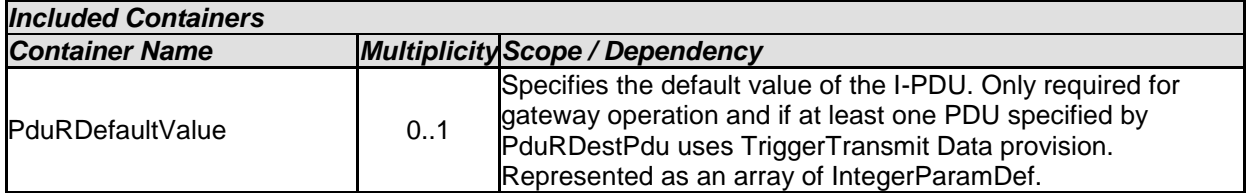

#### **10.2.7 PduRDestPdu**

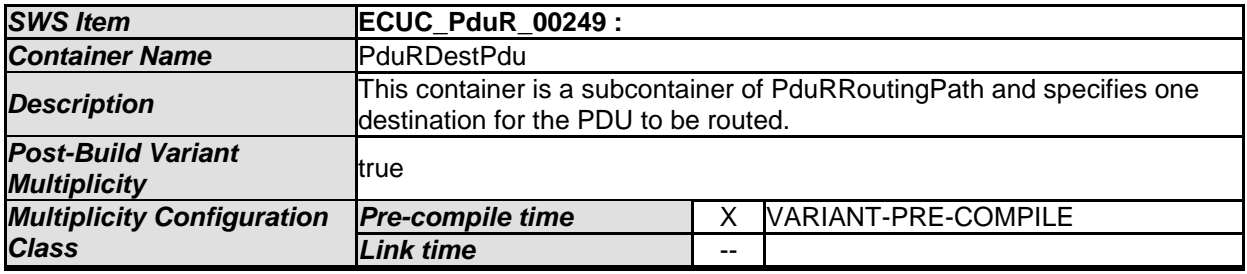

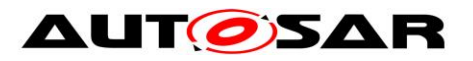

**Post-build time**  X **VARIANT-POST-BUILD** 

*Configuration Parameters* 

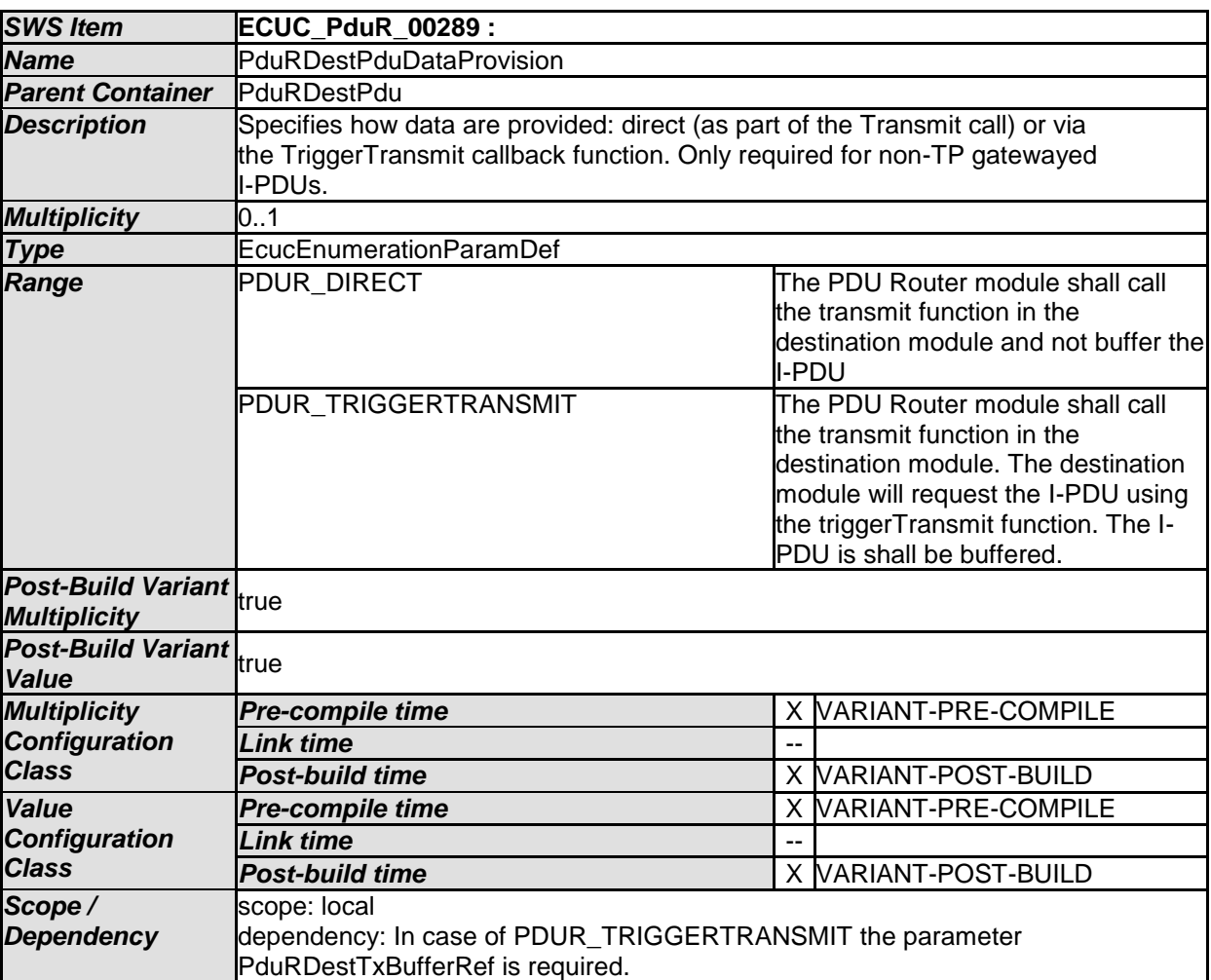

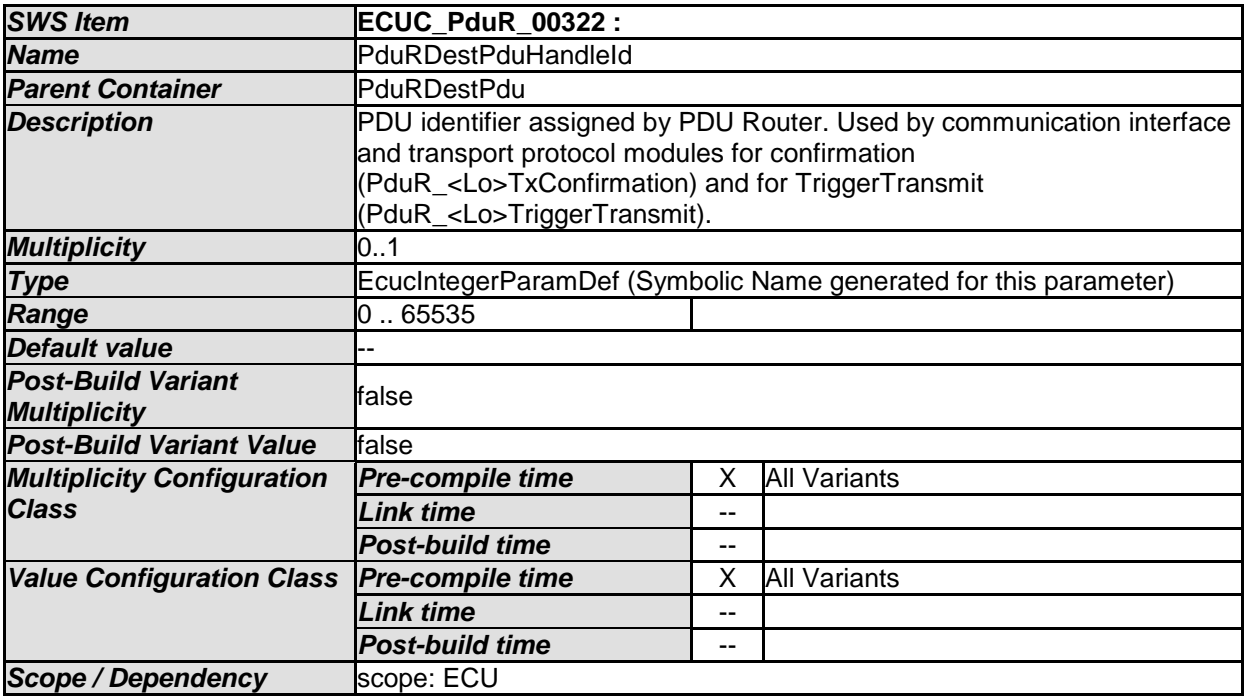
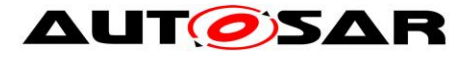

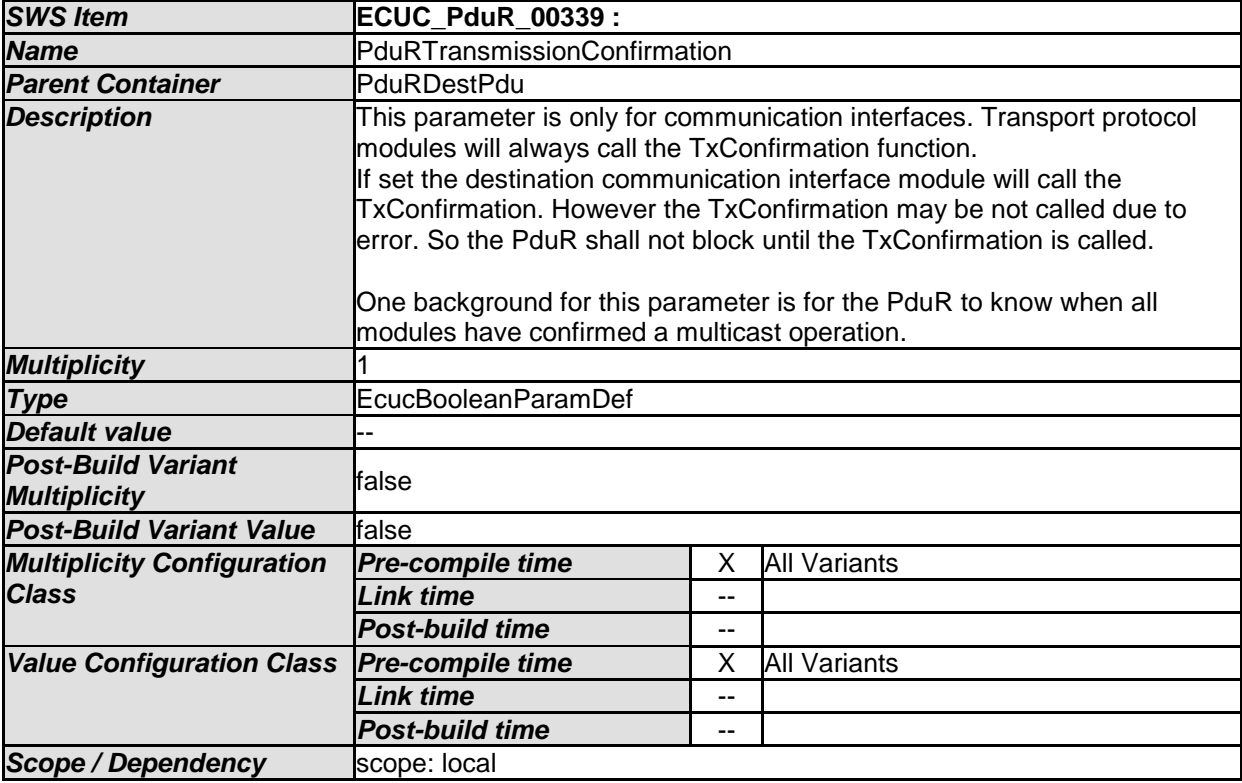

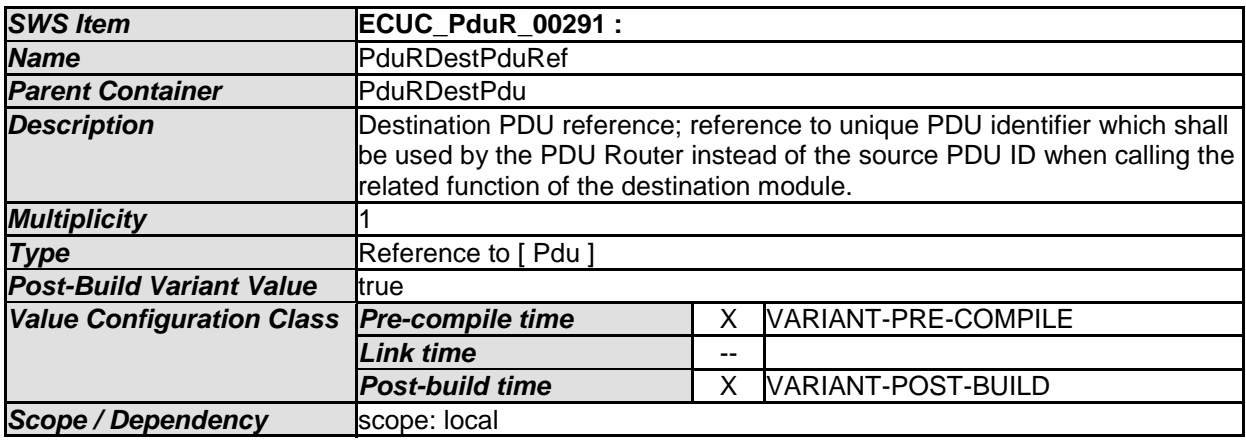

*No Included Containers* 

### **10.2.8 PduRSrcPdu**

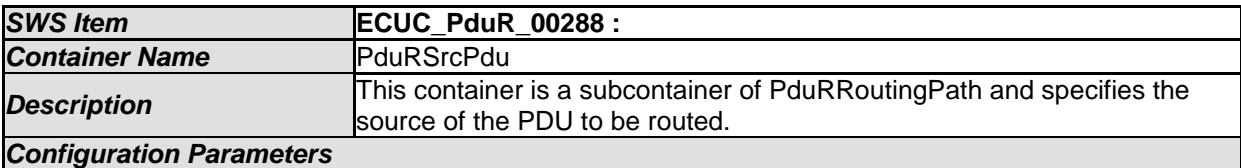

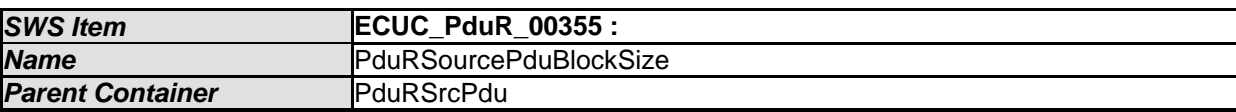

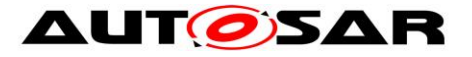

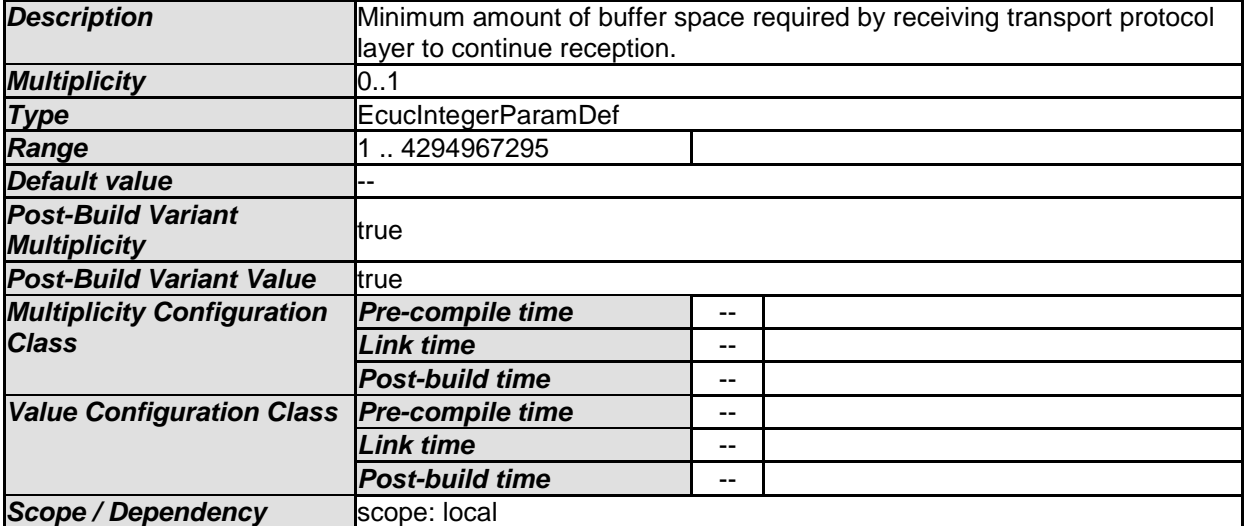

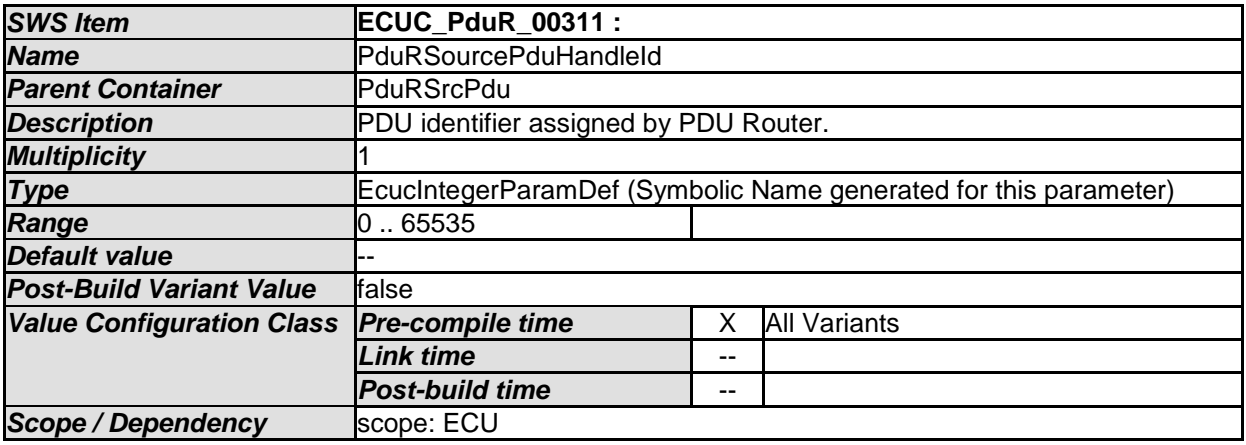

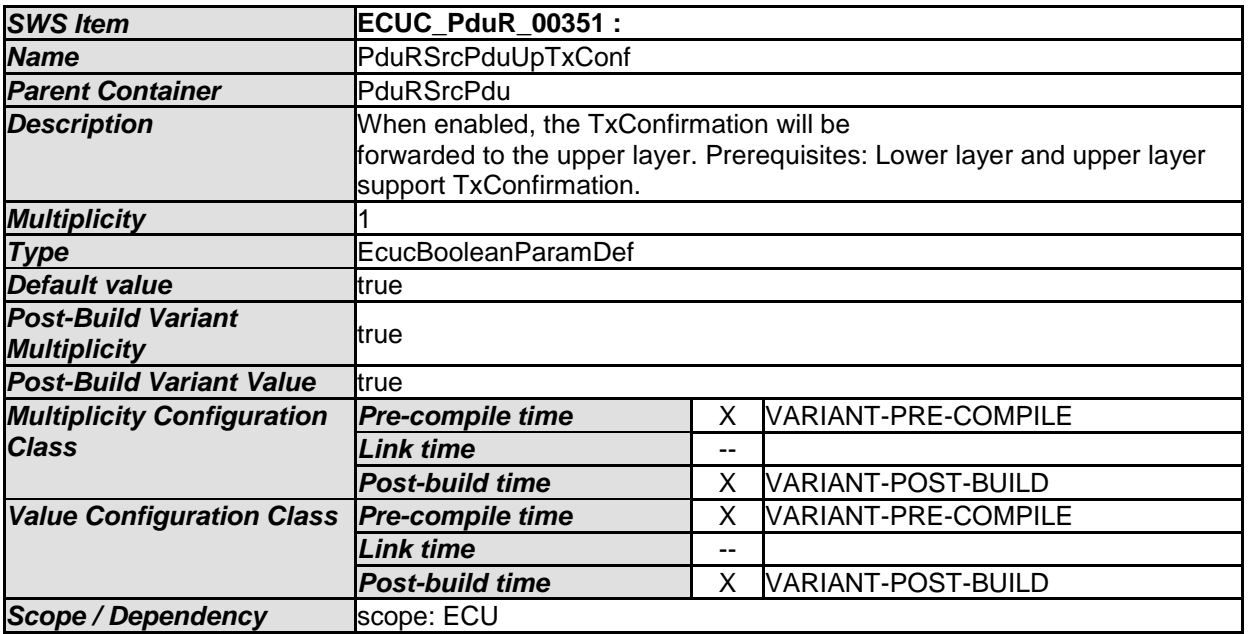

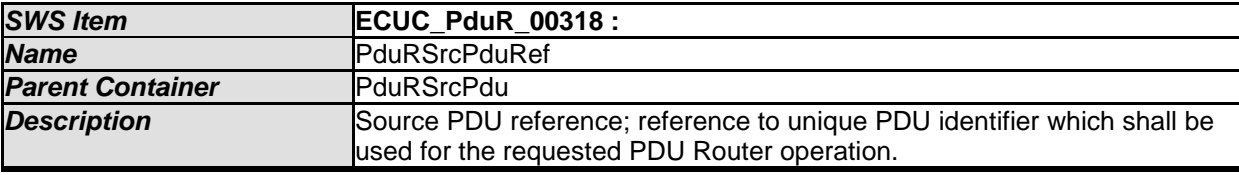

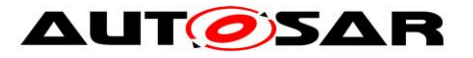

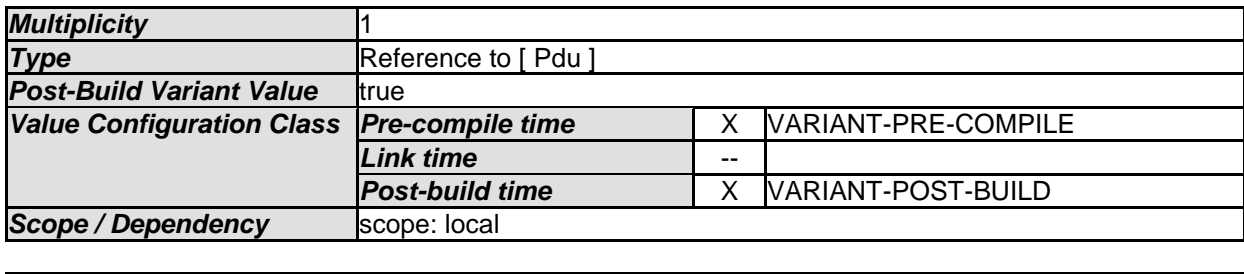

*No Included Containers* 

#### **10.2.9 PduRDefaultValue**

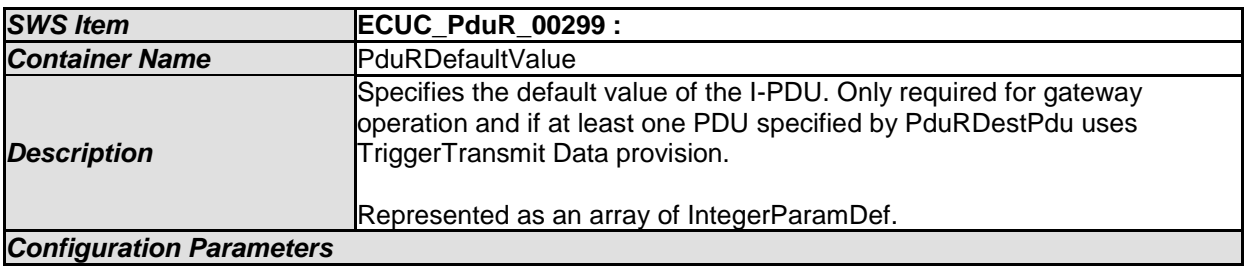

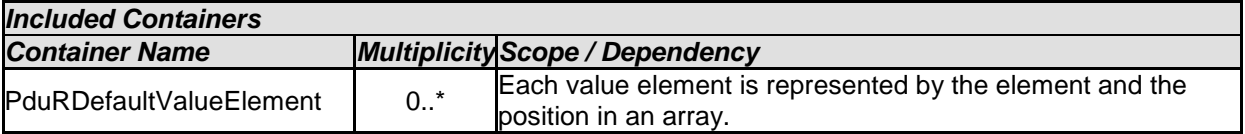

### **10.2.10 PduRDefaultValueElement**

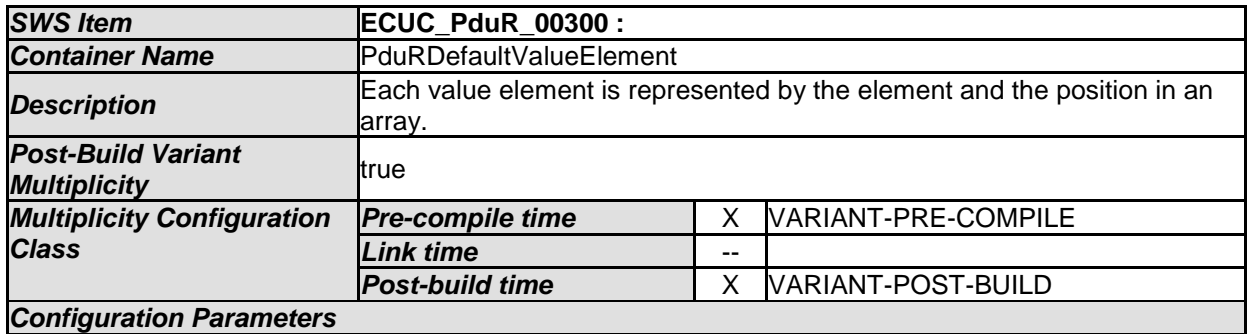

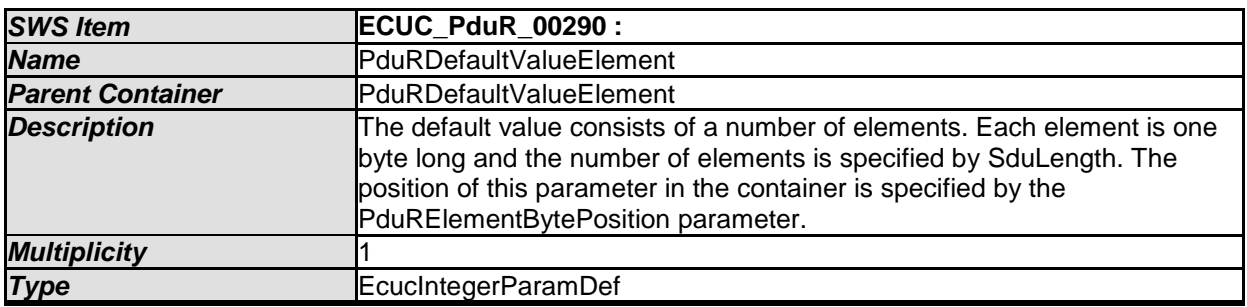

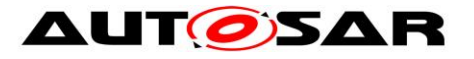

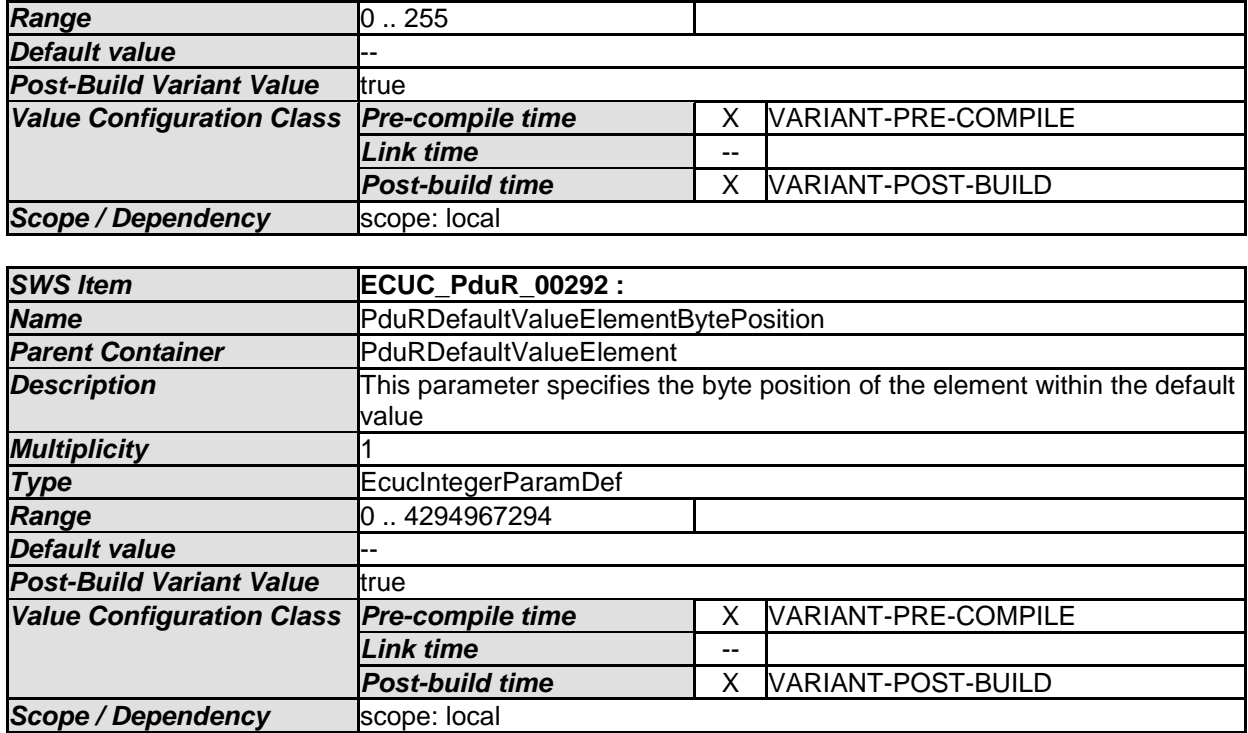

*No Included Containers* 

### **10.2.11 PduRTxBuffer**

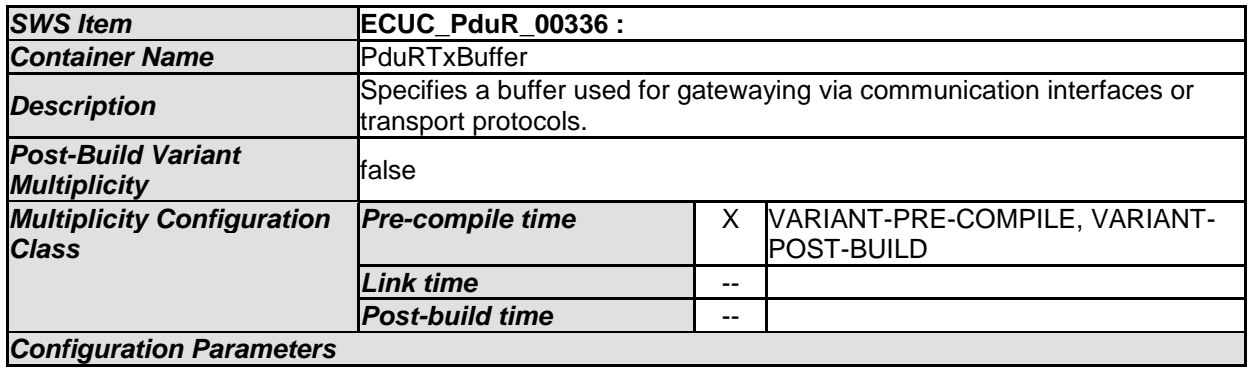

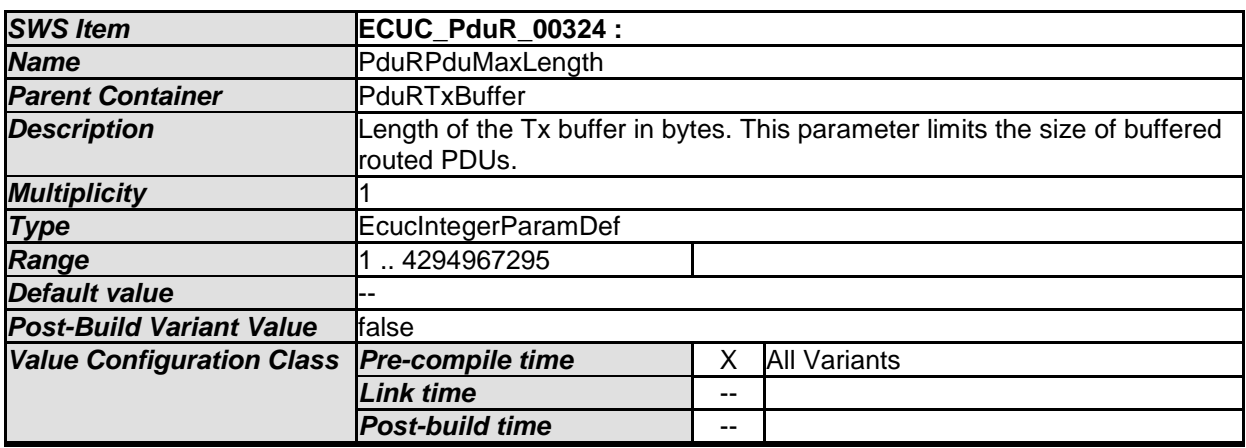

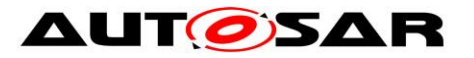

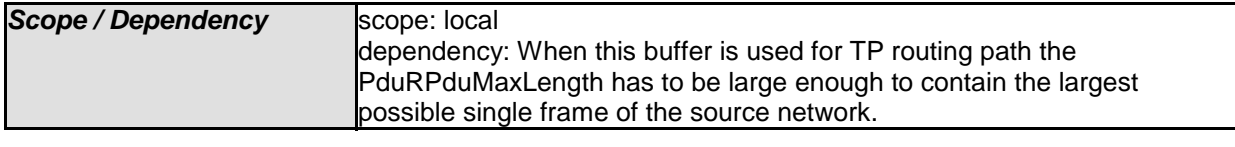

*No Included Containers* 

### **10.3 Published Information**

For details refer to the chapter 10.3 "Published Information" in *SWS\_BSWGeneral.*

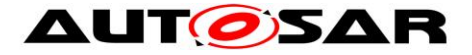

# **11 PDU Router module design notes**

This chapter collects a set of notes that describes features of this document.

### **11.1 Configuration parameter considerations**

The configuration parameters listed in chapter [10](#page-89-0) contain restrictions for the parameters themselves. But no restrictions are set that affects more than one parameter. The intention of this section is to list some of these to better understand the configuration parameters and also to allow a simpler configuration generator tool for the PDU Router module.

The buffers needed for gatewaying (communication interface and transport protocol) are specified per destination in the configuration. Since no specific traffic shaping can be specified it is assumed that worst case where all I-PDUs are gatewayed at the same time. It is possible to extend the configuration with parameters that allow more efficient usage of buffers.

# **11.2 Generic interfaces concept**

The provided and used APIs of the PDU Router module are not connected to specific busses. The API names in chapter [8.3](#page-58-0) have a generic part (<Up>, <Lo>, etc) that will be exchanged with the name of the module using or implementing the API.

The way to identify the name is using the reference to an ECUC description, see [Figure 28.](#page-114-0) The short-name will be used in the referenced ECUC description.

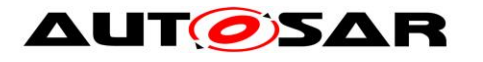

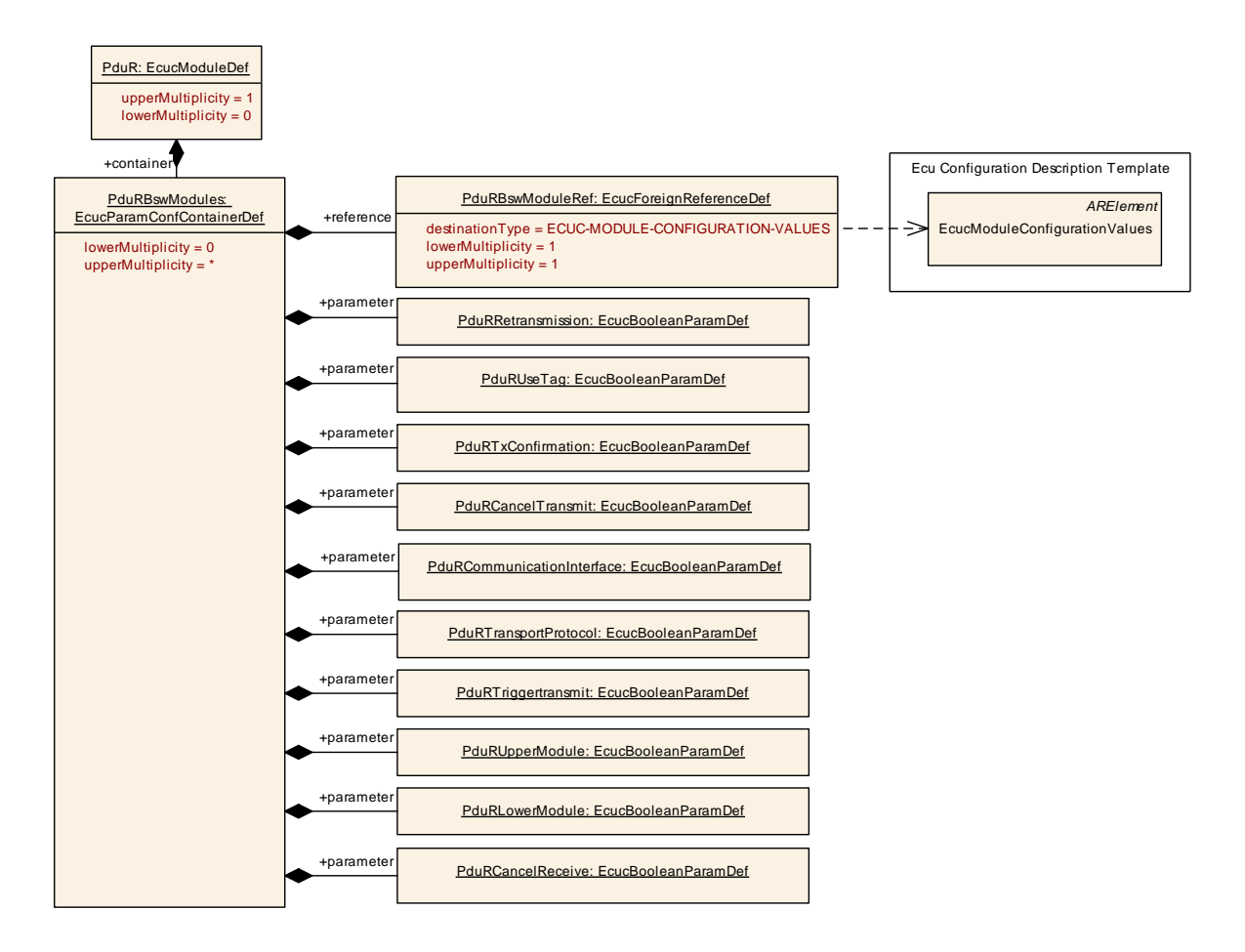

**Figure 28 - Generic interface configuration**

<span id="page-114-0"></span>The PduRBswModules container contain parameters that describe the supported functionality (if it is communication interface, transport layer, upper layer, lower layer, etc.) of the BSW module.

**[SWS\_PduR\_00800]** [In case the lower layer module supports both TP and IF, the infixes Tp and If shall be added to the function names directly in front of the function,

e.g. <Lo> [Tp]Transmit, PduR\_<Lo>[If]TxConfirmation. | (SRS\_PduR\_06117, SRS\_PduR\_06121, SRS\_BSW\_00310)

The connection between the generic interface configuration of a BSW module and the I-PDUs are made using the routing paths and the I-PDU configuration in the ECUC module.

# **11.3 Example structure of Routing tables**

This chapter shows example structures of routing tables that contain the properties of each I-PDU. It does not specify the internals of the PDU Router but shall rather serve as example for better understanding of APIs and I-PDUs.

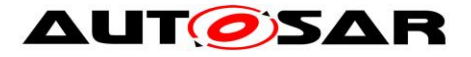

The IpduM is not considered by these examples.

Note: This chapter is by no means the recommended implementation way. The chapter focuses more on understandability than optimizing implementation.

#### **11.3.1 Transmission and multicast via communication interface modules**

Routing table used by PduR\_ComTransmit for I-PDUs transmitted by COM:

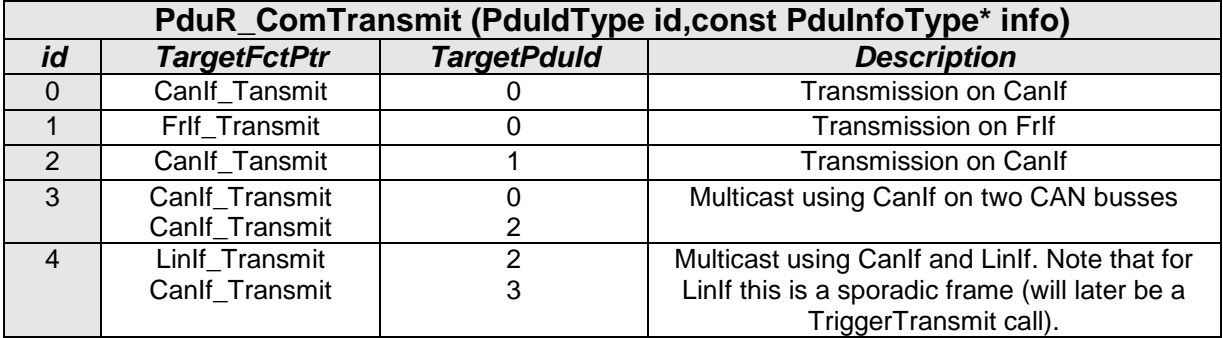

The first three entries represent normal PDU transmit operations from Com via CanIf or FrIf respectively, the remaining two entries are related to multicast PDU transmit operations from COM module to two different CAN busses and COM module to LinIf and CanIf. For the latter an internal PDU Router function (MultiIf\_Transmit) and an additional routing table is used.

The destination module will confirm the transmission of the I-PDU using the configured I-PDU id, and it might not be the same as in the transmit call.

#### **11.3.2 Reception and gateway via communication interface modules**

Routing table used by PduR\_<Lo>RxIndication for receiving I-PDUs received from the lower layer communication interfaces:

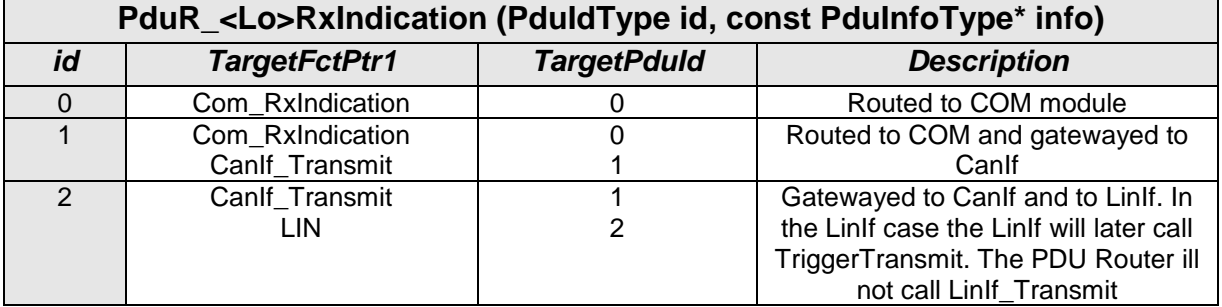

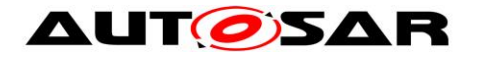

## **11.4 Configuration generator**

The PDU Router configuration generator will take the ECU configuration description XML file containing the PDU Router configuration as input. And the generator will produce .c and .h files containing the configuration.

One aim of the configuration generator is to allow the generator to produced an efficient PDU Router module implementation. Since the PDU Router module is a central module it is important that the final executable including configuration is efficient as possible:

**[SWS\_PduR\_00764]** [The PDU Router module generator shall be able to optimize away features based on if they are used or not. At least following features shall be considered:

- Transport protocol
- Communication interfaces
- **•** Gateway
- FIFO queue handling

One part of the job made by the generator is to lookup all routing paths and produces the correct look-up tables and the correct APIs to be used. Here are some examples how the generator may handle the routing paths. J (SRS\_PduR\_06020)

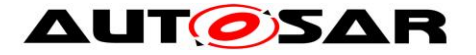

### **11.4.1 CanIf and COM routing path example**

This is an example that shows how an I-PDU received by the Canif module and forwarded by the COM module is handled.

In [Figure 29](#page-117-0) the configuration of CanId, COM and PDU Router is shown. The PDU Router has a routing path with a source I-PDU (SrcPduRef) and destination I-PDU (DestPduRef). When following the I-PDU SrcPduRef it is found that the CanIf PduIdRef is pointing at the same I-PDU in the ECUC. The DestPduRef is followed and it is found that COM PduIdRef is pointing at the same I-PDU in the ECUC.

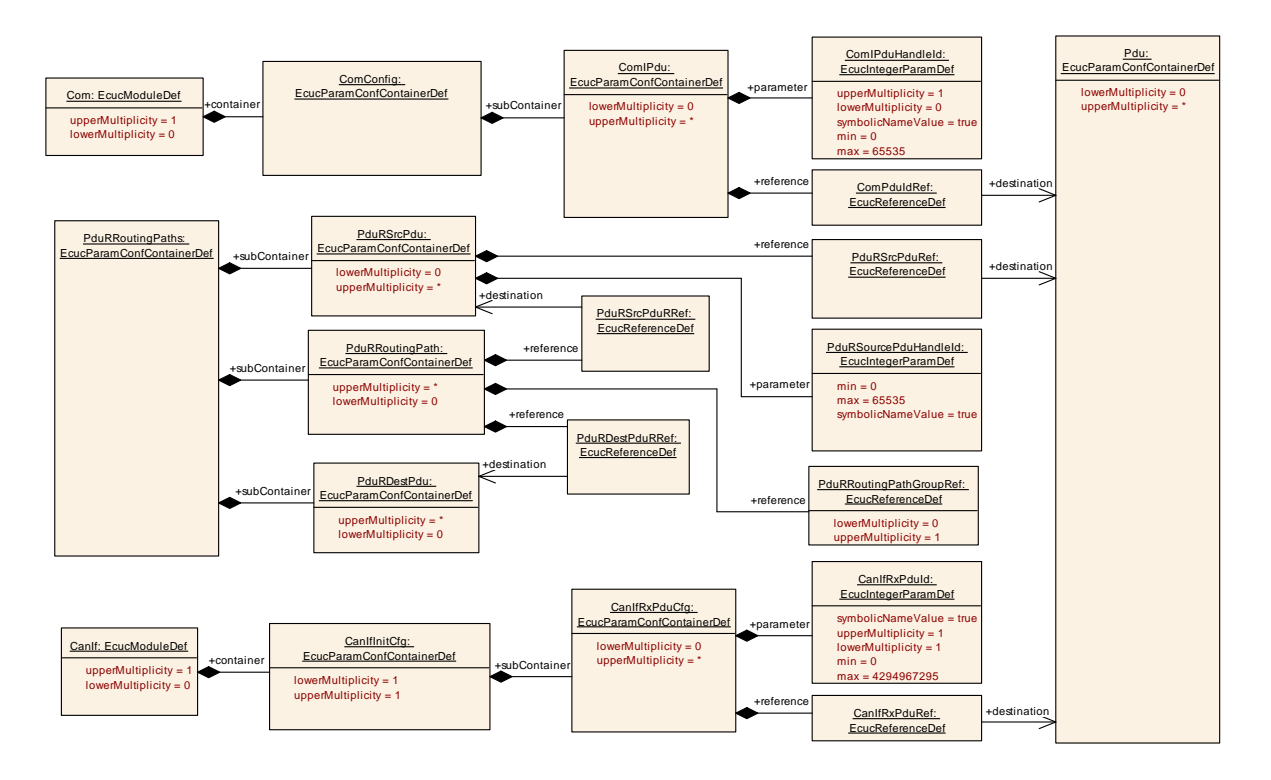

**Figure 29: PDU Router, CanIf and COM configuration example**

<span id="page-117-0"></span>The CanIfCanRxPduId reveals the I-PDU ID for the source I-PDU and the ComIPduHandleId reveals the I-PDU ID for the destination I-PDU.

The shortname of the CanIf module and the COM module (and that the I-PDU is transported on a communication interface module) will generate the routing table and APIs to be used:

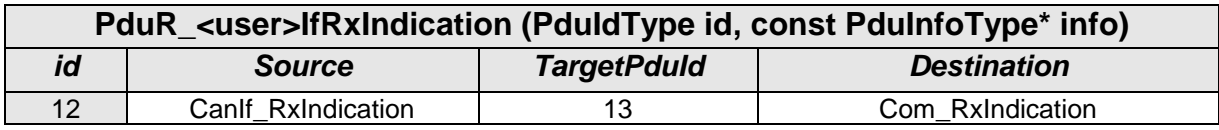

PduR\_COM.h

void PduR\_ComRxIndication(PduIdType id, PduInfoType\* info);

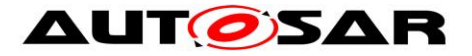

PduR CanIf.h void PduR\_CanIfRxIndication(PduIdType id, const PduInfoType\* info);

If the zero-cost-operation is enabled and the CanId module is only forwarding (through PDU Router module) to the COM module, the generator may generate the optimization (if source code is used):

#define PduR\_CanIfRxIndication PduR\_ComRxIndication

### **11.5 Post-build considerations**

This section describes some important behavior when using the post-build variant of the PDU Router. It contains no requirements, just important issues that need to be considered.

NVRAM and RAM memory size can potentially grow if a new post-build configuration is downloaded into the ECU. Estimation at design time must be done to allow such grow so other areas are not overwritten (in case of RAM) or memory borders are not crossed.

It is not possible to configure restrictions/locations/etc of memory in the PDUR module configuration since this is implementation specific and relitevly difficult to implement (pre-compile and link-time does not really need this). It is recommended for implementations of PDUR module generators to extend the configuration with specific memory constraints if needed.

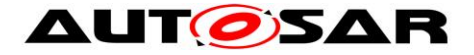

# **12 Not applicable requirements**

**[SWS\_PduR\_00777]** [These requirements are not applicable to this specification. ] (SRS\_BSW\_00170, SRS\_BSW\_00375, SRS\_BSW\_00416, SRS\_BSW\_00437, SRS\_BSW\_00168, SRS\_BSW\_00425, SRS\_BSW\_00432, SRS\_BSW\_00336, SRS\_BSW\_00417, SRS\_BSW\_00386, SRS\_BSW\_00161, SRS\_BSW\_00162, SRS\_BSW\_00005, SRS\_BSW\_00164, SRS\_BSW\_00343, SRS\_BSW\_00160, SRS\_BSW\_00413, SRS\_BSW\_00335, SRS\_BSW\_00447, SRS\_BSW\_00353, SRS\_BSW\_00361, SRS\_BSW\_00439, SRS\_BSW\_00449, SRS\_BSW\_00357, SRS\_BSW\_00172, SRS\_BSW\_00341, SRS\_BSW\_00334, SRS\_PduR\_06055, SRS\_PduR\_06056, SRS\_PduR\_06061, SRS\_PduR\_06098, SRS\_PduR\_06099, SRS\_PduR\_06077, SRS\_PduR\_06064, SRS\_PduR\_06089)